STATISTICAL APPROACHES TO

**CERTAIN** PROBLEMS IN **GEOPHYSICS**

**by**

**STEPHEN** MILTON- SIMPSON, **JR.**

B.S., YALE UNIVERSITY

**(1950)**

SUBMITTED IN PARTIAL FULFILLMENT OF THE

REQUIREMENTS FOR THE **DEGREE** OF

DOCTOR OF PHILOSOPHY

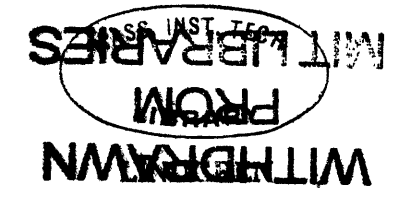

at the

## MASSACHUSETTS INSTITUTE OF **TECHNOLOGY**

*(1953)*

Signature of Author **.** . . **-. . -.- <sup>w</sup>**we .Jt **\*. . .** . . . . Department **of** Geology and Geophysics August 14, **1953** Certified **by** . . . . . .v. **.\*-/.** . . **'** *Thesis* Supervisor Chairman, Departmental Committee on Graduate Students

#### **ABSTRACT**

#### STATISTICAL APPROACHES TO CERTAIN PROBLEMS IN GEOPHYSICS **by** Stephen Milton Simpson, Jr.

Submitted to the Department of Geology and Geophysics on August 14, *1953,* in partial fulfillment of the requirements for the degree of Doctor of Philosophy.

Several specific problems in seismic and gravitational data interpretation are considered from the statistical viewpoint. Least squares techniques are applied to the two types of interpretation, and, for seismic records, other approaches are discussed.

The fitting of an nth order polynomial in x and **y** to gravity data by the method of least squares is investigated as a method for approximating regional gravitational anomalies. The normal equations for the general case are derived and simplification considered. It **is** shown that, with a symmetrical rectangular distribution of gravity readings, each set of these equations breaks up into smaller subsets. The resulting simplification brings fairly high order polynomials into the range of practical computation. For a particular gridwork the polynomial coefficients may be expressed explicitly as linear combinations of the right hand members of the normal equations. Once this is done, the least squares fitting of any data taken over such agridwork may be effected relatively easily. The explicit expressions for the coefficients are derived for a square gridwork of 121 points and for polynomials of order 2, **3,** and 4. **A** set of actual gravity readings is analysed in this fashion. gravity residuals are determined and contoured. The comparison of these contours with each other (for various order polynomials) and with contours derived **by** a standard, much more involved process, is favorable. This consisteney, despite certain detrimental features of the data used indioates that the method may deserve to find practical application as a routine, first step, gavity reduction procedure. The problem is pursued with regard to different gridworks, and a table **is** derived which contains, in effect, the normal equations for representative grids up to a size containing **2601** points, and for polynomials through order four.

**As** an approach to the understanding of *linear* operators, as they apply to the analysis of seismic records, a simple form of linear operator is studied. For this form of operator, the so-called "cosine operator", certain properties are derived in the general case, and interpreted geometrically. These include relationships between the exact form of cosine operator chosen, the correlation properties of the series which the cperator is to predict, the individual errors of prediction, and the sums of squared errors of prediction. The results are applied to two classes of time series in connection with spectrum analysis, and, for one class, filter characteristics are computed for a specific cosine operator.

An iterative method for determining least squares fits of linear operators to multiple time series is discussed geometrically. An argument is presented, based on the geometry of the two term operator, to show that, **in** the case of near singularity where many solutions will almost satisfy the least squares criterion, the exact solution is necessary for the purposes under consideration.

Several interpretive procedures are devised for finding information from seismic *records.* The first deals with discriminating an unknown velocity in a two velocity system. An adaption is made for detecting reflections, and practical example are given of the two uses. The second employs a form of testing phase, between seismic traces and their predictions **by** linear operators, to determine reflection times, and is illustrated with an example. The third combines the concept of ensemble averages with linear operators to determine step-out times of reflections. The last procedure suggests **a** special experimental arrangement, coupled with a certain type of correlation analysis, for detecting refleotions.

Included as appendixes are desariptions of four programs written **by** the author for the Whirlwind I Digital Computer. These permit high speed computation of: two dimensional polynomial residuals; linear operator prediction errors and their running averages; least squares linear operator coefficients **(by** an iterative method); and autocorrelations, cross-correlations and "traveling" auto- or cross-correlations.

Thesis Supervisor: Patrick M. Hurley Title: Professor of Geology

## TABLE OF CONTENTS

 $\sim$   $\epsilon$ 

 $\ddot{\phantom{0}}$ 

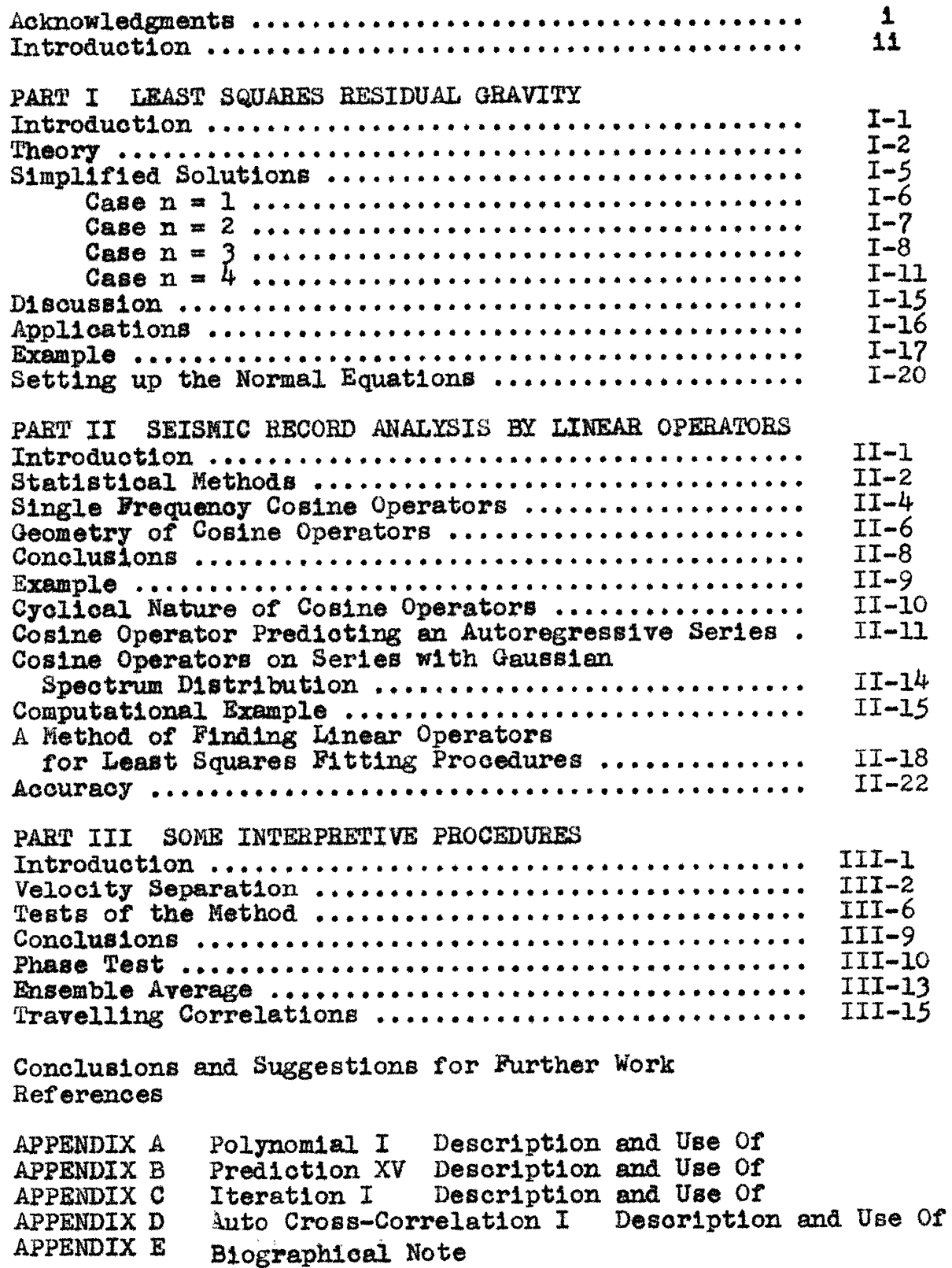

 $\ddot{\phantom{a}}$ 

#### ACKNOWLEDGEMENTS

The author wishes to express his gratitude to Professor P.M. Hurley, thesis supervisor, for his encouragement of and confidence in the work of this *thesis.*

Among his many co-workers, the author must acknowledge the help of the following persons: Enders **A.** Robinson for his stimulation, advice, and training in the fundamentals and practice of time series analysis, and in the programming for digital computers; Theodore **R.** Madden for his interest and assistance, espeoially in developing the concept of velocity separation and suggesting the problem of least squares residual anomalies; Markwick Smith for many helpful discussions and comments on the various subjects treated here; Howard Briscoe for assistance with programming difficulties; Whirlwind tape room personnel Margaret Mackey and Katherine Campbell, and machine operator Robert Gilday, for their invaluable cooperation.

Finally, the author is **deeply** indebted to his wife Pauli, on whom fell the task of preparing the manuscript with its very involved mathematical notations.

1

### INTRODUCTION

It **is** well known that experimental data taken in Geophysical studies surpasses in accuracy the interpretation that must be made on the data. The reason is that the problems are very complex. For one thing, it can be shown, in the treatment of certain types of problems, that no unique solution exists. An example is the infinity of possible mass distribution corresponding to a given gravity profile. In other problems the physical situation dealt with is so inhomogeneous and anisotropic that exact solution is impossible. It would be hopeless to attempt to explain rigorously the presence of any particular oscillation on a seismogram.

Data such as this, subject to a certain amount of randomness, and on which "best" estimates must be made, is well suited to svatistical evaluation. The numerical data taken in gravity surveys does undergo evaluation of this type. The least squares approach, however, is not being utilized on a large scale. This is probably due to practical limitations, and it **is** one of the problems of this paper to see if these limitations may be minimized.

On the other hand, the raw data of seismology occurs in analogue or ourve form. Standard procedures of interpretation consist mainly of rules of thumb, learned **by** long experience, and still largely dependent on the qualification of the individual interpreter. There is a need to put these

11

procedures on a more rigorous basis. This basis may be found in the concepts of time series as developed in economics, meteorology, and other fields. Huch work must be done to determine the **best** means of applying these concepts to seismic data, since, in certain ways, both the data and the desired information are unique. Another purpose of this paper, then, **is** to propose several special methods of applioation, and to develop certain theory necessary for a better understanding of time series concepts as they apply to seismology.

Statistical methods, in general, require computation, and often on **a** large scale. **A** "program" written for a digital computer is a tool which will do this work automatically. The author has written several programs for the 4hirlwind **I** Digital Computer to perform computations related to the above discussed problems, and includes these programs as appendixes, with the feeling that other investigators may find them useful.

iii

PART I

 $\mathcal{L}^{\text{max}}_{\text{max}}$ 

 $\mathcal{L}^{\text{max}}_{\text{max}}$ 

 $\mathcal{L}^{\mathcal{L}}$  .

## **LEAST SQUARES** RESIDUAL GRAVITY Introduction

Variations in the attraction of gravity over the surface of the earth are due to many causes, but these often fall into two general categories. Phenomena such as the thickening or thinning of the crust cause relatively **slow,** smooth and widespread gravity fluctuations. We call these regional effects. On the other hand, such things as ore body emplacements, caverns, and local density heterogeneities cause more rapid irregular changes, and these are termed local effects.

The actual gravity values measured over an area usually represent a combination of regional and local effects. The separation of these effects is of primary importance in interpretation, and many mathematical methods have been devised to eliminate guesswork in the problem. Essentially, most of the methods represent an averaging process which gives at each point and approximate value of the regional effect alone. The local effect is then found simply **by** subtraction from the measured values.

Many of these methods possess two undesirable aspects. First of all the averaging must be done at each point individually. Secondly, the averaging includes only gravity values in the vicinity of the point considered. It is hard to say just how serious these drawbacks are, but it seems worth-while to investigate a method which does not

**I-1**

encounter them. In a least squares approximation all values are averaged simultaneously. Moreover, the resulting approximation is not merely a set of discreet points but a continuous surface of values over the area, a property which is sometimes of value.

The purpose of Part **I** is to consider in some detail how the method of least squares may be applied to this problem, and how a simplified method of procedure may be set up for practical application.

Part I represents an extension of the work done by  $W$ .B. Agoes  $\bar{+}$ . Agoes approximates the regional anomaly **by** a plane surface derived from least squares criteria. He shows that, in an artifical example, the residual anomaly is better derived from least squares procedures than **by** the use of the "arithmetic mean regional" procedure. For higher order polynomials than a plane surface the algebra rapidly becomes more involved.

#### Theory

It is easiest to illustrate the method for an idealized geologic example in two dimensions. Fig. **1.1** shows a wave in the bottom of the crust and a single ore body emplacement. The points on the graph would then be the measured values of gravity across the area. Fitting a fairly low order polynomial to these values **by** least squares gives us the curve AB which best fits all the points. 4 Ref. **1**

 $I - 2$ 

This curve will approximate the regional effect more closely than the local effect, and it is apparent that the fit will be closest at some distance from the ore body. Thus the dashed line of Fig. **1.1,** representing the difference between the polynomial and the observed values, gives a good indication of the location of the anomalous mass.

In the two-dimensional problem the approximating polynomial is a surface, and interpretation is made from contours of the residuals.

Let us approximate the regional gravity **by** a polynomial of order n in x and **y.**

$$
G(xy) = \sum_{i=0}^{n} \sum_{j=0}^{n-1} c_{ij} x^{i} y^{j}
$$
 1.1

Thus for n=2

$$
G(xy) = c_{00} + c_{10}x + c_{20}x^{2} + c_{11}xy + c_{01}y + c_{02}y^{2}
$$

The c's are unknown coefficients to be determined in accordance with the condition that the sum of the squares of the residuals is to be minimized. Let  $g(xy)$  be the measured values of gravity. Then the residuals are

and 
$$
R(xy) = g(xy) - G(xy)
$$

$$
R^{2}(xy) = [g(xy) - G(xy)]^{2}
$$

Hence

$$
\Sigma R^{2}(xy) = \sum_{xy} \left[ \sum_{1=0}^{n} \sum_{j=0}^{n-1} (o_{1,j}x^{1}y^{j} \sum_{k=0}^{n} \sum_{k=0}^{n-k} o_{k,k}x^{k}y^{k}) \right]
$$
  
\n
$$
-2 \sum_{xy} \left[ \sum_{1=0}^{n} \sum_{j=0}^{n-1} c_{1,j}x^{1}y^{j} + \sum_{xy} g^{2}(xy) \right]
$$

or  
\n
$$
\Sigma R^{2}(xy) = \Sigma \left[ \sum_{xy}^{n} \sum_{j=0}^{n-1} \sum_{k=0}^{n-k} \sum_{k=0}^{n-k} c_{1j} c_{k}x^{k+1}y^{k+1} \right]
$$
\n
$$
-2 \sum_{xy} [g(xy) \sum_{i=0}^{n} \sum_{j=0}^{n-1} c_{1j}x^{1}y^{j}] + \sum_{xy} g^{2}(xy)
$$

Differentiating this expression with respect to  $c_{1,j}$ , and setting each derivative equal to zero for minimization, we obtain  $(n + 1)(n + 2)$  *A* linear equations for the same number of unknown coefficients

$$
\sum_{k=0}^{n} \sum_{\ell=0}^{n-k} c_{k\ell} \sum_{xy} x^{k+1} y^{\ell+j} = \sum_{xy} g(xy) x^{1} y^{j}
$$
 1.2  
where  $j = 0, 1, \ldots, (n-1)$   
 $1 = 0, 1, \ldots, n$ 

There are really three variables, or sets of variables, in equations 1.2 - the order of the polynomial n, the set of points xy, and the set of gravity values at these points. The first two of these variables determine the coefficient matrix of the  $c_{k,l}$ 's. Once these two are chosen, a unique inverse matrix exists, which, if found, may be used to compute the  $c_{k,l}$ 's for all sets of gravity values taken over the same xy pattern. This alone would be a major simplification if the method were to be used on a production basis. But we shall also see that, using a simple reasonable restriction, both the problem of finding the inverse and the form of the inverse itself will be greatly simplified.

 $I - 4$ 

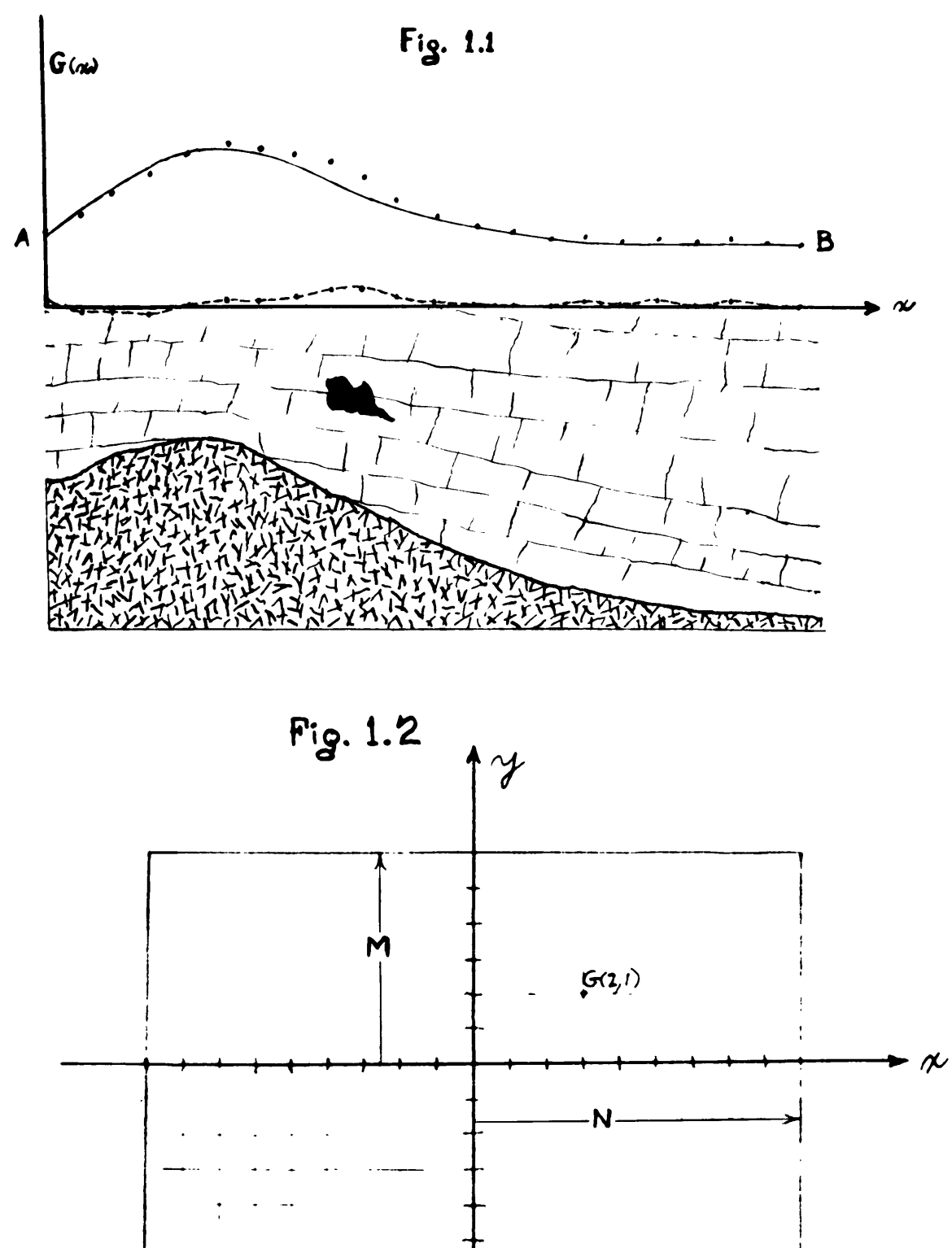

 $\lambda$ 

#### **Sitm21ified** Solutions

In many cases gravity readings are taken over a square, or at least rectangular, network. When this is so we may take the axes so that the rectangle is symmetrical about them, and number our ordinates and absiscae in integers, as in Fig. 1.2 **.** It is then easy to see that over such a network summations of the form  $x^1y^j$  will vanish whenever i or j is odd. Thus many of the coefficients of the  $c_{k\ell}$ 's in equations 1.2 will drop out. This leads to considerable simplification, with the bigger systems breaking up into several smaller ones. Furthermore, if we take a definite network we may solve the equations explicitly for the  $e_{k,l}$ 's in terms of the summations  $\sum g(xy) x^1 y^j$ . **xy**

To demonstrate how this is done we shall solve the equations for  $n = 1$ , 2, 3, and  $4$ , over a square network of 121 points. The systems are positive definite and symmetric, well adapted to solution **by** the matrix method of P.D. Crout $\ddagger$ .

The non-vanishing summations over this network are  $\Sigma x^0 y^0 = M =$  121  $\sum x^2 = \sum y^2 = 1210$   $\sum x^2y^2 = 12100$  $\sum x^{4} = \sum y^{4} = 21538$   $\sum x^{2}y^{4} = \sum x^{4}y^{2} = 215380$  $\Sigma x^6 = \Sigma y^6 = 451330$   $\Sigma x^2 y^6 = \Sigma x^6 y^2 = 4513300$  $\[\Sigma x^8 = \Sigma y^8 = 10185538\]$   $\[\Sigma x^4 y^4 = 3833764\]$ 

 $\ddagger$  Ref. 2

Case  $n = 1$ 

The normal equations are

$$
c_{00}M + c_{10}\Sigma x + c_{01}\Sigma y = \Sigma g(xy)
$$
  
\n
$$
c_{00}\Sigma x + c_{10}\Sigma x^{2} + c_{01}\Sigma xy = \Sigma g(xy)x
$$
  
\n
$$
c_{00}\Sigma y + c_{10}\Sigma xy + c_{01}\Sigma y^{2} = \Sigma g(xy)y
$$

Reducing immediately to

$$
o_{00} = \frac{\sum g(xy)}{M} \qquad o_{10} = \frac{\sum g(xy)x}{\sum x^2} \qquad o_{01} = \frac{\sum g(xy)y}{\sum y^2}
$$

giving

$$
G(xy) = \frac{1}{121} \Sigma g(xy) + \frac{x}{1210} \Sigma g(xy)x + \frac{y}{1210} \Sigma g(xy)y
$$

or, to six places

$$
G(xy) = 8.26448 \cdot 10^{-4} [10\Sigma g(xy) + x\Sigma g(xy)x + y\Sigma g(xy)y]
$$

 $Case n = 2$ 

The normal equations are

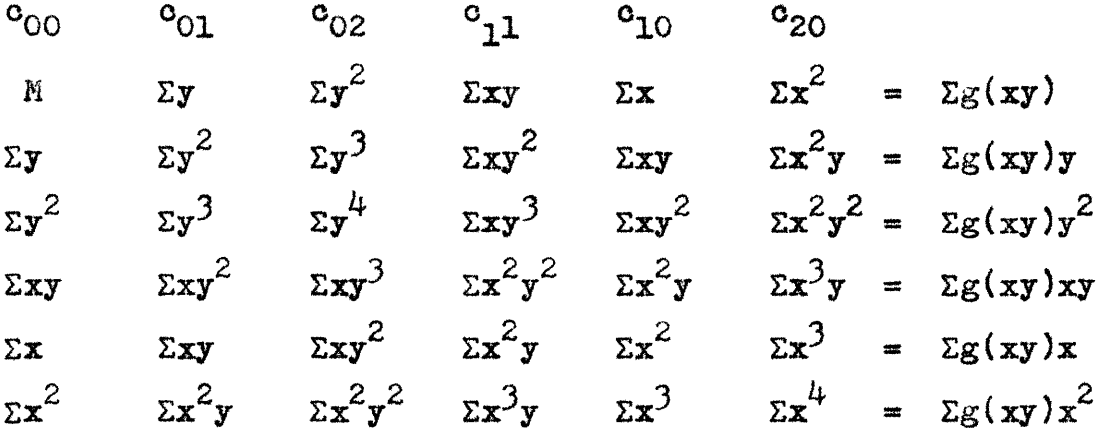

which reduce to

$$
c_{01} = \frac{1}{1210} \Sigma g(xy)y \qquad c_{11} = \frac{1}{12100} \Sigma g(xy)xy \qquad c_{10} = \frac{1}{1210} \Sigma g(xy)x
$$

and three equations for  $c_{00}$ ,  $c_{02}$ , and  $c_{20}$ 

$$
121o_{00} + 1210o_{02} + 1210o_{20} = \Sigma g(xy)
$$
  

$$
1210o_{00} + 21538o_{02} + 12100o_{20} = \Sigma g(xy)y^{2}
$$
  

$$
1210o_{00} + 12100o_{02} + 21538c_{20} = \Sigma g(xy)x^{2}
$$

The solutions are

$$
o_{00} = \frac{1}{9438} [278\epsilon_{\text{xy}} - 10(\epsilon_{\text{g}}(xy)x^{2} + \epsilon_{\text{g}}(xy)y^{2})]
$$
  

$$
o_{02} = \frac{1}{9438} [\epsilon_{\text{g}}(xy)y^{2} - 10\epsilon_{\text{g}}(xy)]
$$
  

$$
o_{20} = \frac{1}{9438} [\epsilon_{\text{g}}(xy)x^{2} - 10\epsilon_{\text{g}}(xy)]
$$

Thus

 $\mathcal{L}^{\text{max}}$  . The  $\mathcal{L}^{\text{max}}$ 

 $\sim 10^{-1}$ 

 $\mathcal{L}_{\rm{max}}$ 

$$
G(xy) = \frac{1}{9438} [278\sum g(xy) - 10(\sum g(xy)x^{2} + \sum g(xy)y^{2})]
$$
  
+  $y[\frac{1}{1210}\sum g(xy)y]$   
+  $y^{2}[\frac{1}{9438}(\sum g(xy)x^{2} - 10\sum g(xy))]$   
+  $xy[\frac{1}{12100}\sum g(xy)x]$   
+  $x[\frac{1}{1210}\sum g(xy)x]$   
+  $x[\frac{1}{9438}\sum g(xy)x]$   
+  $x^{2}[\frac{1}{9438}\sum g(xy)x^{2} - 10\sum g(xy)]$ 

Or to six places

$$
G(xy) = [.0294554Eg(xy) - 1.05955 10^{-3}(Eg(xy)x^{2} + Eg(xy)y^{2}]
$$
  
+ 
$$
y[8.26448 10^{-4}Eg(xy)y]
$$
  
+ 
$$
y^{2}[1.05955 10^{-4}(Eg(xy)y^{2} - 10Eg(xy))]
$$
  
+ 
$$
xy[8.26448 10^{-5}Eg(xy)xy]
$$
  
+ 
$$
x[8.26448 10^{-4}Eg(xy)x]
$$
  
+ 
$$
x^{2}[1.05955 10^{-4}(Eg(xy)x^{2} - 10Eg(xy))]
$$

## Case  $n = 3$

#### The normal equations are

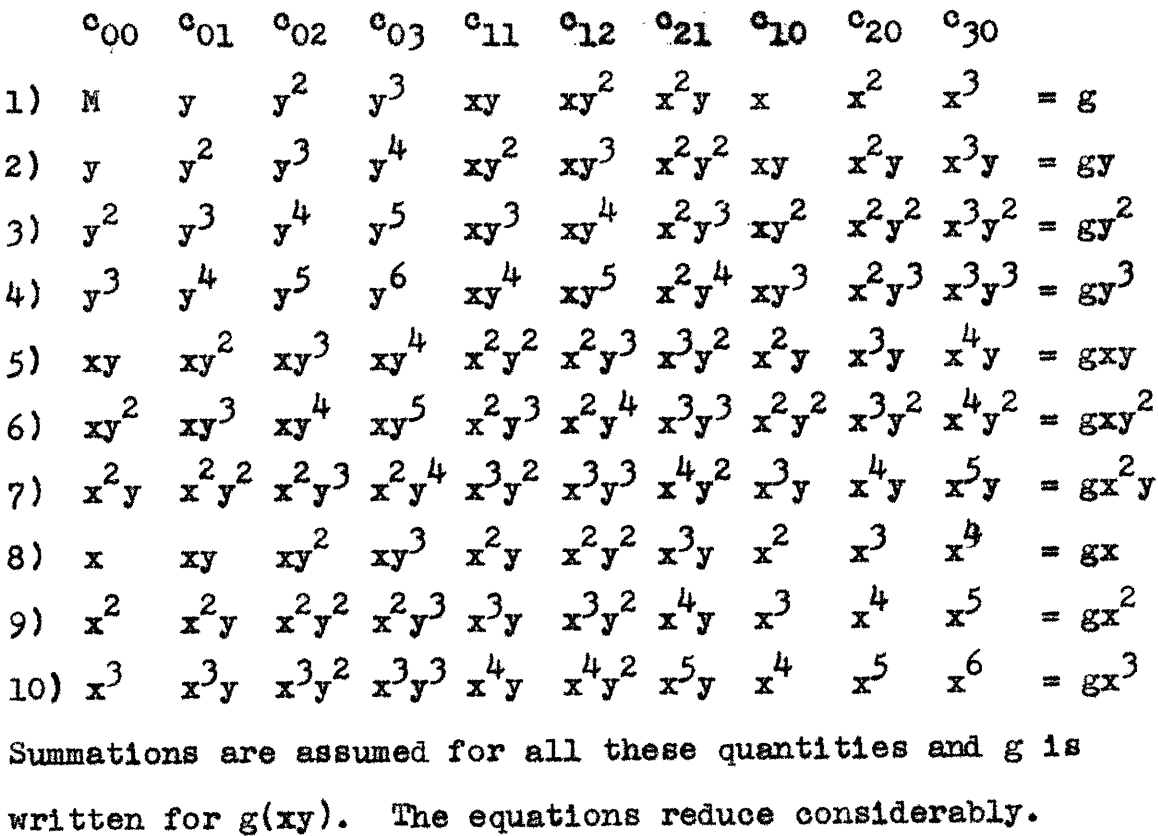

Equation *5 gives* us

$$
c_{11} = \frac{1}{12100} \text{Saxy}
$$

1, *3,* and **9,** combine to give three equations for  $\circ_{00}$ ,  $\circ_{02}$ , and  $\circ_{20}$ , which have the same solutions as for the case  $n = 2$ . 2, 4, and 7, and 6, 8, and 10, combine to give two independent systems which have identical coefficients. Thus 2, 4, **7,** are

> $12100_{01}$  **+**  $215380_{03}$  **+**  $121000$  **= gy**  $215380^\circ_{01}$  **+**  $451330^\circ_{03}$  **+**  $215380^\circ_{21}$  **=**  $8y^3$  $12100c_{01}$  +  $215380c_{03}$  +  $215380c_{21}$  =  $gx^2y$

> > **L4-8**

With solutions

 $\sim 10^{-1}$ 

$$
o_{01} = \frac{1}{679536} [4450\Sigma g y - 178\Sigma g y^3 - 72\Sigma g x^2 y]
$$
  

$$
o_{03} = \frac{1}{679536} [10\Sigma g y^3 - 178\Sigma g y]
$$
  

$$
o_{21} = \frac{1}{94380} [\Sigma g x^2 y - 10\Sigma g y]
$$

also

 $\mathcal{L}^{\pm}$ 

$$
c_{10} = \frac{1}{679536} [4450\Sigma g x - 178\Sigma g x^3 - 72\Sigma g xy^2]
$$
  

$$
c_{30} = \frac{1}{679536} [10\Sigma g x^3 - 178\Sigma g x]
$$
  

$$
c_{12} = \frac{1}{94380} [\Sigma g xy^2 - 10\Sigma g x]
$$

and from the case  $n = 2$ 

$$
c_{00} = \frac{1}{9438} [278E_g - 10(Ex^2 + Egy^2)]
$$
  

$$
c_{02} = \frac{1}{9438} [Egy^2 - 10Eg]
$$
  

$$
c_{20} = \frac{1}{9438} [Egx^2 - 10Eg]
$$

We also have

$$
c_{11} = \frac{1}{12100} \Sigma gxy
$$

 $\mathcal{L}_{\mathcal{L}}$ 

 $\hat{\mathcal{L}}_{\text{max}}$ 

# To six places

 $\label{eq:2.1} \frac{1}{\sqrt{2}}\left(\frac{1}{\sqrt{2}}\right)^{2} \left(\frac{1}{\sqrt{2}}\right)^{2} \left(\frac{1}{\sqrt{2}}\right)^{2} \left(\frac{1}{\sqrt{2}}\right)^{2} \left(\frac{1}{\sqrt{2}}\right)^{2} \left(\frac{1}{\sqrt{2}}\right)^{2} \left(\frac{1}{\sqrt{2}}\right)^{2} \left(\frac{1}{\sqrt{2}}\right)^{2} \left(\frac{1}{\sqrt{2}}\right)^{2} \left(\frac{1}{\sqrt{2}}\right)^{2} \left(\frac{1}{\sqrt{2}}\right)^{2} \left(\$ 

 $\sim 10^{-10}$ 

 $\sim 10^{11}$  km  $^{-1}$ 

$$
G(xy) =
$$
  
+  $[.0294554Eg - 1.05955 10^{-3} (Egx^{2} + Egy^{2})]$   
+  $y[6.54859 10^{-3}Egy - 2.61943 10^{-4}Egy^{3} - 1.05955 10^{-3}Egx^{2}y$   
+  $y^{2}[1.05955 10^{-4} (Egy^{2} - 10Eg)]$   
+  $y^{3}[1.47159 10^{-5}Egy^{3} - 2.61943 10^{-4}Egy]$   
+  $xy[8.26445 10^{-5}Egyx]$   
+  $xy^{2}[1.05955 10^{-5}Egy^{2} - 1.05955 10^{-4}Egx]$   
+  $x^{2}y[1.05955 10^{-5}Egx^{2}y - 1.05955 10^{-4}Egy]$   
+  $x[6.54859 10^{-3}Egx - 2.61943 10^{-4}Egx^{3} - 1.05955 10^{-3}Egy^{2}]$   
+  $x^{2}[1.05955 10^{-4} (Egx^{2} - 10Eg)]$   
+  $x^{3}[1.47159 10^{-5}Egx^{3} - 2.61943 10^{-4}Egx]$ 

 $\bar{\beta}$  $\frac{1}{2}$ 

The normal equations are

80 81 82 83 84 91 92 93 21 22 91 90 20 90 90

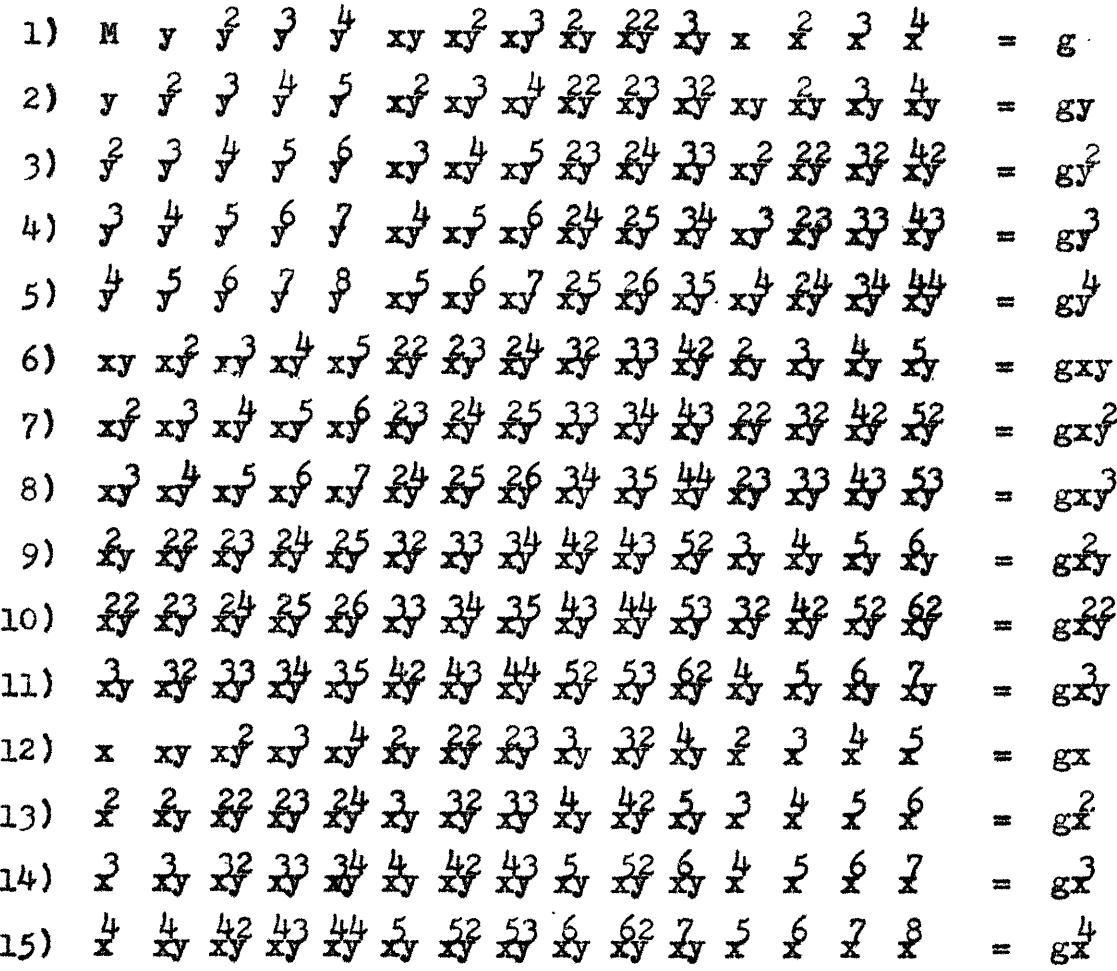

Equations 1, 3, 5, 10, 13, 15, reduce to give a system of six equations for  $c_{00}$ ,  $c_{02}$ ,  $c_{04}$ ,  $c_{22}$ ,  $c_{20}$ , and  $c_{40}$ . 2, 4, 9, and 7, 12, 14, give two sets of equations for  $c_{01}$ ,  $c_{03}$ ,  $c_{21}$ , and  $c_{10}$ ,  $c_{30}$ ,  $c_{12}$ , respectively, which are equivalent to the corresponding equations for the case  $n = 3$ .

 $I-11$ 

The new equations to be solved are

$$
{}^{6}00 \t 002 \t 004 \t 022 \t 020 \t 040
$$
\n
$$
{}^{7}y^{2} \t y^{4} \t x^{2}y^{2} \t x^{2} \t x^{4} = \Sigma g
$$
\n
$$
y^{2} \t y^{4} \t y^{6} \t x^{2}y^{4} \t x^{2}y^{2} \t x^{4}y^{2} = \Sigma gy^{2}
$$
\n
$$
y^{4} \t y^{6} \t y^{8} \t x^{2}y^{6} \t x^{2}y^{4} \t x^{4}y^{4} = \Sigma gy^{4}
$$
\n
$$
x^{2}y^{2} \t x^{2}y^{4} \t x^{2}y^{6} \t x^{4}y^{4} \t x^{4}y^{2} \t x^{6}y^{2} = \Sigma gx^{2}y^{2}
$$
\n
$$
x^{2} \t x^{2}y^{2} \t x^{2}y^{4} \t x^{4}y^{2} \t x^{4} \t x^{6} = \Sigma gx^{2}
$$
\n
$$
x^{4} \t x^{4}y^{2} \t x^{4}y^{4} \t x^{6}y^{2} \t x^{6} \t x^{8} = \Sigma gx^{4}
$$

and

$$
c_{11} \t c_{13} \t c_{31}
$$
  
\n
$$
x^{2}y^{2} \t x^{2}y^{4} \t x^{4}y^{2} = \Sigma gxy
$$
  
\n
$$
x^{2}y^{4} \t x^{2}y^{6} \t x^{4}y^{4} = \Sigma gxy^{3}
$$
  
\n
$$
x^{4}y^{2} \t x^{4}y^{4} \t x^{6}y^{2} = \Sigma gx^{3}y
$$

The last set has solutions

$$
c_{11} = \frac{1}{679536} [689.84\Sigma gxy - 17.8(\Sigma gxy^3 + \Sigma gx^3y)]
$$
  

$$
c_{13} = \frac{1}{679536} [\Sigma gxy^3 - 17.8\Sigma gxy]
$$
  

$$
c_{31} = \frac{1}{679536} [\Sigma gx^3y - 17.8\Sigma gxy]
$$

The solution of the first set to six places is

$$
o_{00} = 4.53280 \t 10^{-2} \Sigma g + 1.58932 \t 10^{-4} (\Sigma g y^4 + \Sigma g x^4)
$$
  
1.35839 10<sup>-4</sup> \Sigma g x<sup>2</sup>y<sup>2</sup> - 6.399122 10<sup>-3</sup> (\Sigma g y<sup>2</sup> + \Sigma g x<sup>2</sup>)

$$
c_{02} = 1.62141 10^{-3} \Sigma g y^2 - 2.81527 10^{-3} \Sigma g
$$
  
-5.51847 10<sup>-5</sup> \Sigma g y<sup>4</sup> - 1.35839 10<sup>-5</sup> (\Sigma g x<sup>2</sup>y<sup>2</sup> - 10\Sigma g x<sup>2</sup>)  

$$
c_{04} = 2.20739 10^{-6} \Sigma g y^4 - 5.51847 10^{-5} \Sigma g y^2 + 1.58932 10^{-5} \Sigma g
$$

$$
c_{22} = 1.35839 10^{-6} (\Sigma g x^2 y^2 - 10 (\Sigma g x^2 + \Sigma g y^2) + 100 \Sigma g)
$$

$$
c_{20} = 1.62141 10^{-3} \Sigma g x^2 - 2.81527 10^{-3} \Sigma g
$$

$$
-5.51847 10 - 5 \Sigma g x^2 - 1.35839 10^{-5} (\Sigma g x^2 y^2 - 10 \Sigma g y^2)
$$

 $c_{40}$  = 2.20739 10<sup>-6</sup> $\text{kgx}^{4}$  - 5.51847 10<sup>-5</sup> $\text{kgx}^{2}$  + 1.58932 10<sup>-5</sup> $\text{kg}$ To simplify writing  $G(xy)$  we introduce the abbreviations

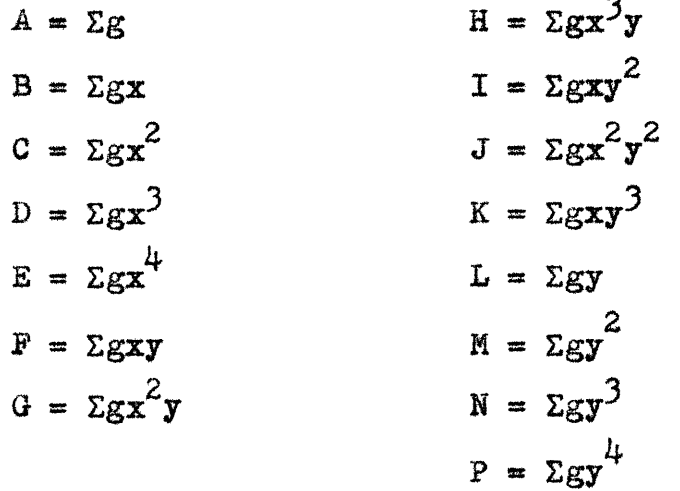

 $I-13$ 

 $\ddot{\phantom{0}}$ 

Hence

 $\mathcal{L}^{\text{max}}_{\text{max}}$ 

 $\sim 50$ 

$$
G(xy) = [4.53280 10^{-2}A + 1.58932 10^{-4}(P + E)+1.35839 10^{-4}J - 6.39122 10^{-3}(M + C)]+ y[6.54859 10^{-3}L - 2.61943 10^{-4}N - 1.05955 10^{-3}G]+ y2[1.62141 10-3M - 2.81527 10-3A - 5.51847 10-5P-1.35839 10-5(J - 10C)]+ y3[1.47159 10-5N - 2.61943 10-4L]+ y4[2.20739 10-6P - 5.51847 10-5M + 1.58932 10-5A]+ xy[1.01516 10-3P - 2.61943 10-5(K + H)]+ xy2[1.05955 10-5T - 1.05955 10-4B]+ xy3[1.47159 10-6K - 2.61943 10-5F]+ x2y[1.05955 10-5G - 1.05955 10-4B]+ x2y[1.47159 10-6(J - 10(C + M) + 100A)]+ x3y[1.47159 10-6H - 2.61943 10-5F]+ x[6.54859 10-3B - 2.61943 10-5F]+ x[6.54859 10-3B - 2.61943 10-4D - 1.05955 10-3T]+ x2[1.62141 10-3C - 2.81527 10-3A -
$$

#### **Discussion**

An interesting property which has developed in these four oases makes the extension to higher order approximations somewhat simplor4. **If** n is odd then all the coefficients  $c_{1,1}$  whose subscripts add to an even number are the same as the corresponding coefficients for the (n **-** )rst ease. **If** n is even the coefficients with subscripts adding to an odd number are the same as for the preceding case. This property can be shomn directly from equation 1.2.

Thus for the case  $n = 5$  we expect nine of the coefficients  $(a_{00}, a_{02}, a_{04}, a_{40}, a_{20}, a_{11}, a_{13}, a_{31})$  to be the same as for the case  $n = 4$ , and we need only write the twelve remaining equations for i **+ j** odd.

**A** polynomial of order equal to the number of points taken will exactly fit the data. However it is practically impossible to use polynomials even approaching such a high order for reasonably-sized gridworks, and this danger seems slight. There is still a real problem in the choice of n. If the regional effect is in reality a fairly low order effect, polynomials of high n will begin to approximate the local anomalies too closely. Other systems, however, run into the same problem, and this point would be best settled **by** experience with the data.

Another important practical consideration is the amount of work to be done, i.e., the determination of the

**1-15**

summations  $\sum g x^1 y^j$ , of the  $c_{1,j}$ 's and the solution of  $G(xy)$ at each point. We devote the next section to this problem.

### Applications

To illustrate the work necessary we discuss a convenient scheme for application to the case  $n = 3$ . The use of a computing machine with cumulative multiplication is desirable.

Assume that the grid has been determined and the gravity values written at each intersection as shown. This is done on tracing paper as shown in Fig. *1.3.*

The numbers  $\alpha_1$  and  $\beta_1$  above each vertical line and to the left of each horizontal line represent the sums of  $g(xy)$  along those lines. Then as we may easily compute the sums  $\Sigma$ g,  $\Sigma$ gx,  $\Sigma$ gx<sup>2</sup>,  $\Sigma$ gx<sup>3</sup>,  $\Sigma$ gy,  $\Sigma$ gy<sup>2</sup>,  $\Sigma$ gy<sup>3</sup>, from the relations  $\sum g = \sum a_1$   $\sum g(x^3) = \sum a_1 (i)^3$   $g(y^2) = \sum a_1 (i)^2$  $\sum g x = \sum_{i=1}^{n} (1)$   $\sum g y = \sum_{i=1}^{n} (1)$   $g y^3 = \sum_{i=1}^{n} (1)^3$  $\sum g x^2 = \sum q_1(i)^2$ 

Each of these computations involves one machine operation of eleven cumulative multiplications.

For the remaining summations  $\Sigma gxy$ ,  $\Sigma g^2y$ ,  $\Sigma gxy^2$  it is convenient to have a similar grid which can be placed under the original one. This second grid has the values of  $xy$ ,  $x^2y$ ,  $xy^2$ , at each point as shown in Fig. 1.4 and can be used for each application.

1-16

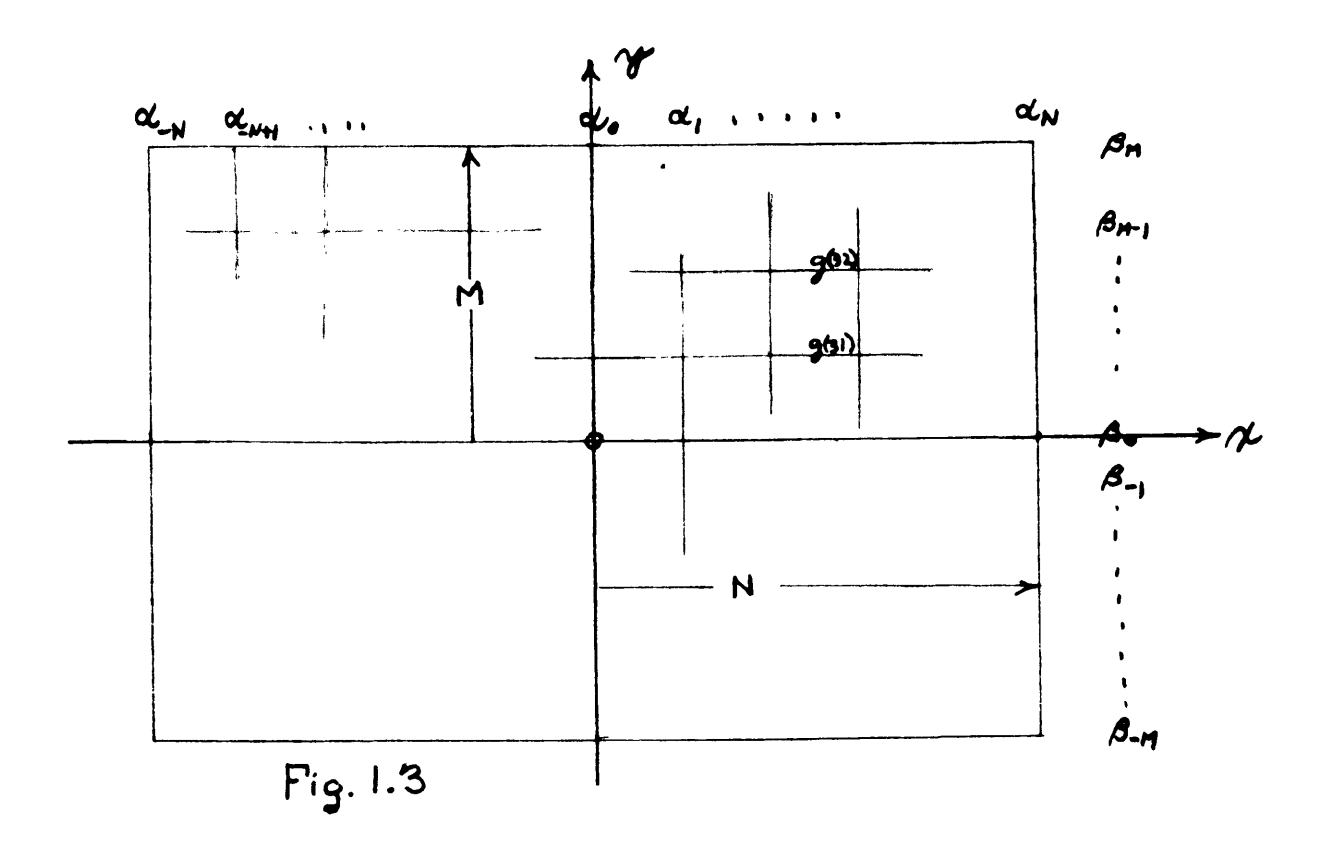

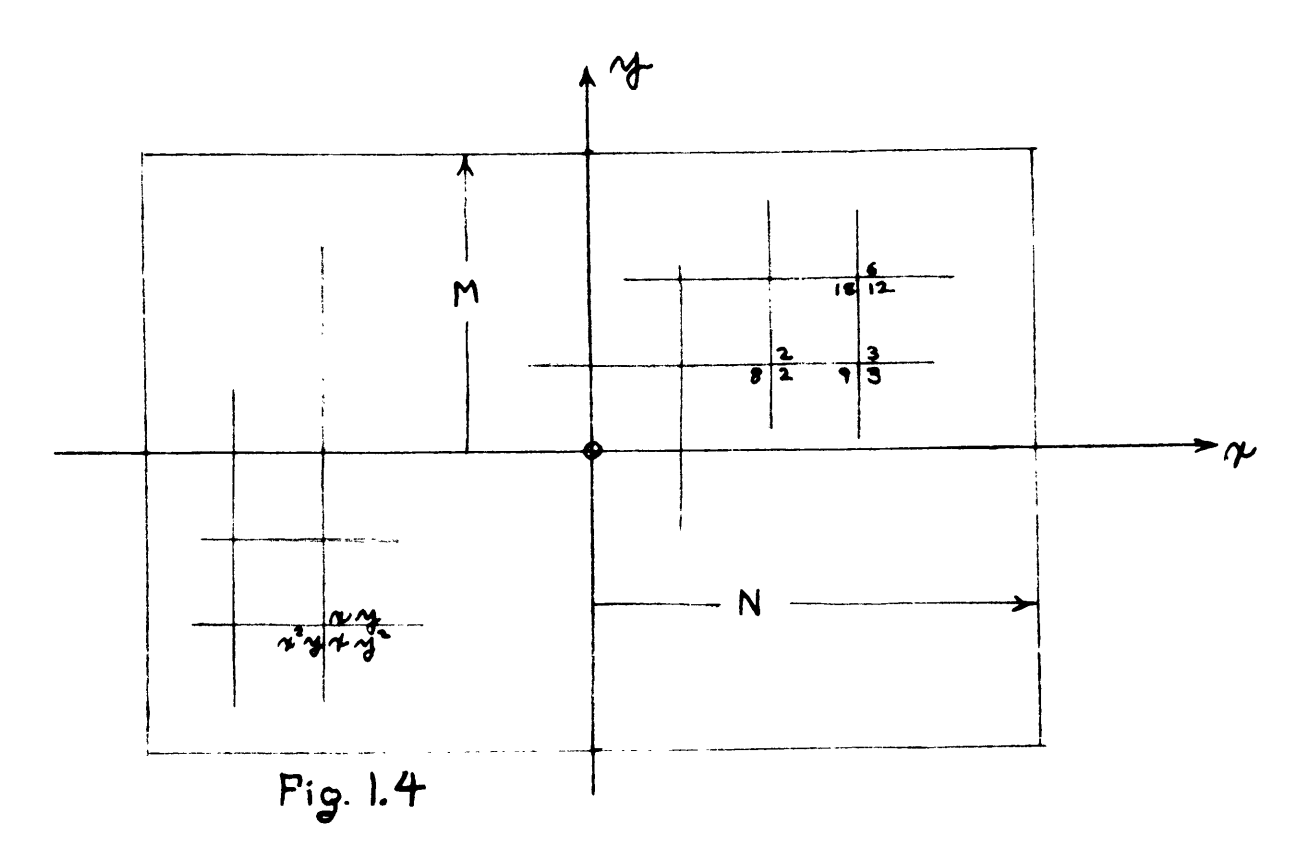

The values of  $g(xy)$  then appear in the vacant upper left hand corner of each point, making the multiplications apparent. Each of these three summations then involves a cumulative addition of **<sup>100</sup>**multiplications.

The  $c_{1,i}$ 's are then found as ten cumulative additions of two of three multiplications each.

 $G(xy)$  is now completely determined with the writing down of less than **50** numbers and it remains to solve this equation for each point. This involves ten cumulative multiplications at each of the 121 points with a final subtraction to determine the residuals. A second tracing paper grid laid over both of the others would simplify this and the residuals could be written down in a form ready to be contoured.

**A** nice feature of this scheme is the absence of any tabulation of data. It may be extended fairly simply to higher degrees.

#### Example

As a test of this method residuals were computed on gravity readings supplied **by** a mining company. This data was not in a convenient form for use since the readings were taken in mine tunnels and not over a grid. To get them in grid form, the readings were first contoured as shown in Fig. **1.5** and then values extrapolated to the grid. This involves several inaccuracies. First of all, where readings are sparse, the extrapolated values are bound to contain

 $I-17$ 

considerable error. Secondly, the computations weight all values equally so that the accurately extrapolated points, in areas of dense readings, suffer from the inaccuracies in the less dense areas.

Three sets of residuals were computed, one for second, third, and fourth order polynomials. This was done to test the effect of polynomial degree on the residuals. The polynomials were fitted directly to the raw gravity. without making the usual topographic corrections. The justification for neglecting to do this is seen in Fig. **1.11.** This figure shows values of regional minus topographic corrections computed **by** the mining company, and contours of these values. The contours demonstrate that this correction is a low order effect (in this particular situation) and can obviously be easily absorbed into a polynomial as low as degree two.

Figs. **1.6, 1.7,** and **1.8** then show residuals for second, third, and fourth order polynomials respectively, and were computed as described previously. Once the reading had been contoured and extrapolated, it took about a day to compute each set of residuals. The computed polynomials appear in the upper right-hand corner of Figs. 1.6, 1.7, and 1.8. Fig. **1.10** shows the contours of the polynomials themselves, and shows that the similarity of the residuals is due to the similarity of the polynomials used.

**1-18**

In Fig. **1.9** is contoured the residual gravity as computed **by** the mining company which supplied the data. Their computational procedure required several months to produce this diagram, which, in important respects, is quite similar to the contours of Figs. 1.6, **1.7,** and 1.8. Part of the difference is due to the fact that the least squares residuals are forced to oscillate around a mean of zero, so that many negative contours appear. Other differences may well be attributable to the inaccuracies of contouring as mentioned above. It seems clear however, that the similarity is sufficiently great to justify the use of the least squares procedure, at least for a first evaluation of gravity data. This seems particularly true in view of the relative speed with which **this** procedure may be carried out.

These results were encouraging enough so that a program was written for the WWI Digital Computer to perform the majority of the computations automatically. This program finds the residuals for a polynomial up to the sixth order over an arbitrary grid shape, once the polynomial is known. **A** description of this program appears in Appendix **A.**

In the next section, we take up the problem of setting up the normal equations for various sizes and shapes of grids.

*1-19*

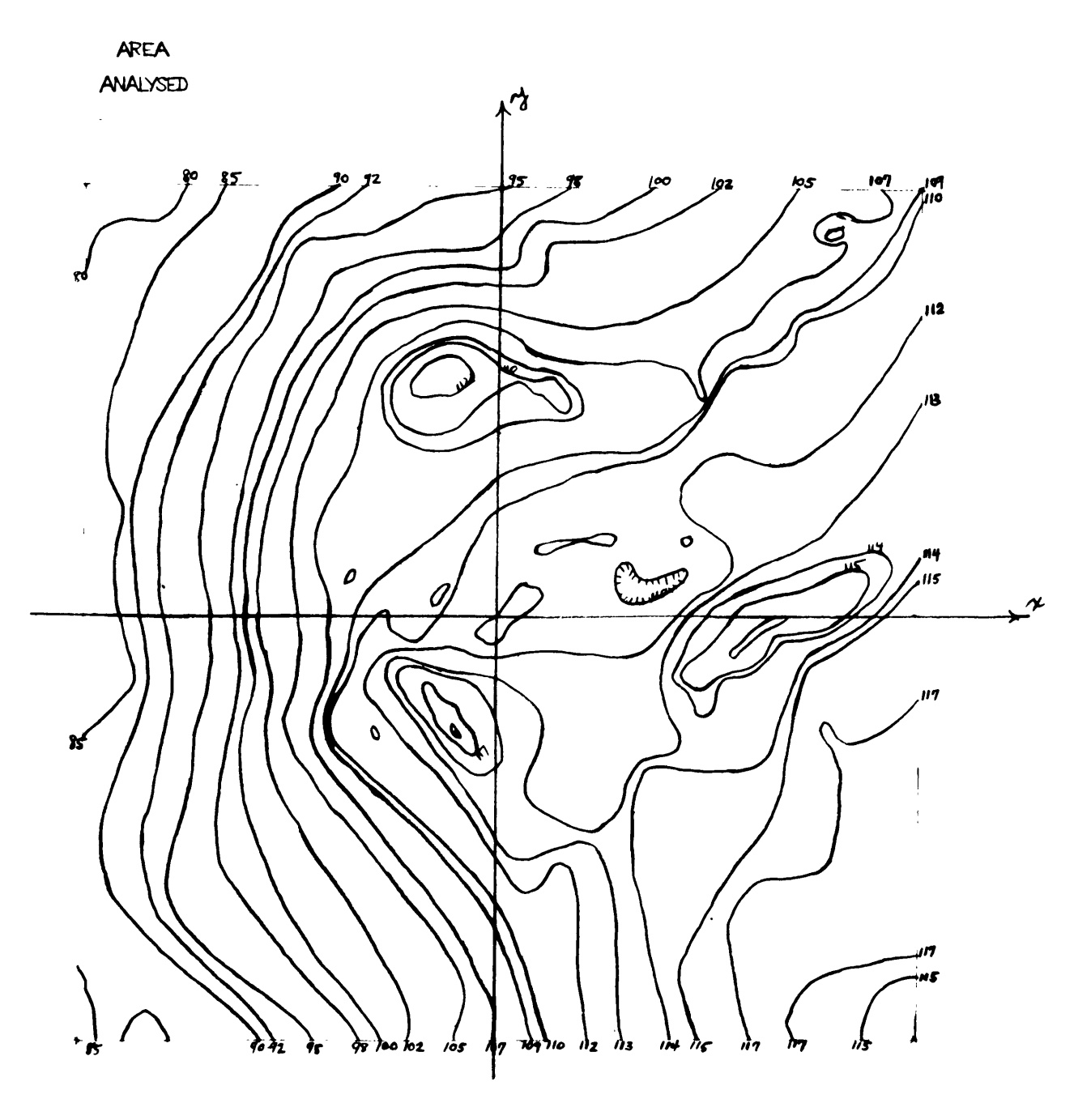

Fig. **1.5**

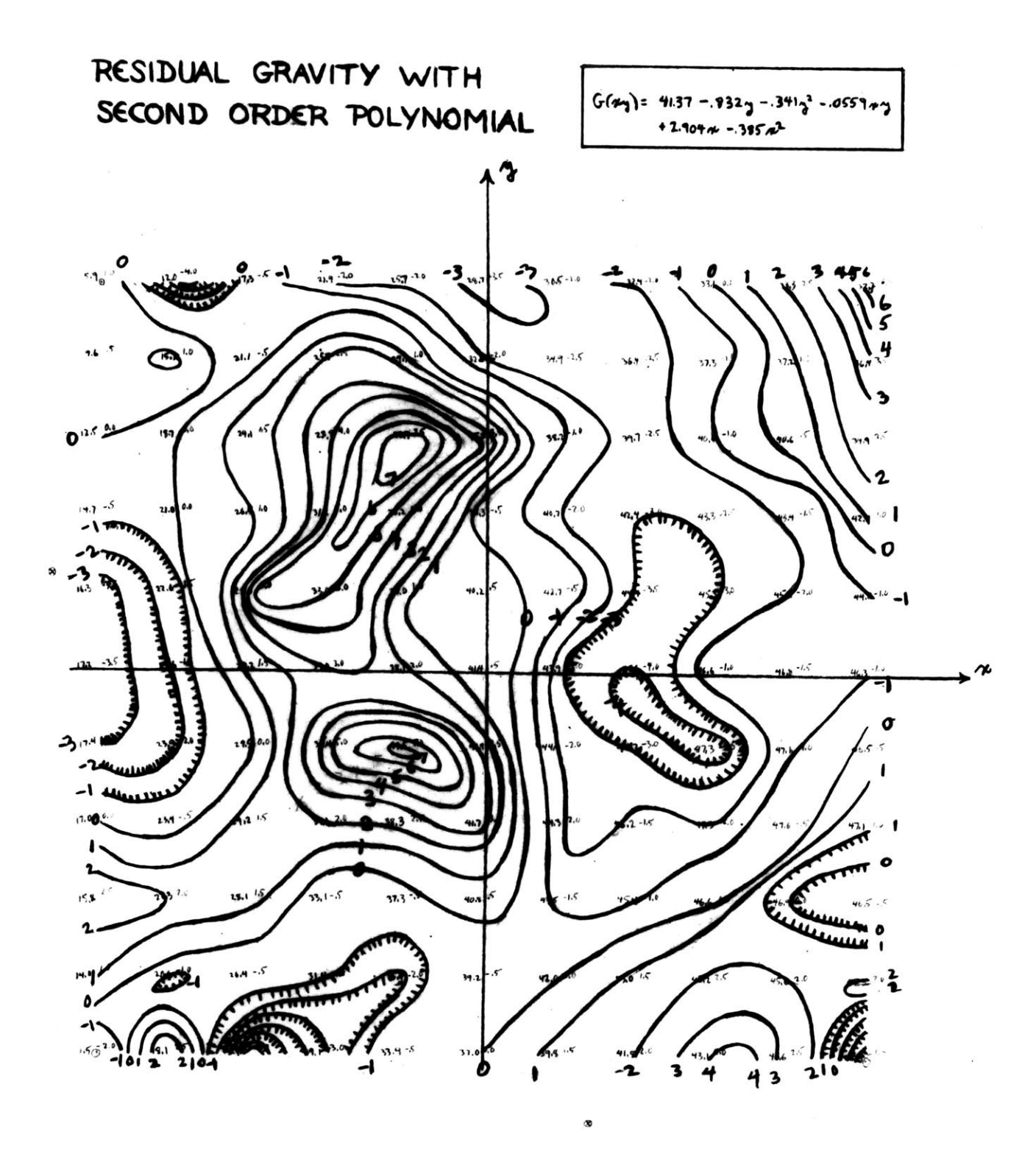

Fig. 1.6

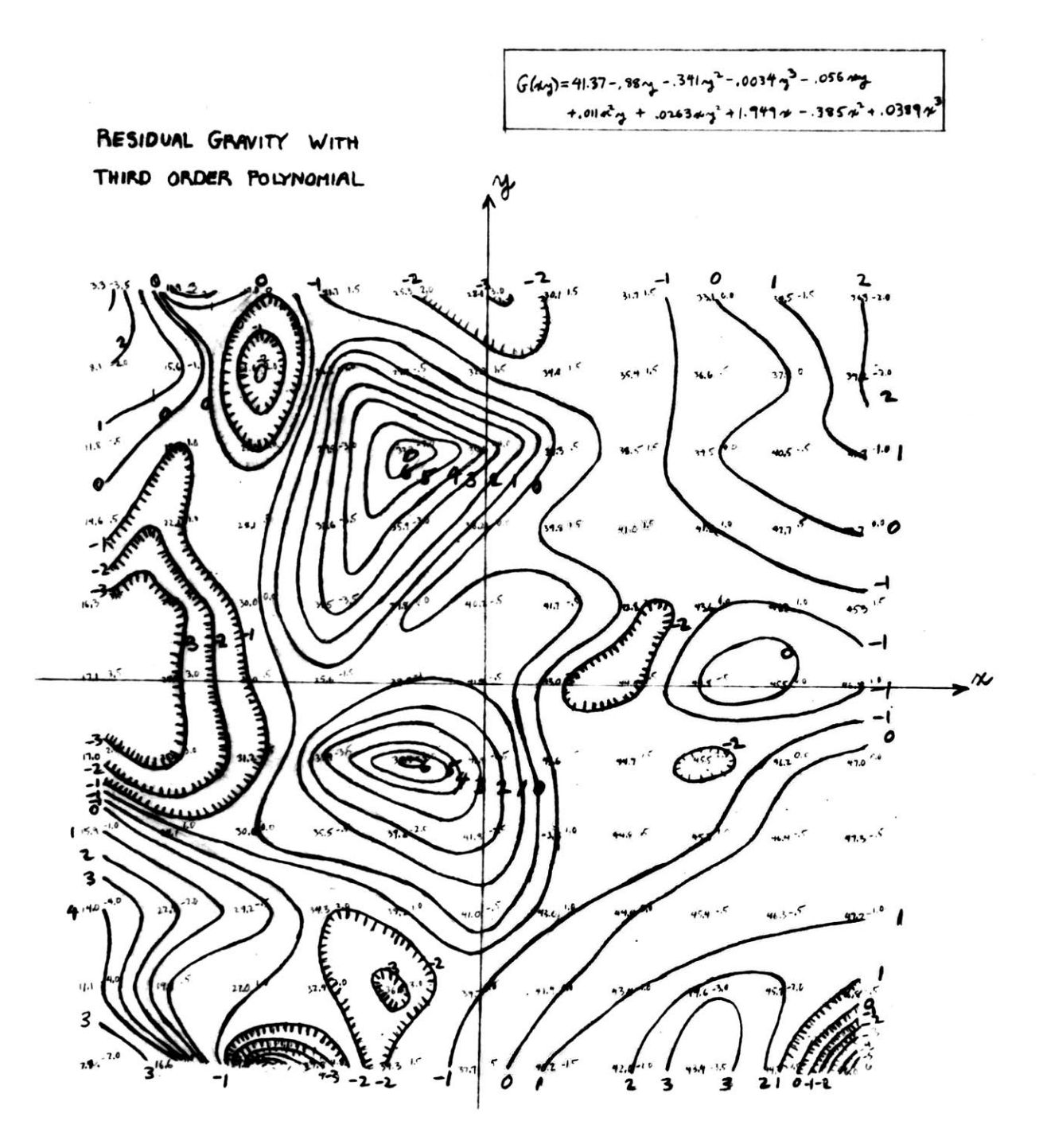

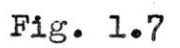

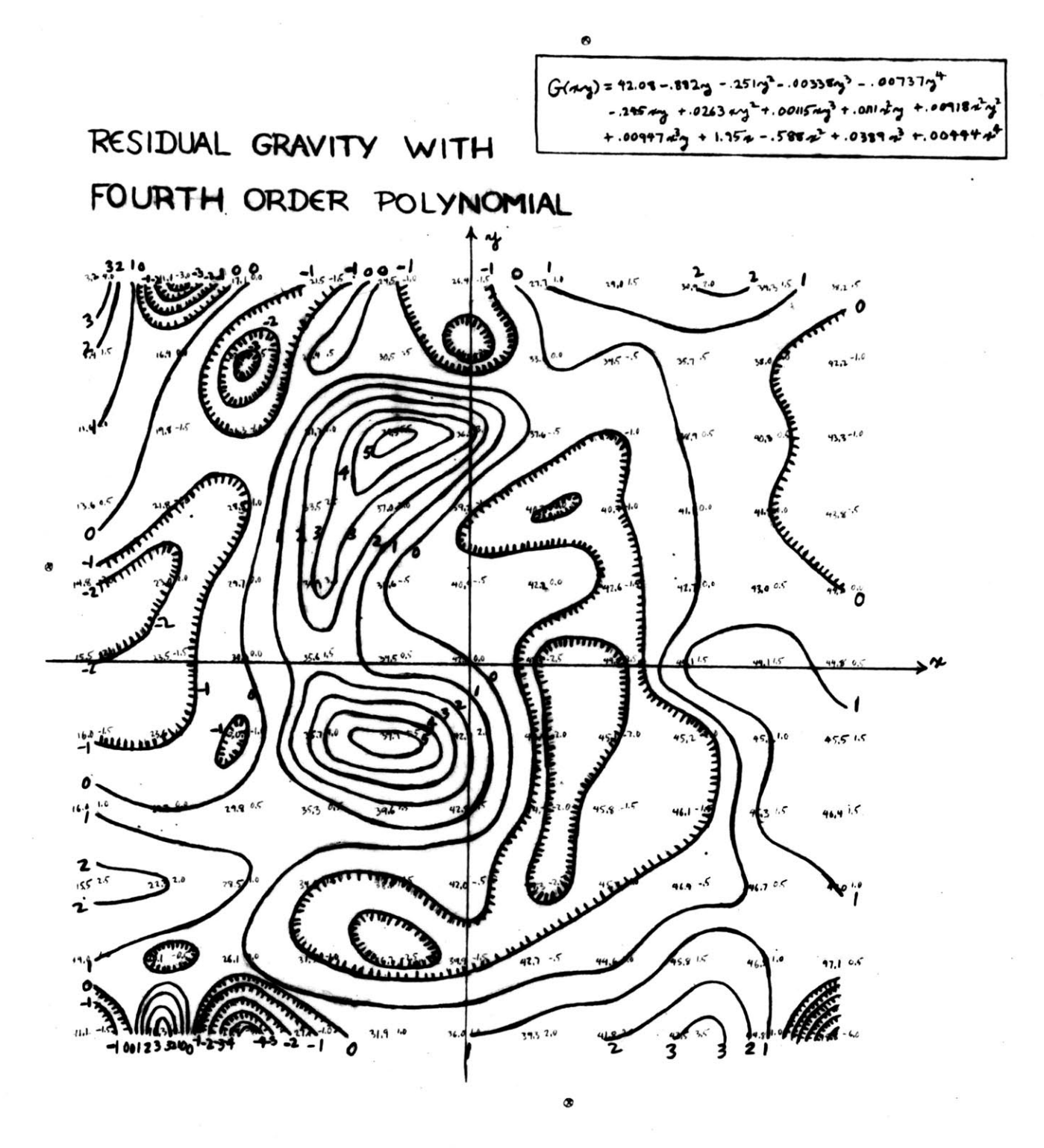

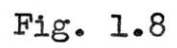

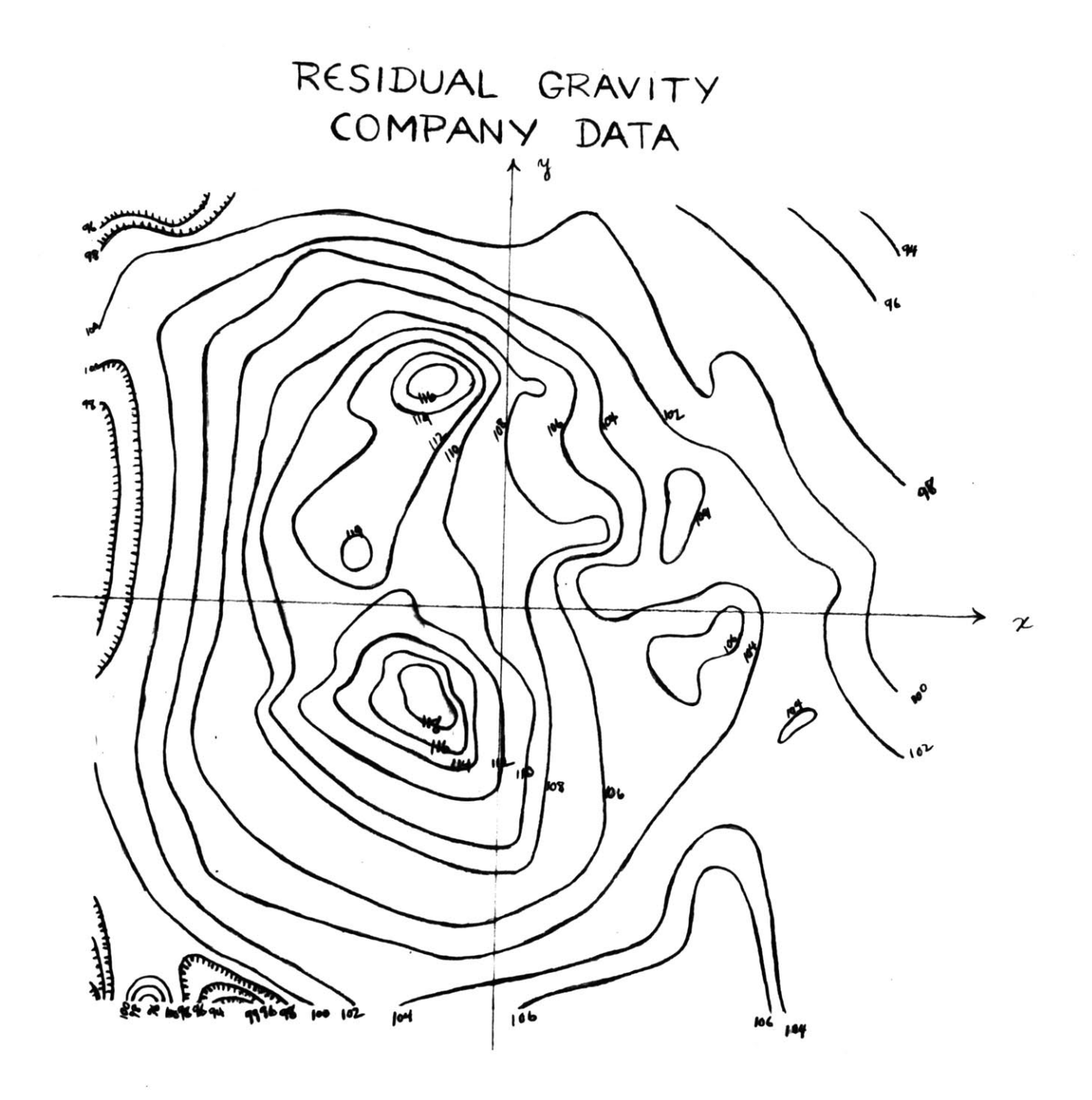

 $\bar{\mathcal{A}}$ 

Fig. 1.9

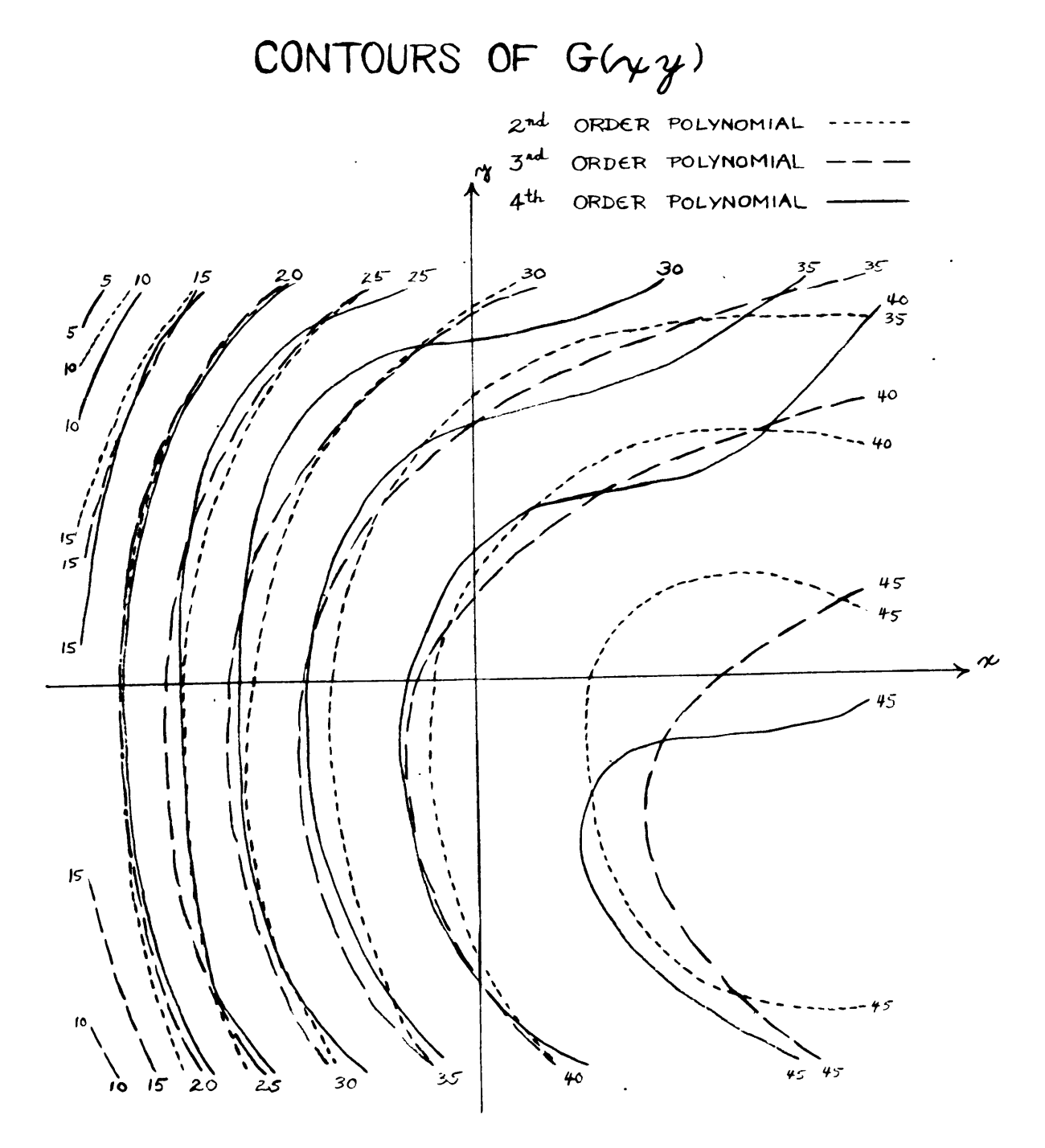

## $Fig. 1.10$

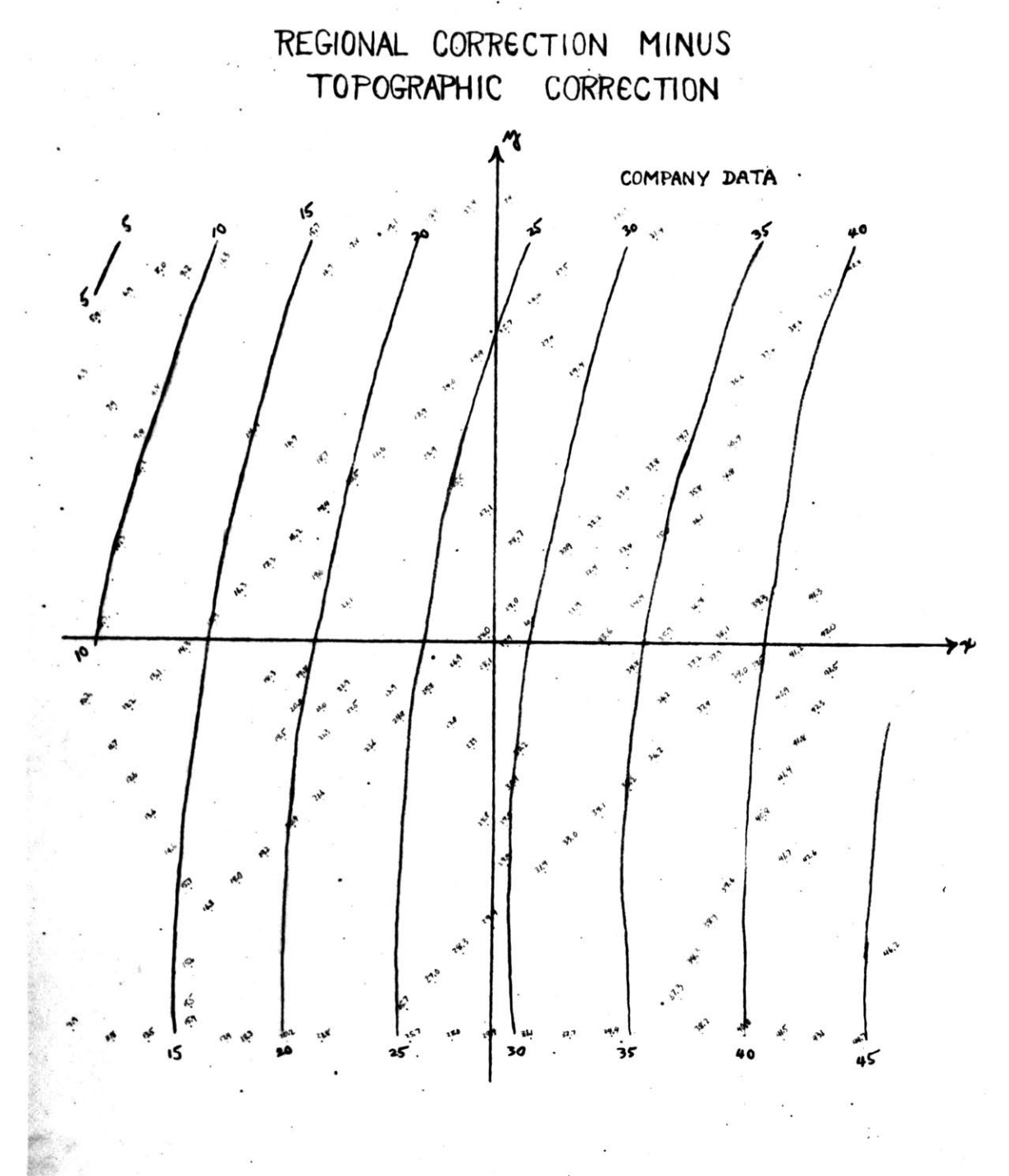

Fig. 1.11
# Setting Up the Normal Equations

We are concerned here with the problem of setting up the normal equations for various grids and polynomial degrees. If we limit ourselves to polynomials of degree 4 or less, we are then interested in finding the following quantities:

 $\sum x^2 \sum x^4 \sum x^6 \sum x^8 \sum y^4 \sum y^6 \sum y^8$ 

$$
\Sigma x^2 y^2 \quad \Sigma x^2 y^4 \quad \Sigma x^2 y^6 \quad \Sigma x^4 y^2 \quad \Sigma x^4 y^4 \quad \Sigma x^6 y^2 \quad \Sigma x^0 y^0 \qquad \qquad 1.3
$$

where the summations are to be taken over the particular grid we are dealing with.

If the grid has the dimensions **2N by** 2M as shown in Fig. 1.2, we may set up a fairly simple procedure for finding these summations.

First we note that  $\Sigma x^k$  over the grid is equal to the  $\Sigma x^k$  on a single horizontal line, times the number of lines. Thus

$$
\Sigma x^{k} = (2M + 1)\Sigma
$$
  
1=-N  

$$
1^{k}
$$

but since in our case **k** is always even

$$
\Sigma x^{k} = 2(2M + 1)\begin{pmatrix} N \\ \Sigma & 1 \end{pmatrix} \qquad (2M + 1)\begin{pmatrix} 1 \\ 2 \end{pmatrix}
$$

Likewise

$$
\Sigma y^{k} = 2(2N + 1)\Sigma_{i=1}^{M} i^{k}
$$

For the cross terms  $\Sigma x^{k}y^{l}$  we have

$$
\sum_{\text{grid}} x^{k}y^{\ell} = \sum_{j=-N}^{M} \sum_{i=-N}^{N} i^{k}j^{\ell}
$$
\n
$$
= \left[\sum_{j=N}^{N} i^{k}\right] \left[\sum_{j=1}^{N} j^{\ell}\right]
$$
\n
$$
\sum_{\text{grid}} x^{k}y^{\ell} = \frac{1}{4} \left(\sum_{j=1}^{N} i^{k}\right) \left(\sum_{j=1}^{N} j^{\ell}\right)
$$

Hence the sums *1.3* are easily derivable from equations 1.4 and 1.5 if we tabulate the quantities  $\sum_{i=1}^{L} 1^{k}$ . Table I gives values of  $i^k$  from which the sums  $\frac{L}{2}$   $\frac{1}{k}$ are derived, and Table II tabulates these sums for **i=l** L up to  $25$  and  $k = 2$ ,  $4$ ,  $6$ ,  $8$ . The latter Table allows us to compute the sums **1.3** for any grids measuring up to **50 by** *50.* a grid this size would encompass **2601** gravity readings which seems ample for most applications.

Table III contains the sums 1.3 computed for six representative grids **10 by 10, 10 by** *20,* 20 **by** 20, **30** *by 30,* 40 **by** 40, and **50 by 50.**

TABLE  $I \t1^k$ 

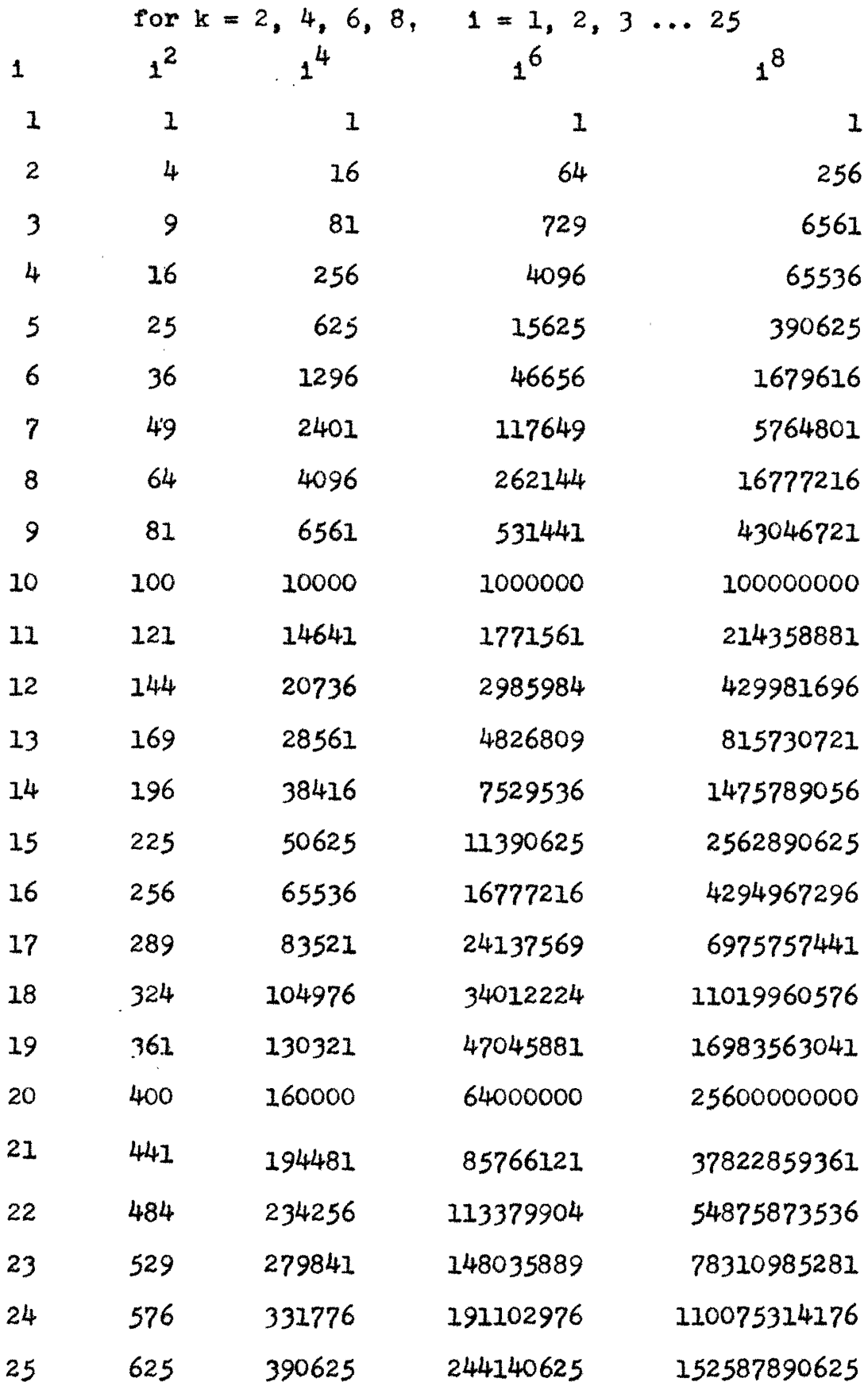

TABLE II  $\sum_{i=1}^L i^k$ 

 $\sim 10^{-11}$ 

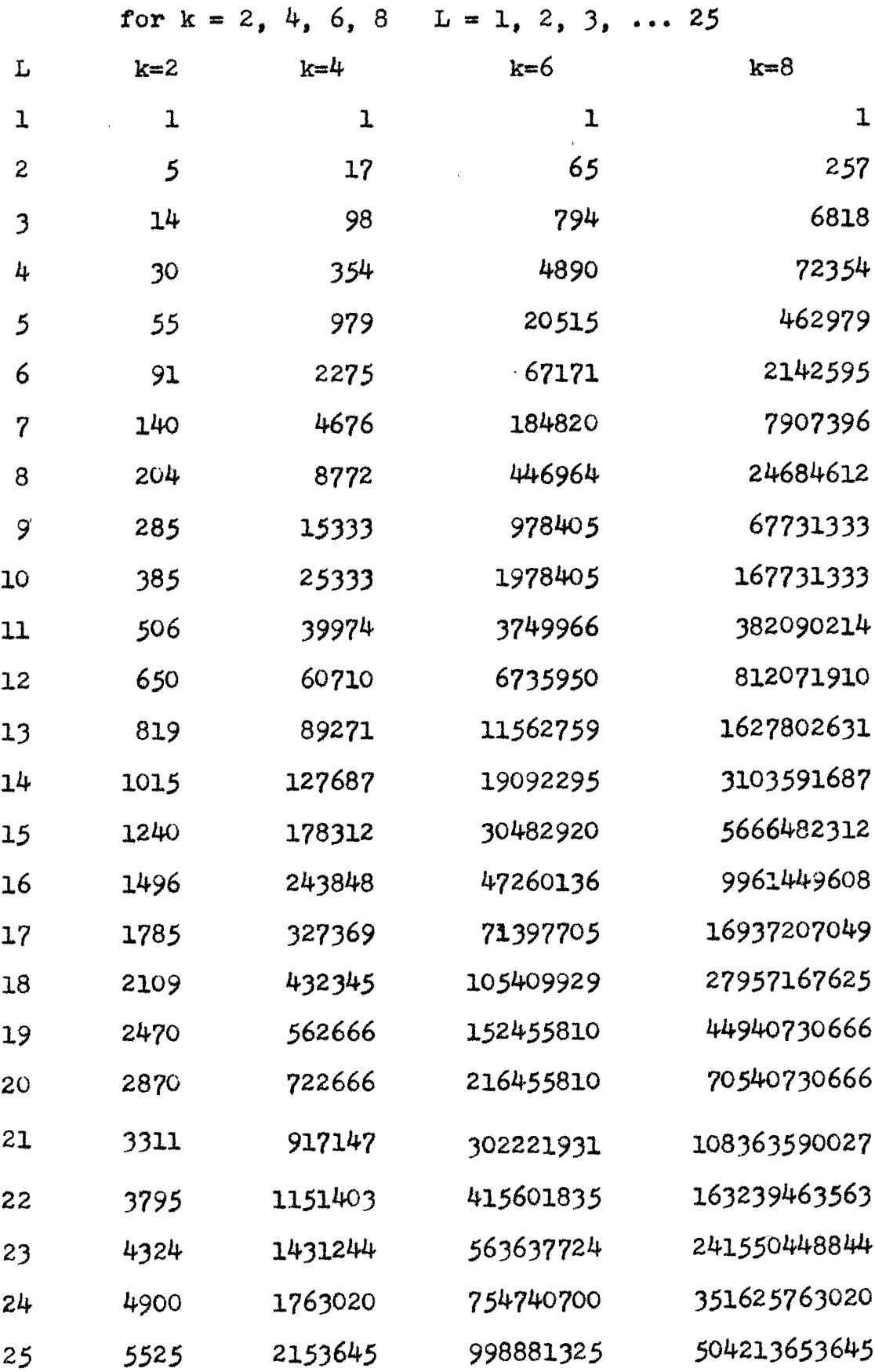

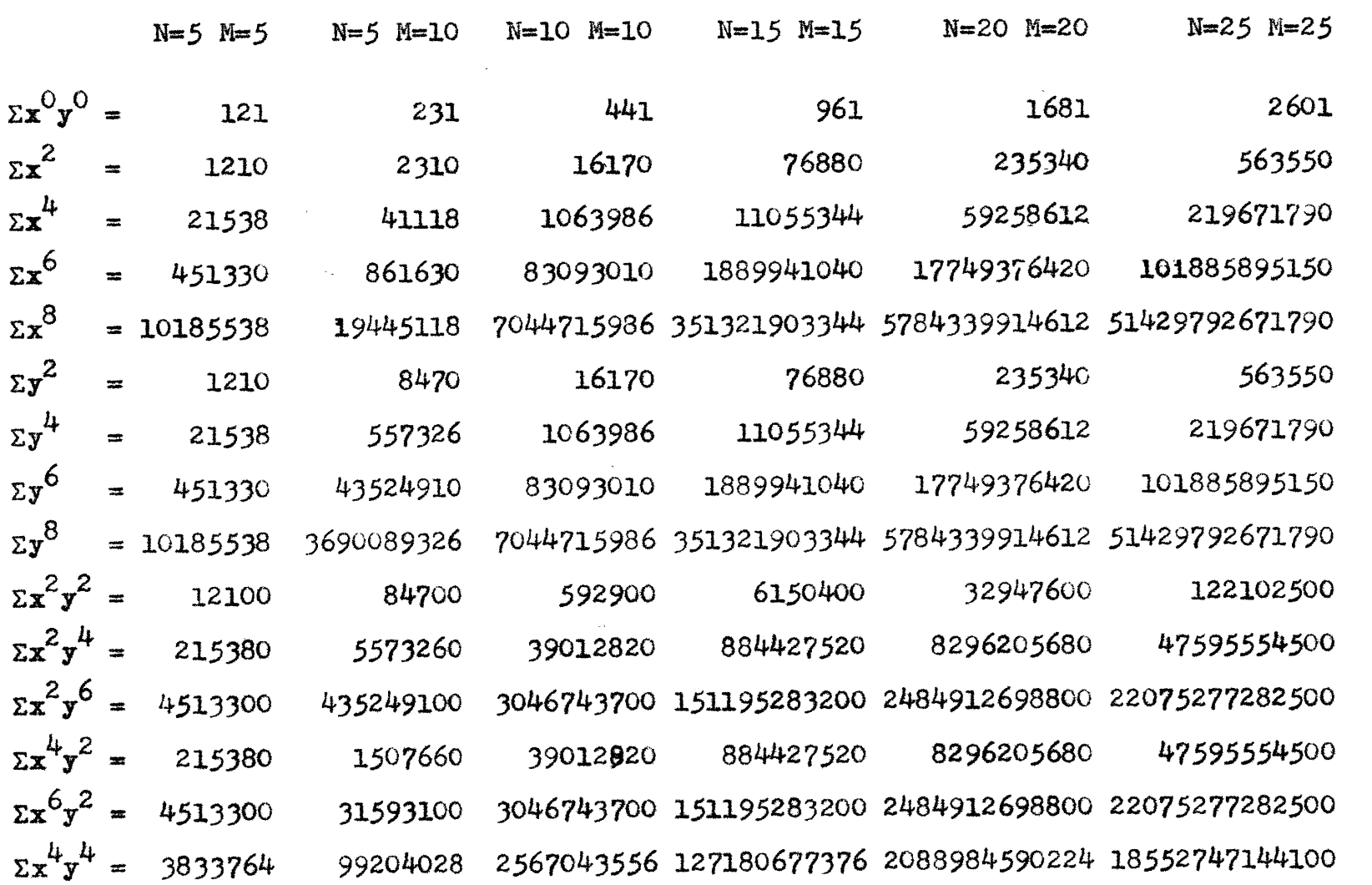

 $\label{eq:2.1} \mathcal{F}(\mathcal{F}) = \mathcal{F}(\mathcal{F})$ 

 $\mathcal{L}^{\text{max}}_{\text{max}}$  and  $\mathcal{L}^{\text{max}}_{\text{max}}$ 

 $\Delta \sim 10$ 

Over various grids measuring 2N x 2M

for  $k = 0$ , 2, 4, 6, 8  $\ell = 0$ , 2 ... (8-k)

 $\hat{\mathcal{S}}$ 

TABLE III SLEA

PART II

 $\sim$   $\sim$ 

 $\label{eq:2.1} \frac{1}{\sqrt{2}}\int_{\mathbb{R}^3}\frac{1}{\sqrt{2}}\left(\frac{1}{\sqrt{2}}\right)^2\frac{1}{\sqrt{2}}\left(\frac{1}{\sqrt{2}}\right)^2\frac{1}{\sqrt{2}}\left(\frac{1}{\sqrt{2}}\right)^2\frac{1}{\sqrt{2}}\left(\frac{1}{\sqrt{2}}\right)^2.$ 

**SEISMIC** RECORD **ANALYSIS** BY LINEAR OPERATORS Introduction

In the study of reflection seismio records, taken in the exploration for oil, it is becoming increasingly difficult to pick reflection times **by** the standard procedures. The reason for this is that, as the simpler geologic areas are being fully exploited, exploration is being forced into the more complicated *areas.* seismic records taken in these structurally complex areas contain much in the way of unwanted information and much not-understood information. Energy reflected from the strata of interest is largely masked **by** this "noise\*, At least two different approaches to unscrambling these records are being developed at present.

The first of these approaches is largely instrumentational. Its principle is: take more and more information (more traces on each record, etc.), filter it in different ways and mix it up in a variety of combinations to see if a procedure for averaging out the unwanted information can be arrived at. This approach has led oil companies to the use of 24-trace records, each trace representing the responses from up to thirty geophones. The success of these methods is not publicly available, but the oil industry is expressing great interest in the approach described below, so probably they are not completely satisfactory.

The second of these approaches is basioly analytic. Rather than taking more information, we attempt to sharpen up the interpretive procedure on the information we have.

**II-1**

The search for such procedure has been largely carried out at MIT in the Mathematics Department, and subsequently in the Mathematics and Geology Departments. The tools in this analysis have been the *statistics* of time series.

#### Statistical Methods

*After* some experimentation it was found at MIT that the use of the "linear operator" seemed most promising in the determination of reflection times. The exact methods used are described in Rcf's. **5** and **6.** The linear operator permits a measure of the change in dynamics as we proceed down a seismic record. As these dymanics are amplitude, frequency, and phase relationships, it was hoped that the dynamical change at a reflection could be discriminated even when the changes due to amplitude were small. This was hoped for since the usual interpretive procedures depend heavily on "amplitude reflections". The results were very encouraging and stimulated increased research.

One direction this study has taken is the empirical one. We know the linear operator gives us added information. But, since there is considerable freedom in the choice of the exact mathematical form of the operator we use, we try many different forms and see which ones give us the most information. This is a trial and error procedure and involves an immense amount of computation. For this reason a program was written for the WWI Digital Computer which would compute automatically the measure of dynamio change, for a great

 $TI-2$ 

variety of forms of linear operators, at very **high** speed. **A** copy of this program and a description of its **functions is** contained in Appendix B. Case studies designed to test the effects of individual parameters of the linear operator are being run with this program, but the results are as yet incomplete.

Along with this empirical approach an attempt is being made to study the linear operator from theoretical grounds. Although the form of the operator which is being tested at present **is** relatively complicated, it is instructive to consider a simpler form, the so-called "cosine operator". This operator is a mathematical expression which generates a pure cosine wave of given frequency. We can determine quite simply the effects of this type of operator on various time series including those found on seismic records. We hope to gain insight into the physical function of such operators as well as correspondence between them and simple filters.

We shall also consider two other more practical problems connected with the statistical analysis of seismograms **by** the use of linear operators. One concerns certain iterative methods for approaching the values of the linear operator coefficients for least squares fitting. The other is a related problem, the necessity for accuracy in finding these values.

 $II-3$ 

# Single Frequency Cosine Operators

**A** cosine operator is a prediction mechanism which exactly predicts equally spaced points on a cosine wave. It has the general form  $\ddagger$ 

$$
\hat{x}_{1+2} = c + ax_{1+1} + bx_1
$$
  
\nwhere  $a = 2 \cos 2\pi h f = 2u$   
\n $b = -1$   
\n $h = \text{time between observation}$   
\n $c = (1-a-b)\bar{x} = 2(1-u)\bar{x}$   
\n $\bar{z} = \text{mean of series}$   
\n $f = \text{frequency of cosine wave}$   
\n $\hat{x}_{1+2} = \text{predicted value of } x_{1+2}$ 

Suppose we use this operator to predict an arbitrary series x. Then the error of prediction  $x_{1+2} - \hat{x}_{1+2}$ will be

$$
E_{1+2} = x_{1+2} - [2(1-u)\bar{x} + 2ux_{1+1} - x_1]
$$
  
=  $x_{1+2} - 2(1-u)\bar{x} - 2ux_{1+1} + x_1$   
=  $(x_{1+2} - \bar{x}) + (x_1 - \bar{x}) - 2u(x_{1+1} - \bar{x})$ 

For simplicity let us deal with a series  $X_4$ measured around its equilibrium mean  $\bar{x}$ , i.e.  $\bar{x}_1 = x_1 - \bar{x}$ then 2.2 becomes

$$
E_{1+2} = X_{1+2} + X_1 - 2ux_{1+1}
$$

Now if we sum the squares **of** these errors over an interval of the series we get  $\uparrow$  Ref. 6 **11-4** 

$$
\sum_{i=1}^{5} E_{i+2}^{2} = \sum (x_{i+2}^{2} + x_{i}^{2} + 4u^{2}x_{i+1}^{2} + 2x_{i+2}x_{i} - 4ux_{i+2}x_{i+1} - 2.4 - 4ux_{i}x_{i+1}
$$

If the series is stationary and the interval sufficiently great we may write this in terms of the auto-correlations. Let the series be normalized so that  $\sum_{i=1}^{n} x_i^2 = 1$  then

$$
\sum_{1} E_{1+2}^{2} = B_0 + B_0 + 4u^2 B_0 + 2B_2 - 8uB_1
$$

where  $R_1 = 1^{\underline{th}}$  lag auto-correlation and  $R_0 = 1$ or

$$
\Sigma E_{1+2}^2 = 2(1 + B_2 - 4uB_1 + 2u^2)
$$

This expression has a minimum value when

$$
u = \frac{-(-4R_{\frac{1}{2}})}{2 \times 2} = R_{\frac{1}{2}}
$$

or

$$
\cos 2\pi h f = R_1
$$
  

$$
f = \frac{1}{2\pi h} [\cos^{-1} R_1 \pm 2n\pi]
$$
 2.8

Hence we have the least squares fit for a cosine operator predicting an aribtrary stationary series. We find that **f** is determined only **by** the first lag of the auto-correlation function of the series, and that **f** is only determined modulo  $1/h$ . This last fact is apparent if we refer back to equation  $2.1<sub>j</sub>$  where we see that cosine operators have identical forms for angular frequencies differing by  $1/h$ .

 $II-5$ 

Hence

Min 
$$
\sum_{1} \mathbf{E}_{1+2}^2 = 2(1 + \mathbf{B}_2 - 2\mathbf{B}_1^2)
$$
 2.9

If we want a perfect least squares fit we have

$$
R_1 = \pm \sqrt{\frac{1}{2} (1 + R_2)}
$$
 2.10

with the restriction cosine  $2\pi hf = R_1$ 

One way to meet this condition is to let the interval h shrink toward zero so that  $R_1 \rightarrow 1$  and  $R_2 \rightarrow 1$ . This is equivalent to saying that any small segment of the original series approaches a straight line, in the case where the function is continous and its first derivative exists.

### The Geometry of Cosine Operators

**A.** Error Sum as Function of W

Consider the sum of squared errors as a function of u. We have

$$
\sum_{1} E_{1+2}^{2} = 2(1 + R_{2} - 4uR_{1} + 2u^{2})
$$
 2.6

This is a parabola in u as shown **in** Fig. **2.1.**  $u = \cos 2\pi h$ f must lie in the range  $-1 \le u \le 1$ . We have shown that  $u = R_1$  is the condition for a minimum fit, and since  $-1 < R_1 < +1$ ,  $\sum E^2$  will always have its minimum in this range.

This means that, for any series, we can always get a minimum fit with some cosine operator of frequency **f,** where **f** must be in the range

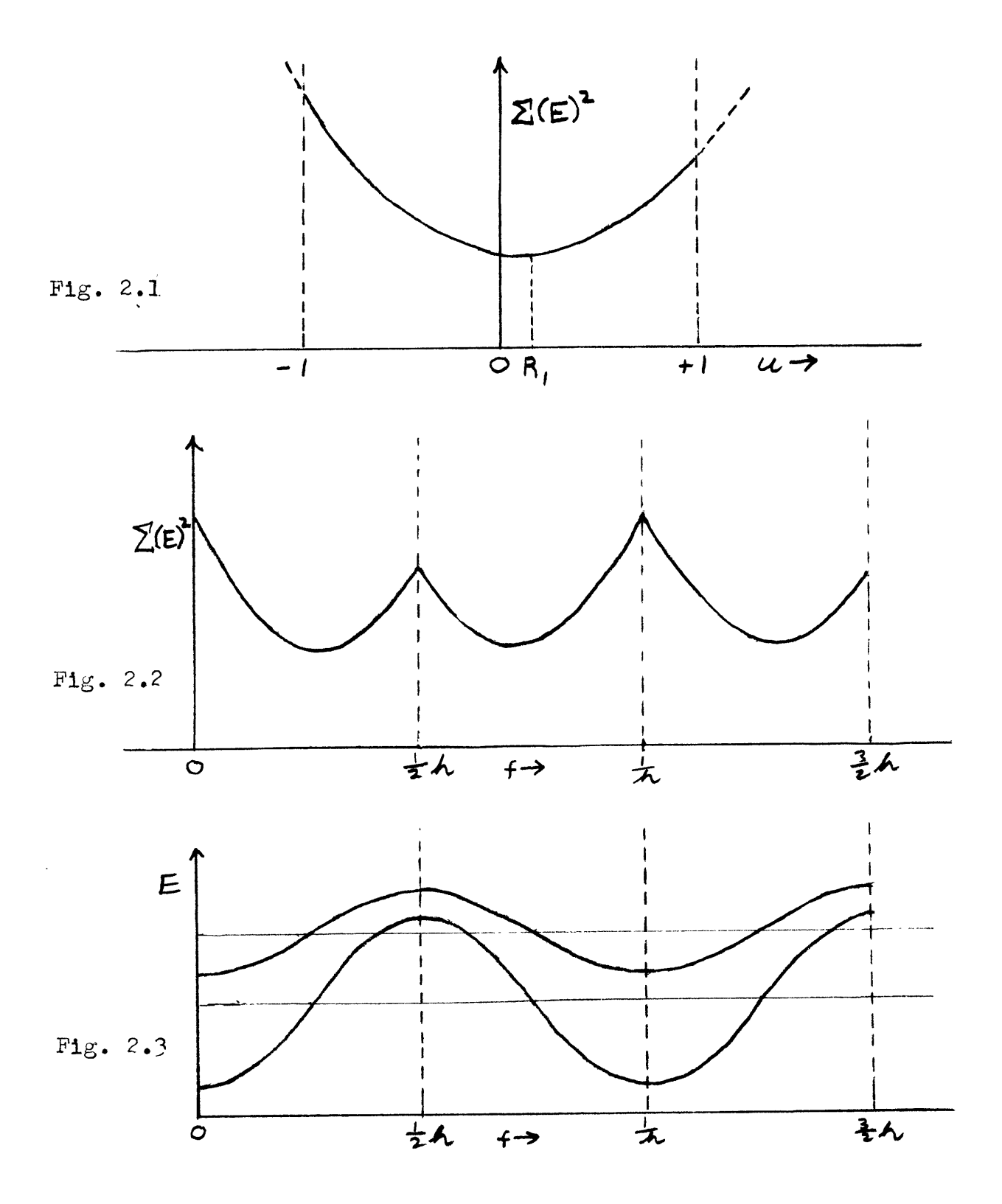

$$
\begin{array}{c}\n0 < f < \frac{1}{2h} \\
\uparrow \\
\left(\begin{array}{cc} u &= 1 \\ 2\pi h f &= 0 \end{array}\right) & \left(\begin{array}{c} u &= -1 \\ 2\pi h f &= \pi \end{array}\right) \\
\end{array}
$$
\n(2.11)

We require  $\Sigma$   $E^2$  to be non-negative. This means the discriminant of 2.9 must be  $\leq 0$  or

$$
16 R_1^2 - 8(1 + R_2) \le 0
$$
 2.12

Therefore the curve cannot cross the u axis, but can be tangent to it at one point, when the equality sign holds above. This is the condition for a perfect fit.

B. Error Sum as Funtion of **f**

The error sum as a function of frequency **f** is not truly parabolic but has the general shape of a parabola. It is periodic in **f** with a period 1/h. It appears as shown in Fig. 2.2 **.**

#### **C.** Individual Errors as Functions of u and **f**

Equation **2.3** gives us an expression for the individual errors

$$
E_{1+2} = X_{1+2} + X_1 - 2ux_{1+1}
$$

**If** we **fix** attention on a single individual error (i constant) and let u vary we see that  $E(f)$  is sinusoidal since  $u = \cos 2\pi h f$ . Thus  $E(f)$  varies sinusoidally about a mean given by the sum of the  $i$ <sup>th</sup> and the  $(i-2)$ <sup>nd</sup> value of the series, with an amplitude of twice the  $(1-1)^{\frac{rst}{l}}$  value of the series. The period is **1/h.** There is no phase shift

$$
II-7
$$

between these curves for different i values. Thus all individual errors must increase or decrease simultaneously with **f.**

Fig. 2.3 shows individual errors as functions of **f.** This figure explains why the error sum of Fig. 2.2 is reflected across the line  $f = 1/2h$ . This line in Fig. 2.3 is the axis of symmetry for the individual errors, so that it must also be the symmetry axis for the error **sum.**

#### Conclusions

From the above, we can draw certain conclusions. 1. If one limits himself to the general class of cosine operators, there is a maximum error obtainable for the particular data, using any frequency whatever. That is, there is such a thing as a worst fit for cosine operators.

2. Since  $\Sigma$  E<sup>2</sup> is parabolic, determining 3 values of  $\Sigma$  E<sup>2</sup> is sufficient to determine the complete shape of the error curve for all other frequencies.

**3.** Moreover, since the individual errors are sinusoidual in **f,** determining the individual errors for **3** values of **f** determines the errors for all **f.**

Looking at the problem another way, much of the information obtainable from any data series **by** a study of

this type **is** contained in the first and second lags of the auto-correlation function of the series, for these wo quantities determine the shape and position of the curve  $\Sigma$   $E^2$ .

#### **Example**

The prediction program described in Appendix B provided a means for testing the conclusions reached about cosine operators. Individual errors and sums of squared errors were computed for cosine operators of frequencies **25, 30, ...- 75 ops.** The data for which these were computed were readings taken from a typical seismic trace at intervals of 2 ms.

The *sums* of squared errors are plotted in Fig. 2.4 over two intervals of 240 readings each. Both curves exhibit very good parabolic shapes. The average minimum for the two curves occurs for u **=** *.85* - This should equal the first lag auto-correlation over the two intervals, which was computed **by** the correlation program (Appendix **D)** to **be** *-853* .

Fig. 2.4 shows several individual errors plotted as functions of the frequency of the cosine operator used. They appear to be sections of sinusoids as expected.

These curves, computed on an arbitrary time series, seem to be in remarkable agreement with the theory.

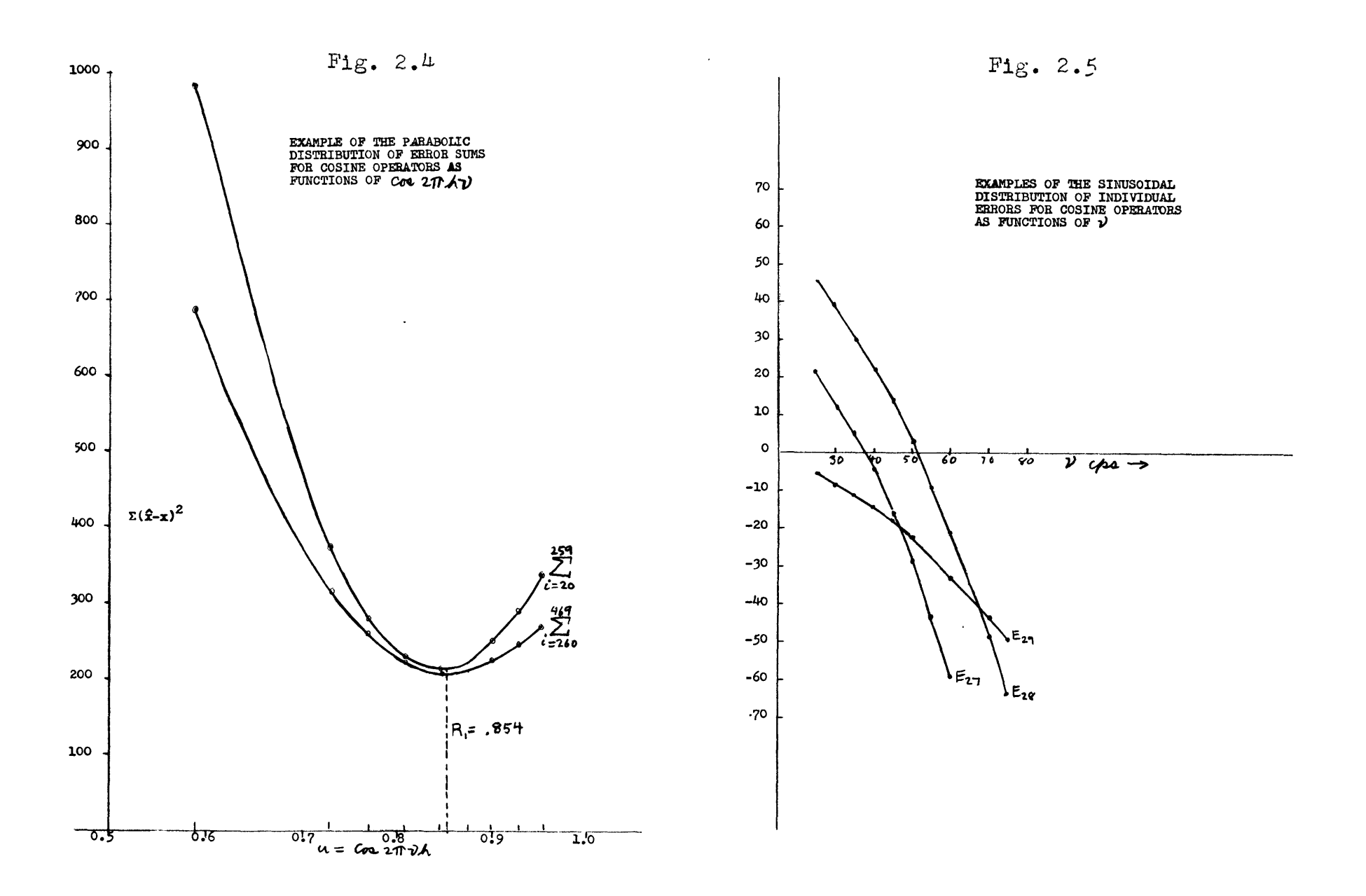

 $\Delta$ 

#### The Cyclical Nature of Cosine Operators

We have mentioned that cosine operators differing in frequency **by** n/h have identical forms. It is interesting to see what this means physically.

Suppose we are trying to represent a cosine wave of 1  $\cosh x$  second with a spacing of  $h = 1/4$  second. The points we would plot might appear as in Fig. **2.6** .

Now consider a cosine wave of frequency  $1 + 1/h =$ **5** cycles/see. If we try to plot this frequency with a spacing of  $1/4$  sec. we find that it can be exactly represented **by** the points we plotted for the one oyole wave. This is illustrated in Fig. **2.7 .** We would find the same would be true for frequencies of  $1 + n/h = 1, 5, 9, 13, 17...$ Thus, it is the fact that we cannot uniquely represent frequencies differing **by** n/h that explains the identity of form for cosine operators whose frequencies differ **by** this amount.

This is also the explanation for the so-called "condensed" power spectra met with in computational procedures . The computed power at a frequency **f** must represent the sum of the powers at frequencies **f, f,+** 1/b, **f +** 2/h .... Therefore power spectra can only have the range **0** to 1/h cycles. In practice h must **be** chosen so that  $1/h$  is greater than the greatest frequency from which significant contribution is expected.

 $\ddagger$  Ref. 3

**II-10**

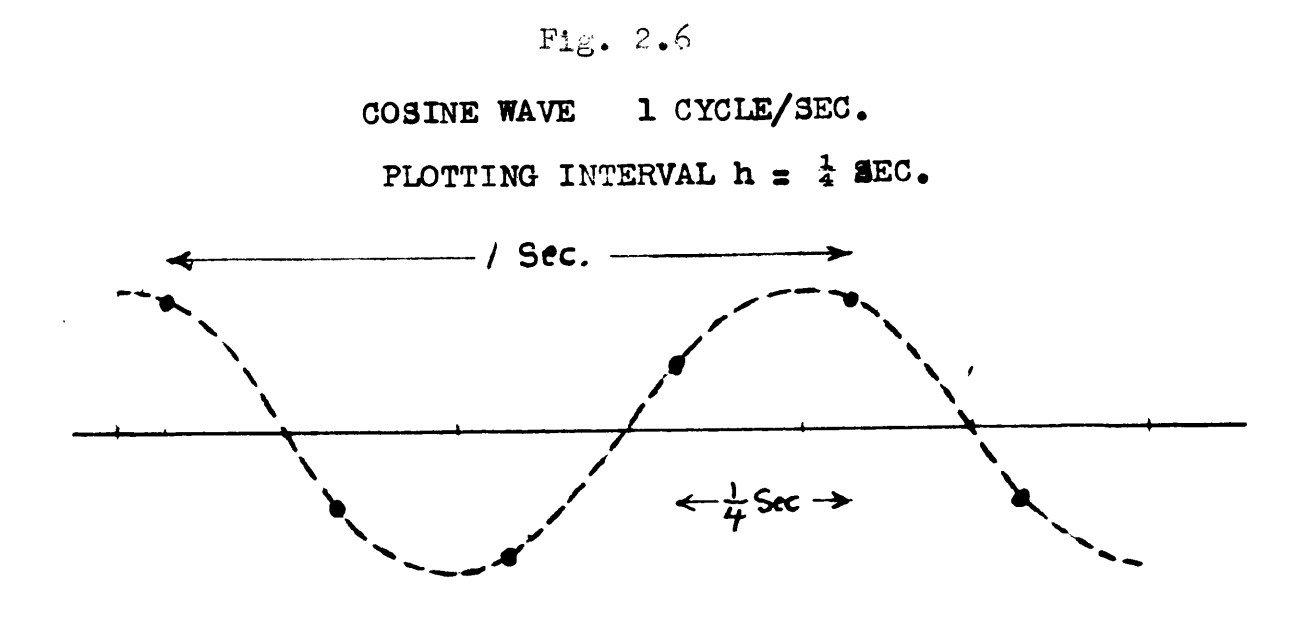

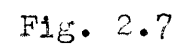

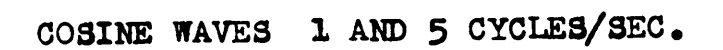

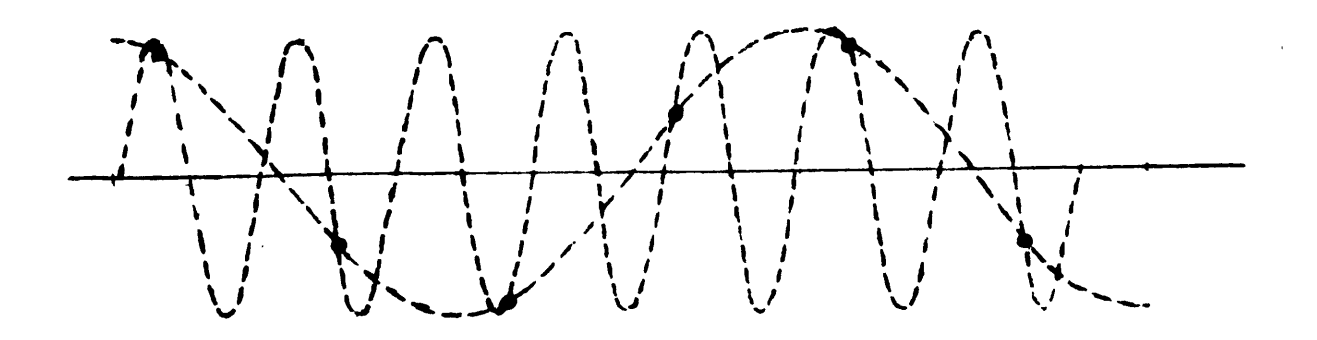

# Cosine Operator Predicting an Autoregressive Series

In order to examine the filter characteristics of cosine operators it is convenient to consider their effect on autoregressive-type series. The autoregressive series has a known Cauchy-type distribution of its spectrum.<sup>†</sup> It will be interesting to examine what the spectrum of the error function will be when we predict such a series with a cosine operator.

Referring back to equation **2.3** we have the error function for cosine operators.

$$
E_{1+2} = X_{1+2} + X_1 - 2ux_{1+1}
$$

To get the spectrum of this function we first find the auto-correlation  $R_{\tau}$ .

$$
R_{\tau} = \Sigma(X_{1+2} + X_1 - 2uX_{1+1})(X_{1+2-\tau} + X_{1-\tau} - 2uX_{1+1-\tau})
$$
  
\n
$$
R_{\tau} = \Sigma X_{1+2}X_{1+2-\tau} + \Sigma X_{1+2}X_{1-\tau} + \Sigma X_{1}X_{1+2-\tau}
$$
  
\n+  $\Sigma X_{1}X_{1-\tau} - 2u(\Sigma X_{1+1}X_{1+2-\tau} + \Sigma X_{1+1}X_{1-\tau})$   
\n+  $\Sigma X_{1+1-\tau}X_{1+2} + \Sigma X_{1+1-\tau}X_{1}) + 4u^{2}\Sigma X_{1+1}X_{1+1-\tau}$ 

**If** the X series is properly normalized we may write this in terms of the correlations  $r_{\tau}$  of the X series.

$$
R_{\tau} = r_{\tau} + r_{\tau+2} + r_{\tau-2} + 4u^{2}r_{\tau}
$$
  
+  $r_{\tau} - 2u(r_{\tau-1} + r_{\tau+1} + r_{\tau+1} + r_{\tau-1})$ 

 $\pm$  Ref. 7

$$
R_{\tau} = r_{\tau-2} + r_{\tau-1}(-4u) + r_{\tau(2+4u^{2})}
$$
  
+  $r_{\tau+1}(-4u) + r_{\tau+2}$  (2.13)

Since the series is taken to be autoregressive

$$
r_{\tau}
$$
 =  $\cos 2\pi f_0 \tau h e^{-\alpha \tau h} \equiv \cos \alpha e^{-b\tau} \pm \tau \ge 0$  2.14

 $\ddot{\phantom{0}}$ 

Substituting equation 2.14 into **2.13** we have

$$
R_{\tau} = \cos[a(\tau-2)]e^{-b(\tau-2)}
$$
  
\n
$$
- 4u\cos[a(\tau-1)]e^{-b(\tau-1)}
$$
  
\n
$$
+ (2+4u^{2})\cos are^{-b\tau}
$$
  
\n
$$
- 4u\cos[a(\tau+1)]e^{-b(\tau+1)}
$$
  
\n
$$
+ \cos[a(\tau+2)]e^{-b(\tau+2)}
$$

Using trigonometrio identities

$$
R_{\tau} = e^{2b}[\cos\arccos 2a + \sin\arcsin 2a]e^{-b\tau}
$$
  
\n
$$
+ 4ue^{b}[\cos\arccos a + \sin\arcsin a]e^{-b\tau}
$$
  
\n
$$
+ (2+4u^{2})(\cos\ar)c^{-b\tau}
$$
  
\n
$$
- 4ue^{-b}[\cos\arccos a - \sin\arcsin a]e^{-b\tau}
$$
  
\n
$$
+ e^{-2b}[\cos\arccos 2a - \sin\arcsin 2a]e^{-b\tau}
$$

or

 $\sim 100$ 

$$
R_{\tau} = \text{cosare}^{-b\tau} [e^{2b_{\text{cos}2a} - 4ue^{b_{\text{cos}a} + 2 + 4u^{2}}}
$$

$$
-4ue^{-b_{\text{cos}a} + e^{-2b_{\text{cos}2a}}}
$$

 $\ddagger$  Ref; 5

 $\langle \cdot \rangle$ 

$$
+ \quad \text{sinner}^{-b\tau} \left[ e^{2b} \sin 2a - 4ue^{b} \sin a + 4ue^{-b} \sin a - e^{-2b} \sin 2a \right]
$$

Hence

$$
B_{\tau} = A \cos \theta e^{-b\tau} + B \sin \theta e^{-b\tau}
$$
  
=  $e^{-b\tau} (A \cos \theta + B \sin \theta)$  (2.15)

where

$$
A = \cos 2a (e^{2b} + e^{-2b}) - 4u \cos a (e^{b} + e^{-b}) + 2 + 4u^2
$$
  
\n
$$
B = \sin 2a (e^{2b} - e^{-2b}) - 4u \sin a (e^{b} - e^{-b}) \qquad 2.16
$$
  
\n
$$
B_{\tau} = e^{-b\tau} (A^2 + B^2)^{1/2} \left[ \frac{A}{(A^2 + B^2)^{1/2}} \cos a\tau + \frac{B}{(A^2 + B^2)^{1/2}} \sin a\tau \right]
$$
  
\n
$$
= e^{-b\tau} (A^2 + B^2)^{1/2} (\cos a\tau \cos \beta + \sin a\tau \sin \beta)
$$

where 
$$
\beta = \tan^{-1} \frac{B}{A}
$$

Thus

$$
R_{\tau} = e^{-b\tau} (A^2 + B^2)^{1/2} \cos(\alpha \tau + \beta)
$$
 (2.17)

 $R_{\tau}$  is now in a form similar to the  $r_{\tau}$  for the original series. The spectrum of this type is known to be a Cauchy distribution. The specific shape will be controlled by **values** of **b**,  $A$ ,  $B$ , and  $\beta$ .

Rather than continuing with this example we shall proceed to another type of series. The autoregressive series is somewhat non-typioal. Its spectrum, the Cauchy distribution, is very broad, in fact there is no mean value of frequency for this spectrum.

$$
II-13
$$

Cosine Operators on Series with Gaussian Spectrum Distribution

A much more stringent series than the autoregressive type is a series with a power spectrum composed of two Gaussian curves. The spectrum has the form #

$$
\phi(w) = \frac{1}{2\sigma\sqrt{2\pi}} \left[ e^{\frac{-(w-a)^2}{\sigma^2}} + e^{\frac{-(w+a)^2}{\sigma^2}} \right]
$$
 2.18

where +a and -a are the respective means of the two Gaussian curves, and  $\sigma$  is their standard deviation in radians. With such a series the normalized auto-correlation function may be written as  $\ddagger$ 

$$
P_{\tau} = e^{-\frac{\sigma^2 \tau^2}{2}} \cos \alpha
$$

If we predict such a series with a cosine operator, we generate an error series whose auto-correlation function is, as before

$$
B_{\tau} = r_{\tau-2} + r_{\tau-1}(-4u) + r_{\tau}(2+4u^{2}) + r_{\tau+1}(-4u)
$$
  
+  $r_{\tau+2}$  (2+4u)

$$
F_{\tau} = e^{-\frac{\sigma^{2} (T-2)^{2}}{2}} \cos[\alpha(T-2)]
$$
  
\n
$$
F_{\tau} = e^{-\frac{\sigma^{2} (T-1)^{2}}{2}} \cos[\alpha(T-1)] (-4u)
$$
  
\n
$$
- \frac{\sigma^{2} (T)^{2}}{2} \cos[\alpha T] (2+4u^{2})
$$
  
\n
$$
+ e^{-\frac{\sigma^{2} (T+1)^{2}}{2}} \cos[\alpha(T+1)] (-4u)
$$
  
\n
$$
- \frac{\sigma^{2} (T+2)^{2}}{2} \cos[\alpha(T+2)]
$$

 $t$  Ref. 5

This can be reduced, as before, to the form

$$
B_{\tau} = e^{-\frac{\sigma^2 T^2}{2}} [A(\tau) \cos \alpha \tau + B(\tau) \sin \alpha \tau]
$$
 2.21

where

$$
A(\tau) = \cos 2a \left[ e^{\frac{-e^2(-2\tau+4)}{2}} + e^{\frac{-e^2(2\tau+4)}{2}} \right]
$$
  
\n
$$
-4u \cos a \left[ e^{\frac{-e^2(-2\tau+1)}{2}} + e^{\frac{-e^2(2\tau+1)}{2}} \right]
$$
  
\n
$$
+ (2 + 4u^2)
$$
  
\n
$$
B(\tau) = \sin 2a \left[ e^{\frac{-e^2(-2\tau+4)}{2}} + e^{\frac{-e^2(4\tau+4)}{2}} \right]
$$
  
\n
$$
-4u \sin a \left[ e^{\frac{-e^2(-2\tau+1)}{2}} + e^{\frac{-e^2(2\tau+1)}{2}} \right]
$$
  
\n
$$
-4u \sin a \left[ e^{\frac{-e^2(-2\tau+1)}{2}} + e^{\frac{-e^2(2\tau+1)}{2}} \right]
$$

If we are interested in the power spectrum of this series we want

$$
\phi(\omega) = 2 \int_{0}^{\infty} R(\tau) \cos \omega \tau \ d\tau
$$
 2.23

Probably this integral cannot be expressed in closed form, and we shall have to resort to a computed example. Comoutational Exemple

Here we illustrate the filter characteristics of cosine operators in a particular case. We choose a series with a Gaussian spectrum peaked at **50** cycles and with a standard deviation of **22.36** cycles. The power spectrum of such a series is shown in Fig. **2.8** , and was computed from equation **2.18** . **In** general shape this is not unlike power spectra dealt with on seismie traces. **Fig.** 2.9 shows

the normalized auto-oorrelation function for this type of series, as derived from equation 2.19 **.** The series has essentially no correlation for lags greater than about **.03** *sec.*

To examine the effectiveness of cosine operators as frequency filtering mechanisms, a cosine operator of frequency **50** ops was taken. The spacing interval was chosen to be **2.5** ms. The auto-correlation function of the error series generated **by** this operator is shown in Fig. **2.9** , and is computed from equation **2.13 .** In this case the function is unnormalized so that the zeroth lag autocorrelation is proportional to the total power contained in the power spectrum of the error series. Thus we see that less than 20 per cent of the power contained in the original Gaussian series remains in the error series. More than **80** per cent has been "filtered" out. However, since some of this is due merely to curve continuity, the shape of the spectrum of errors is more important than the total Dower.

The unnormalized spectrum of the error series is shown in Fig. **2.8 ,** and, as might be expected, is definitely bimodal. This curve clearly indicates that the operator is acting as a filter peaked at **50** ops, at which frequency all power has been removed. Lower frequencies are also well reduced but the higher ones are not so much affected. In fact, the power at **100** cycles is slightly greater than

in the original series. This is not a computational error. As discussed below it seems to be a necessary characteristic.

**A** more convenient way of showing the filter characteristics is to plot the quantity

# **Power** removed at w Initial power at w

This graph is shown in Fig. 2.10 . It shows how frequencies lower than **50** cycles are much preferred to those greater. It is possible that this curve would not represent the filter characteristics of a **50** cyole oosine operator used on another type of series. There is some reason, however, to suspect that it does, and that, in fact, the curve of Fig. 2.10 continues downward considerably below the axis (thus representing amplification rather than filtration). **If** we were to use a series containing mostly frequencies between **100** and 200 cycles, the **50** cycle operator would yield very high errors of prediction. The sum of squared errors would be far from the minimum of Fig. 2.1. Hence the power in the error series would probably be greater than that in the original series. This could only come about **by** an amplification of certain frequencies, which would naturally occur for frequencies greatly different from **50** cycles. In this example 200 oycles is chosen as an upper limit, because with a spacing of 2.5ms unique curves only exist from **0** cycles to 1/2h or 200 cycles.

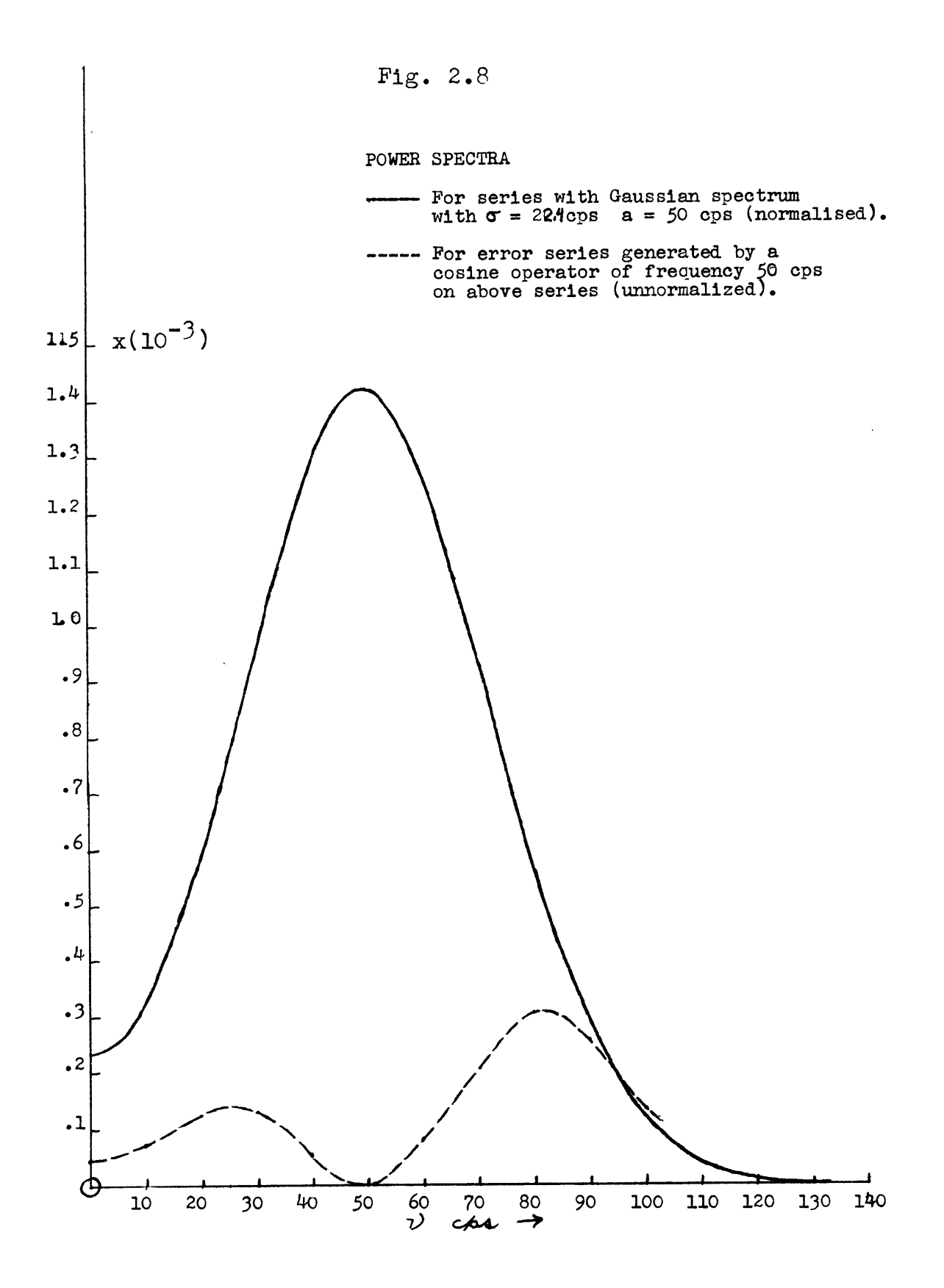

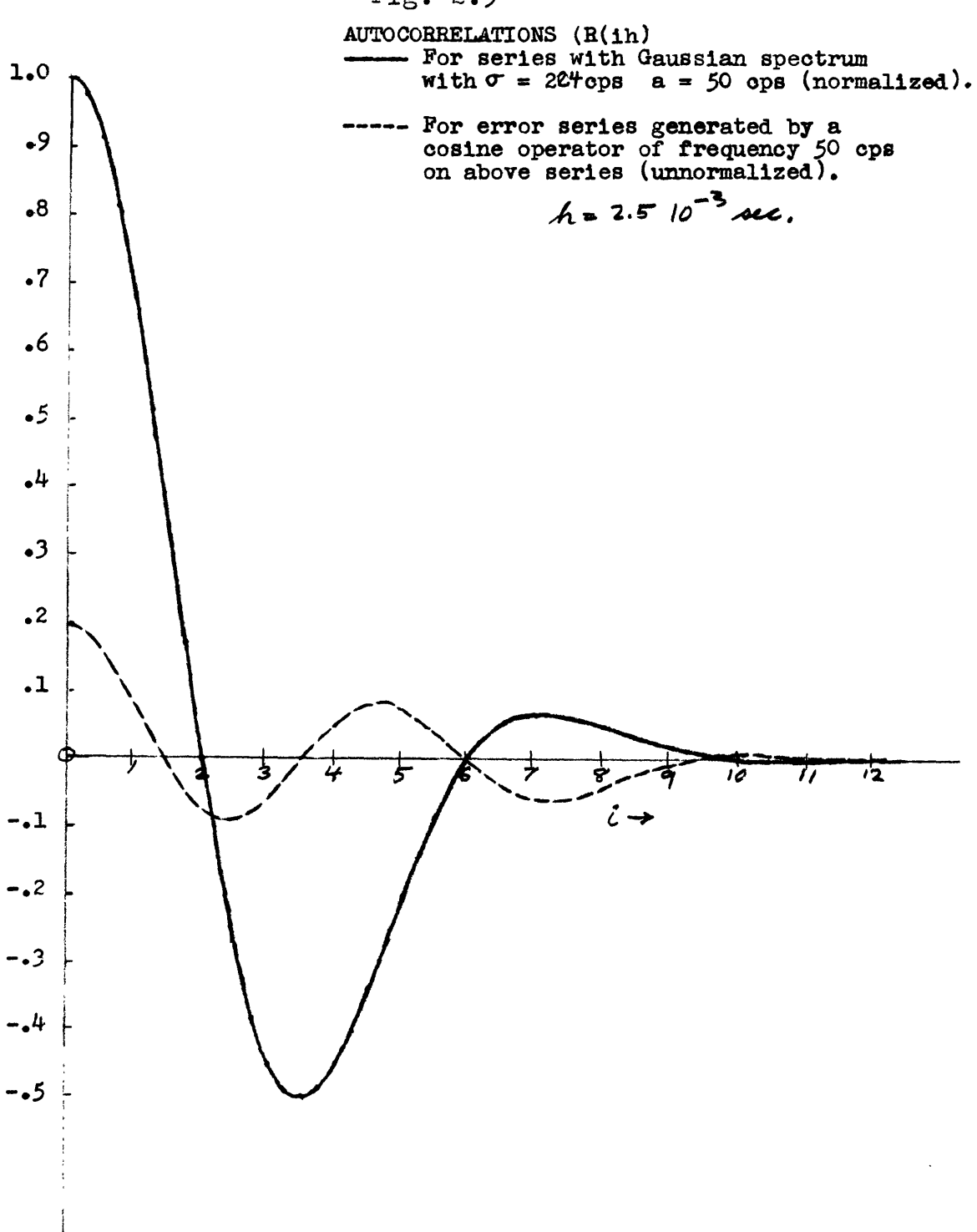

 $Fig. 2.9$ 

# Fig. 2.10

## FILTER CHARACTERISTICS

# FOR 50 CYCLE COSINE OPERATOR

WITH  $h = 2.5$  ms.

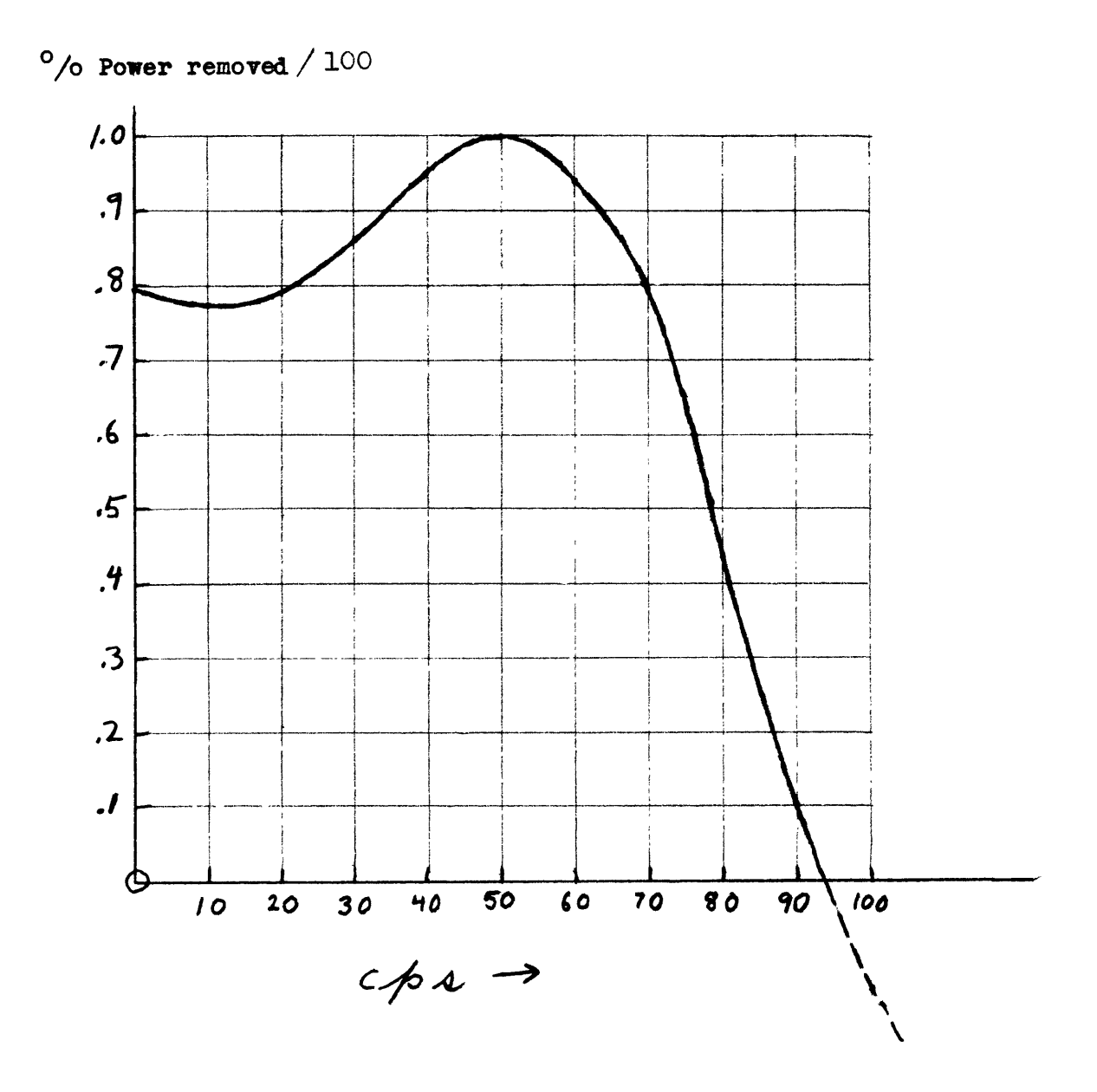

# A Method of Finding Linear Operators for Least Squares Fitting Procedures

Described in this section is an iterative method of approaching the values of coefficients for a least squares fitting of linear operators to multiple time series. The problem arose in connection with the determination of linear operators to use in picking reflections from selsmograms.  $\ddagger$  The method is extremely inefficient and is really only possible with the aid of very high speed computing machines, but it gives interesting insight into the behaviour of matrices, which helps in constructing other techniques.

We are trying to fit a linear operator of the form

$$
\hat{x}_{1+k} = c + a_0 x_1 + a_1 x_{1-1} \cdots + a_M x_{1-M}
$$
  
+  $b_0 y_1$  \cdots \cdots +  $b_M y_{1-M}$   
+  $c_0 z_1$  \cdots \cdots +  $c_M z_{1-M}$   
+  $d_0 u_1$  \cdots \cdots +  $d_M u_{1-M}$ 

to an interval of the sequences  $x_i$ ,  $y_i$ ,  $z_i$ , and  $u_i$  so that

$$
I = \sum_{i} (x_{i+k} - \hat{x}_{i+k})^2 \text{ is a minimum.}
$$

The plan is to guess initial values of the constants a,  $a_S$ ,  $b_S$ ,  $c_S$ , and  $d_S$  and compute 2.24. Then adjust the constants so that **I is** continually reduced. The initial  $\ddagger$  Ref. 5

values chosen are  $a = \bar{x}$  (mean of  $x_1$  series)  $a_g = b_g = c_g$  =  $d_{g} = 0$ . These values are the values which the constants would assume under least squares fitting procedures if the  $x_1$  series were truly random and had no predictability. With these values of the constants  $I = I(\bar{x}, 0, 0, \ldots)$  becomes the sample variance about the sample mean.

The computational procedure is:

- 1. Find  $I(\bar{x}, 0, 0, ...)$
- 2. Find  $I(\bar{x} + \Delta a, 0, 0, \ldots)$
- **3. If** 2 <1, continue adding &a until  $I(\bar{x}+n\Delta a, 0,0, ...) \Sigma(\bar{x}+(n-1)\Delta a, 0,0, ...)$ **If** 2> **1,** subtract &a and continue to  $subtract \text{until } I(\bar{x}-n\Delta a, 0,0, \ldots)$  $I(\bar{x}-(n-1)\Delta a, 0,0, \ldots)$
- $4.$  Using  $\bar{x}+(n-1)\Delta a$ ,  $0,0, \ldots$ , as the new starting point, find  $I(\bar{x}+(n-1)\Delta a, \Delta a_0, 0, 0, ...)$ and repeat the steps under **3.**
- **5.** Work successively in this fashion with each of the variables a,  $a_0$ ,  $a_1 \ldots a_M$ .
- **6.** Start the process over again with the variable a.
- **7.** Continue recycling until the desired accuracy is reached.

It is interesting to consider the geometry of this process. **If** we substitute equation 2.24 into **2.25,** we find that I is parabolic in each of the coefficients a,  $a_s$ ,  $b_s$ ,  $c_s$ ,  $d_s$ . For simplicity consider the case where we have only two coefficients a and **b.** Then I is a two dimensional paraboloid in a and **b** whose minimum we wish to find. I is positive or zero for all a, **b** and has one minimum. Contours of I **=** o are ellipses in the a **b** plane of constant major to minor axis ratios, and are centered at the minimum. Figs. 2.11, 2.12, and **2.13** illustrate three situations that might arise. In Fig. 2.11 the contours are circular which is the case when the matrix of the normal equations associated with the minimum fit is well-behaved. Fig. 2.12 is the more usual situation where the contours are definitely elliptial. Fig. **2.13** shows a very badlybehaved situation corresponding to near singularity of the associated matrix.

The solid line shows how the iterative method described above would converge toward the minimum point in the three situations. The dashed curve shows how another iterative method, the steepest descent method, would converge in these situations. The steepest descent method runs into trouble in the near singular case because with finite increments it cannot land on the long axis of the ellipse. It is forced to wobble back and forth, much as a small ball would wobble rolling in such a trough. The method described above would also encounter trouble if the increment were not fine enough, **for** if it got near the

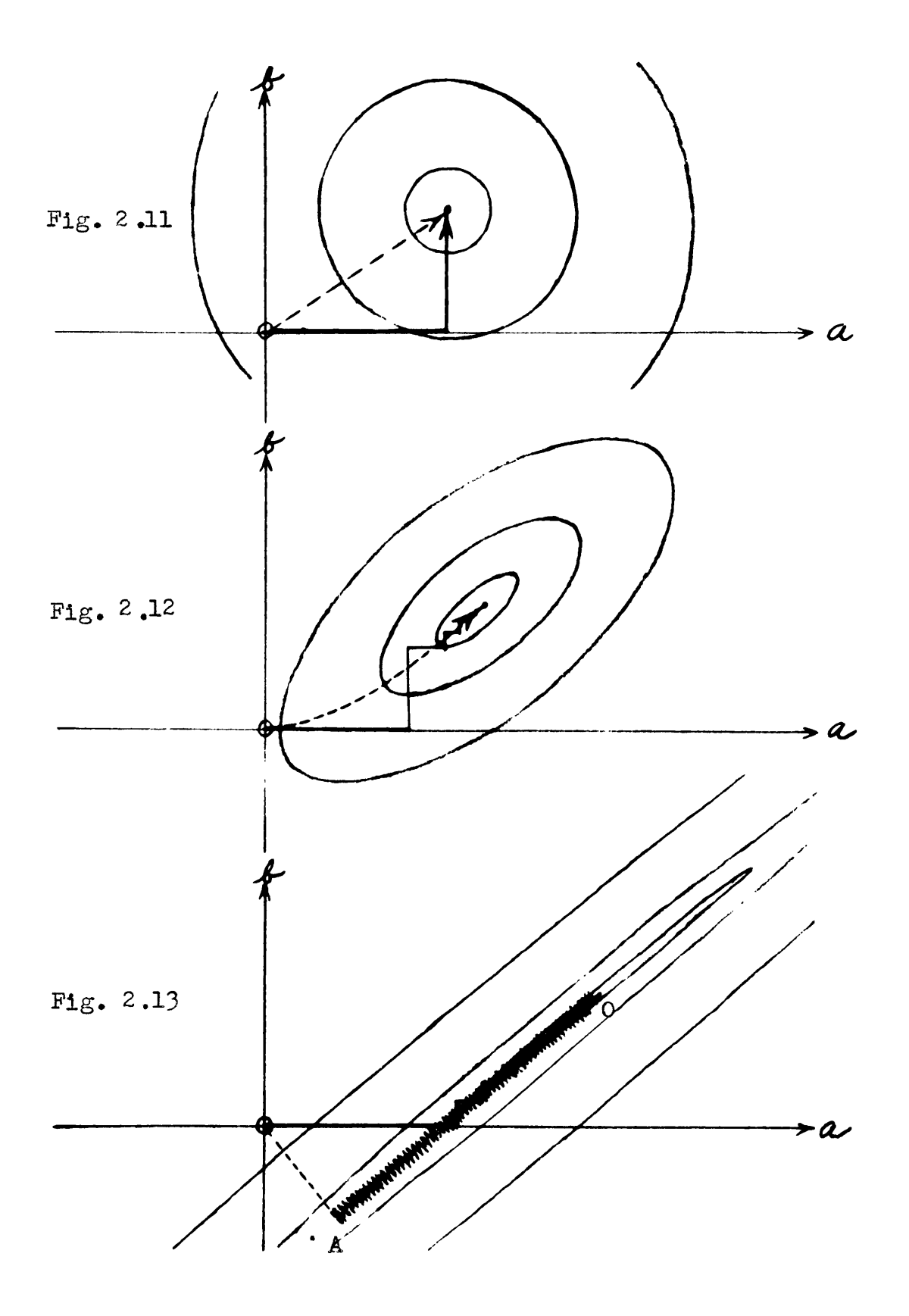

trough the next increment would carry it across the trough to a greater value of I.

These figures illustrate a fundamental problem met with in iterative methods. The fine increments necessary in treating the near singular case are very inefficient when used on well-behaved data, whereas the larger increments applicable in Fig. 2.11 could never find the minimum of Fig. 2.13 .

**A** program was written for the WWI Digital Computer which would do this one-variable-at-a-time type of iteration. It is described in Appendix **C.** The computations it carries out take fifteen or twenty minutes of machine time, but they represent nearly a year of hand computation. The program can print out each successive value of **I** as it is computed. Fig. 2.14 shows a plot of these values as the program converges towards the solution of a particular problem. This diagram shows how I is parabolic in each coefficient. We also note that all the parabolas have approximately the same shape. This indicates that **if** there is a predominant long ellipse axis as in Fig. **2.13** , it cannot be close to parallel to any of the axes  $a_s$ ,  $a_g$ ,  $d_g$ , for if it were, the parabolio section in the corresponding direction would be quite flat. One surprising feature of this diagram is the failure of the parabolas to tend to flatten as **I** is diminished.

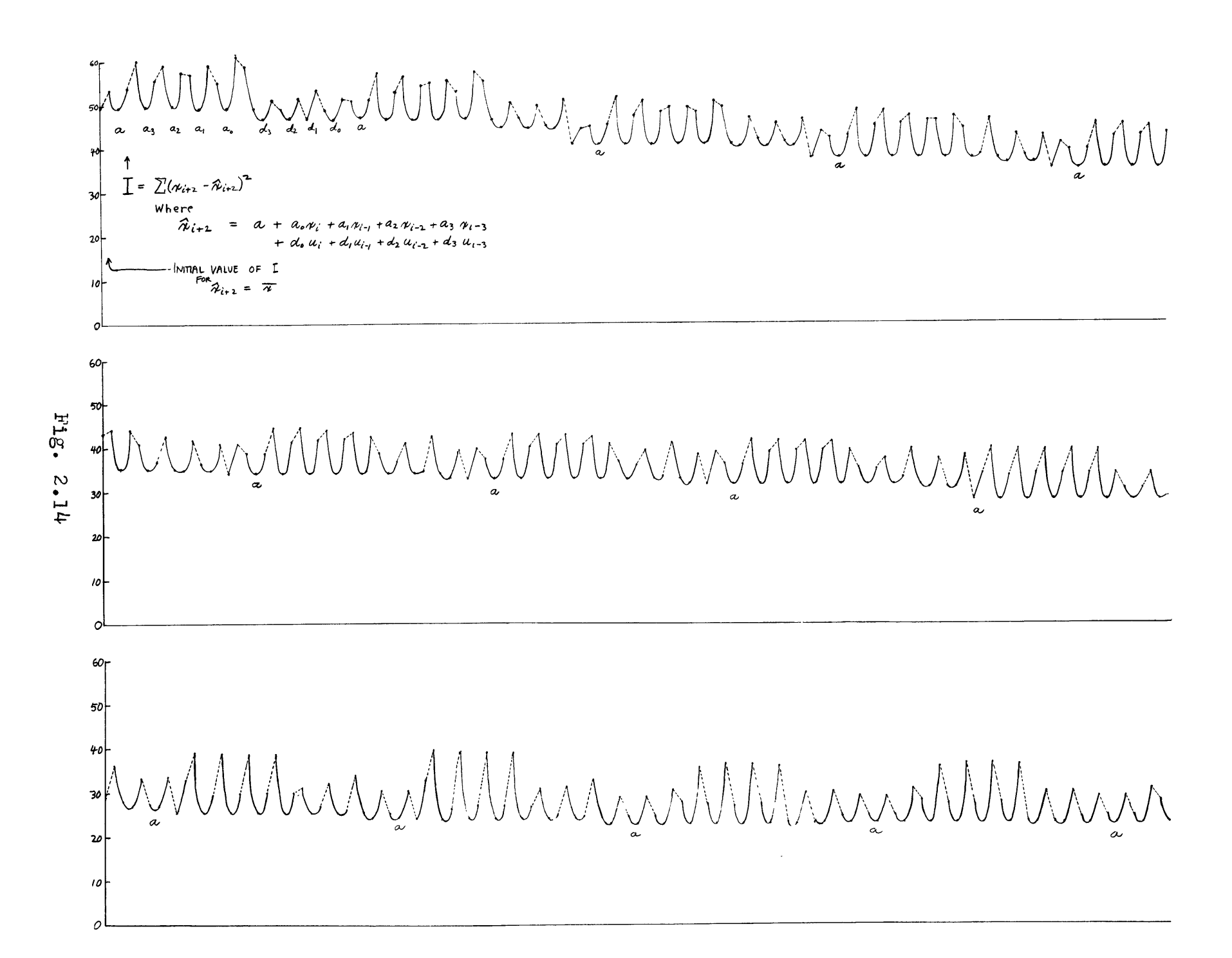

#### Acouracy

This is a convenient point to consider the problem of the importance of obtaining the exact solution. If we look at **Fig. 2.13 ,** we see that values of a and **b** at the point **A** will reduce I almost as well as values at the true minimum **0.** Individual errors  $(x_1 - \hat{x}_1)$  will likewise be practically identical. The effect of the displacement **OA** will not be felt until the values at **A** are used to predict outside the interval where the minimum fit is taken.

Suppose the series is

$$
W^{1}W^{1}W^{1}W^{1}W^{1}W^{1}W^{1}
$$

and the minimum fit is taken in the interval I of this series. What happens when we predict the interval II with coefficients chosen in I?

Consider Fig. **2.15** . The dark solid line represents the long axis of the ellipses for interval I and the light solid lines, the contours for this interval. The true minimum of these contours is at **0.** Likewise, we can draw a similar contour picture for the interval **II.** If we assume the dynamics are but slightly different in the two intervals, the second contours will be slightly rotated with respect to the first, and, there will be a small displacement of the mininwm. The heavy and light dashed lines in **Fig. 2.15**
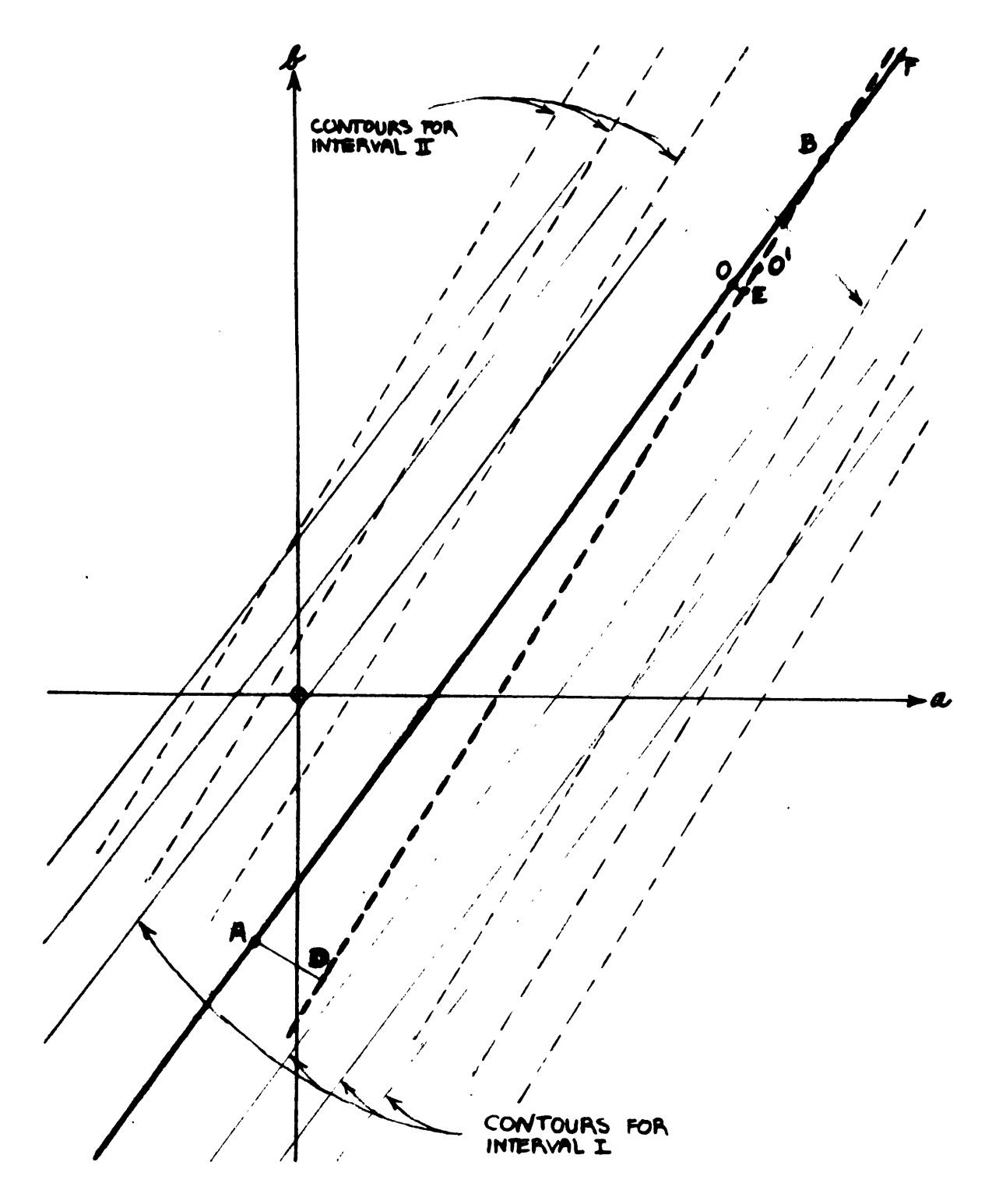

 $Fig. 2.15$ 

represent these contours for interval **II.** Since we are considering the near singular case, the deviation of the sum of squared errors for the second interval from its value on the heavy dashed line will vary as the square of the distance from a point in the ab plane to the heavy dashed line.

Now suppose in finding our minimum point for interval I we had landed at the point **A** which satisfies the least squares criterion almost as well as the true point **0.** The deviation of the sum of squared errors when point **A** is used to predict interval II will be proportional to  $(AD)^Z$  which would be about sixteen times greater than **if** the point **0** were used, since **OE -** 1/4 **AD.** On the other hand, if we had landed at the point B for the first interval we would get a sum of squared errors smaller than if the point **0** were chosen. Again, if the point F were taken, the sum of squared errors for interval **11** would not be appreciably different than for the point **0.**

These effects have been noted in computed data. The indication is that the true minimum point **0** must be chosen **if** we are to take the sum of squared errors as a valid comparison of the changing dynamics in various intervals of a series **by** this method.

11-23

PART III

#### SOME INTERPRETIVE PROCEDURES

#### Introduction

In this part we present several ideas which may be applicable to answering certain questions involving seismogram analysis. Two of the ideas have had some testing, the others none. With one exception these ideas relate specifically to reflection seismic records, and urious possibilities in picking reflections therefrom. The questions are:

1. In a two velocity system, e.g., shear and compressional waves, can we set up a method for separating these velocities and can we apply it to reflection determination?

2. In the use of linear operators for seismogram analysis, is there another measure **of** prediction error, other than the "error curve", which will show reflections? 3. **Can** we obtain information on the step-out times of reflections, **by** the use of linear operators and the concept of ensemble averages?

4. Can a special seismometer set-up be used in conjunction with correlation analysis to pick reflections?

III-1

## Velocity Senaration

The determination of velocities for compressional waves in the earth at shallow depths is relatively simple due to **(1)** the ease in generating such waves, and (2) the fact that the first arrivals are the compressional waves. Shear waves are more difficult to generate with sifficient amplitude to separate from the earlier arriving types. Although with the proper equipment this can be done **by** visual inspection of the seismogram,  $\ddagger$  it seemed of interest to consider **if** a statistical test could be devised to help in this problem.

The approach was to set up a simple model approximating the physical situation.

Assuke we have two wave forms **A** and B traveling horizontally at velocities  $V_A$  and  $V_B$ , where  $V_A$   $V_b$ , past three geophones F, G, and H, equally spaced with separation **d.** The wave shapes do not change with time. Traces F, **0,** and H then represent composites of **A** and B with different time lags. Assuming  $V_A$  is known, the problem is to find  $V_B$ and, if possible, the wave forms **A** and B.

Divide the time scale into units such that the no. of units per sec. is L. Since  $V_{\Lambda}$  and d are known we may line up  $F$ ,  $G$ , and H so that very nearly

 $\ddagger$  Ref. 8

III-2

$$
F_{N} = A_{N} + B_{N} \qquad \qquad 3.1
$$

$$
G_N = A_N + B_{N-1}
$$

$$
H_N = A_N + B_{N-2,j} \tag{3.3}
$$

where the time lag between traces **is** approximated **by j** units so that  $\frac{1}{\sqrt{2}} \div \frac{-d}{\sqrt{2}}$  $L \quad v_A \quad v_B$ 

or

$$
V_{B} = \frac{IAVA}{3V_{A} + IA}
$$

This is illustrated in Fig. **3.1 -**

From equations 3.1, **3.2,** and **3.3** we can get

$$
A_N - A_{N-1} = G_N - F_{N-1}
$$

$$
A_N - A_{N-2,j} = H_N - F_{N-2,j} \tag{3.6}
$$

**3.5** and **3.6** are recursion formulas giving **AN-kj** and  $A_{N-2k,j}$  respectively  $(k = 1, 2, ...)$  once  $A_N ... A_{N-j+1}$ are known. Now if **j** has its correct value then it is easy to show that regardless of how we choose the initial A's both formulas give the same value for  $A_{N-2k,j}$  . If  $j$  is slightly wrong then the two series will differ slightly. The difference will increase as **j** strays further from its true value. We may now set up a procedure for finding this value. Assume values for j and for  $A_{N}$ ,  $A_{N-1}$ , ...  $A_{n-1+1}$ . use equations **3.5** and **3.6** to calculate the two series (to

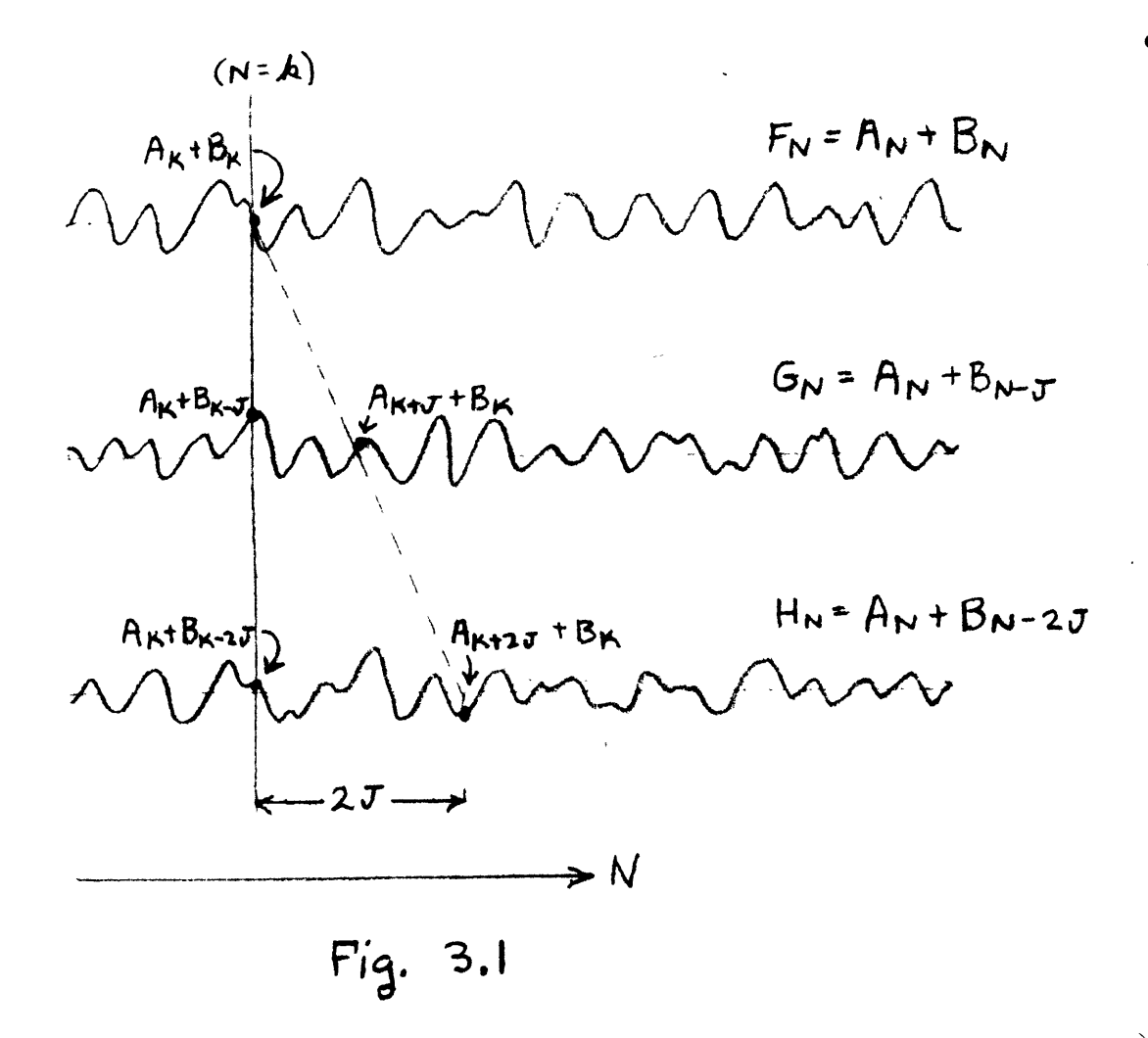

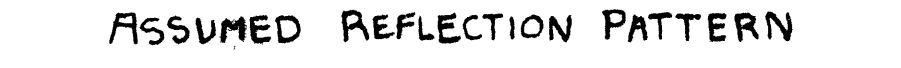

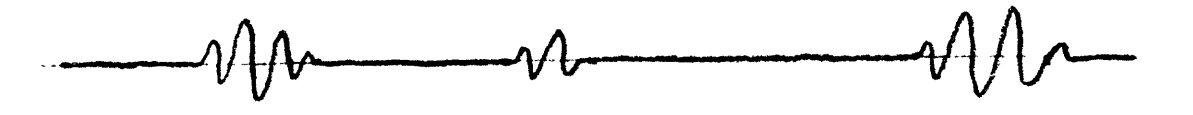

 $Fig. 3.2$ 

a certain length), find the mean square difference between the series, and plot this difference as a function **of** *J.* In the ideal ease, this function will go to zero for the correct value of **J.** In practice we can expect this difference function to have a minimum at the correct value.

Thug in theory at least, **j** is *determinable.* Equation  $3.4$  may be used to find  $V_B$ . Although the exact wave shapes are indeterminate in the general case, there may be obtained some information about them. Assume the first **j** values **of AN** are taken to **be** zero. **If** *j* **is** correct, then the series from equation  $3.5$  represents the true  $A_N$ with the first **j** values subtracted suooessively. Thus the series from equation 3.5 might be expeoted to have the same frequency characteristics as the true  $A_N$ .

In certain cases the assumption that  $A_N \cdots A_{N-1+1}$ **0** will **be** fairly accurate. In these cases the wave forms should be determinable. Examples would arise in the separation of shear and compressional waves where it is known that the shear waves arrive late, and in refleotion picking.

Another possibility in this problem would be the use of pure cross-oorrelation between two traces. We should expect to get a peak in the correlation at a lag corresponding to the velocity  $V_{\rm B}$  and the particular geophone separation. However, if the wave form B were of small

111-4

amplitude, the shape of the cross-correlation curve would effectively be dominated **by** that of the auto-correlation of wave form **A,** and the selection of the peak would be somewhat arbitrary. On the other hand, the mean square difference between equations **3.5** and **3.6** should still show a true minimum at the correct lag.

We can adapt this idea to the selection of reflections on seismic records. Here we make the simplified assumptions that the refleotion consists of a wave train with zero amplitude between reflections as in Fig. **3.2 .** This is assumed to occur on two traces in the same form and at the same time (i.e., there is no step out time of the reflection which is assumed to be coming in vertically). In this case equation **3.5** alone is applicable and we need only two traces.

$$
A_N - A_{N-1} = G_N - F_{N-1}
$$

3 is taken from the step-out time of the initial breaks on the seismogram. We then select some interval **j** units in length in which  $A_N$  is zero (a non-reflection interval), and use equation **3.5** to predict the remainder of the reflected wave. For interpretation it is convenient to plot the running variance of the predicted reflection.

Now the assumptions will certainly not be upheld exactly on any real seismic record. **A** certain amount of random energy will be in phase between any two traces and would be **picked** out **by** this method as part of the predicted

1II-5

reflection. To alleviate this situation we can use three traces and predict the reflected wave from the three possible pairings of these traces. Adding the three predicted waves would tend to accentuate components in phase between all three, and to minimize the random, in-phase components between any two traces. For three traces  $\mathbf{F}_{\mathbf{N}}$ ,  $\mathbf{G}_{\mathbf{N}}$ , and  $\mathbf{H}_{\mathbf{N}}$ we can express this sum as

$$
3A_{N+K} = A_N + A_{N+1} + A_{N+K-1} + G_{N+K}
$$
  
+  $2H_{N+K} - F_N - F_{N+K-1} - G_{N+1}$  3.7

where **j** corresponds to the step-out between  $\mathbf{F}_{N}$  and  $\mathbf{G}_{N}$ , and K the step-out between  $F_N$  and  $H_N$ .

#### Tests of the Method

# **l.** Selection of Shear Velocity

An initial test was constructed which showed that, when the assumptions were exactly upheld, the minimum of the plot of the squared differences between equations **3.5** and **3.6** was quite sharp.

On this basis three adjacent *traces* of a seismogram were converted to numerical form and the method applied to these real series. The seismogram was taken at Revere Beach, Mass., in unconsolidated sediments, **by** Peter Southwick. Special generating apparatus was used so that the shear arrivals were quite prominent. This record **is** now lost, but

t Ref **. 8** III-6

$$
\mathtt{III-}\epsilon
$$

Fig. 3.3 shows a very similar seismogram taken with the same apparatus. The first line of check marks on this seismogram indicates the first arrivals, and the second line of check marks was **picked** as the arrivals of the shear waves. This second line permitted a direct computation of the shear velocity.

The readings for the three traces were lined up in accordance the first line of time breaks, and equations **3.5** and **3.6** were computed for a variety of values of *J.* In each case the first j values of  $A_M$  were assumed to be zero. The sum of squared differences between these two series were computed for each **J,** and normalized **by** the number of terms in the series for each **j. A** plot of these quantities appears in Fig. 3.4 .

This figure shows two distinct minima (at  $j = 13.3$ and **j a** 16.0) rather than just **one.** Upon examination it turned out that the value  $j = 13.3$  corresponded to a shear velocity which would have been computed **by** direct interpretation of the first two traces chosen. The second minimum corresponded to a velocity which would have been determined directly from the second and third traces chosen. The value of velocity computed **by** the entire second line of check marks **of** Fig. **3.3** lay between these two values.

Fig. *3.5* shows a running average of the points in Fig. 3.4 **(by** overlapping groups of three) which exhibits a flat minimum between **j = 13.3** and j **= 16.0** . The

**III-?**

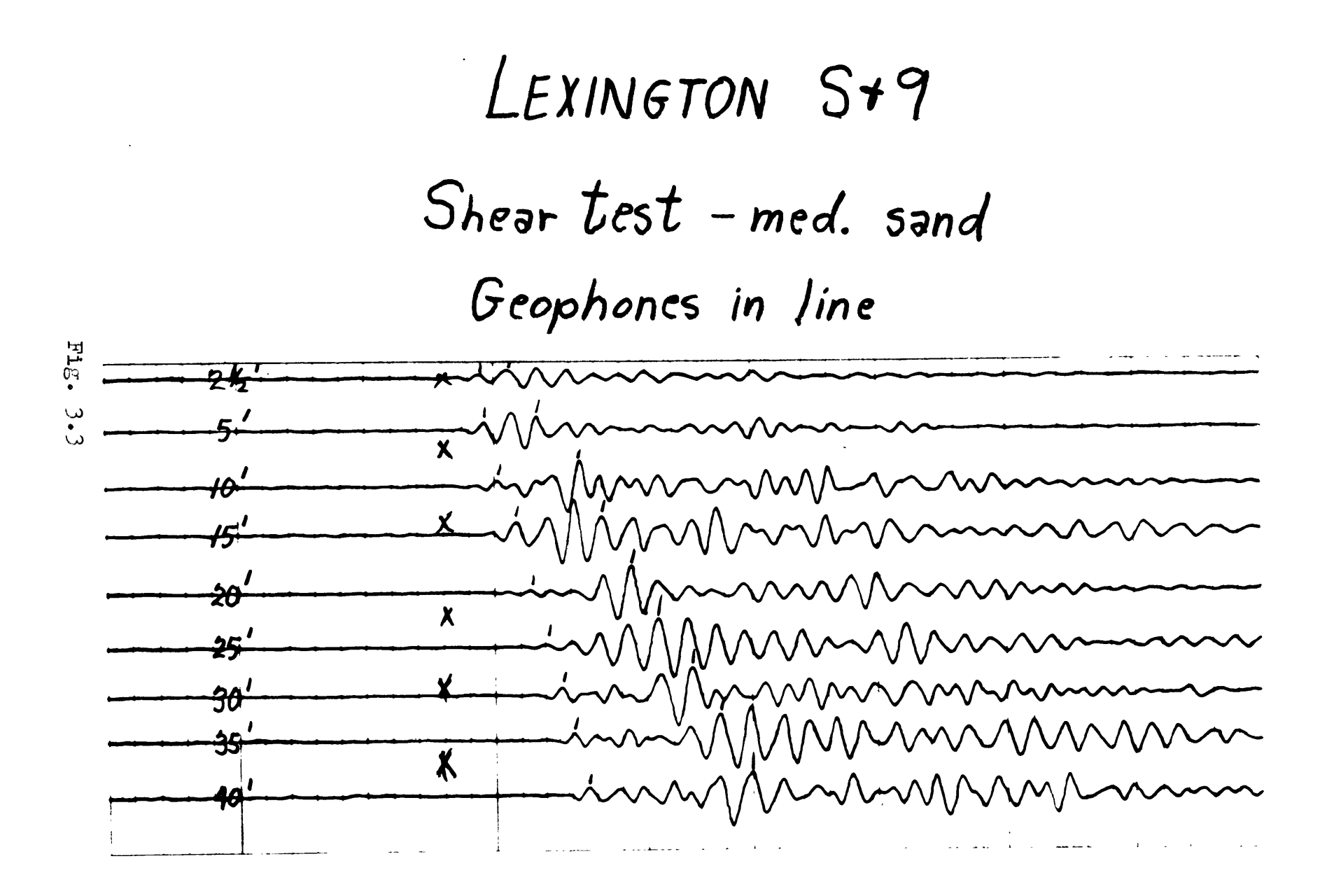

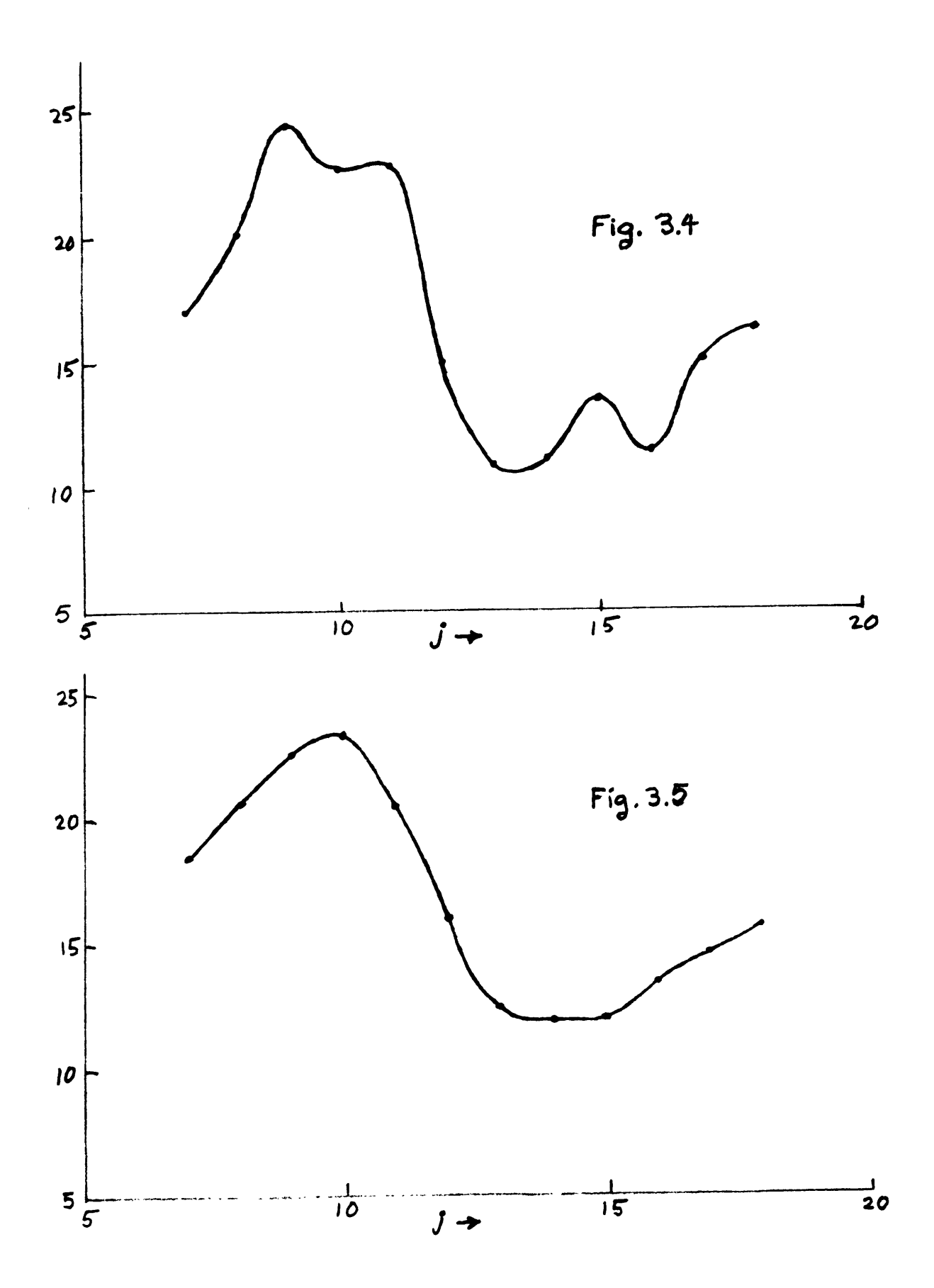

oorresponding velocity was quite close to that computed from the second line of check marks.

## 2. Predioting a Reflected Wave

To test whether or not a reflection could be predicted **by** these methods, a seismogram showing a prominent reflection was chosen (MIT Record No. **1** t). In this record linear operators had been computed and error curves derived. These error curves showed marked peaks at the reflection so the ourves were taken as a basis of comparison.

From *two* traces on this record equation **3.5** was computed. **j** *was* selected from the initial step-out between the traces and the non-reflection interval ohosen to ocour after the refleotion. The variance of the predicted wave (in overlapping groups of ten) is plotted in Fig. **3.6** . The dotted and dashed curves of this figure show error curves for linear operators with different prediction distances **k.** The variance curve does not reach a peak in the reflection as rapidly as do the error curves, but it does compare favorably with them in general shape during and after the reflection. Before the reflection the discrepancy is more noticeable. This may very well be attributable to the f act that operator interval was chosen just before the eflection. In the operator interval, the least squares fitting procedure forces the error curves to be as low as possible.

 $\ddagger$  Ref. 4

**111-8**

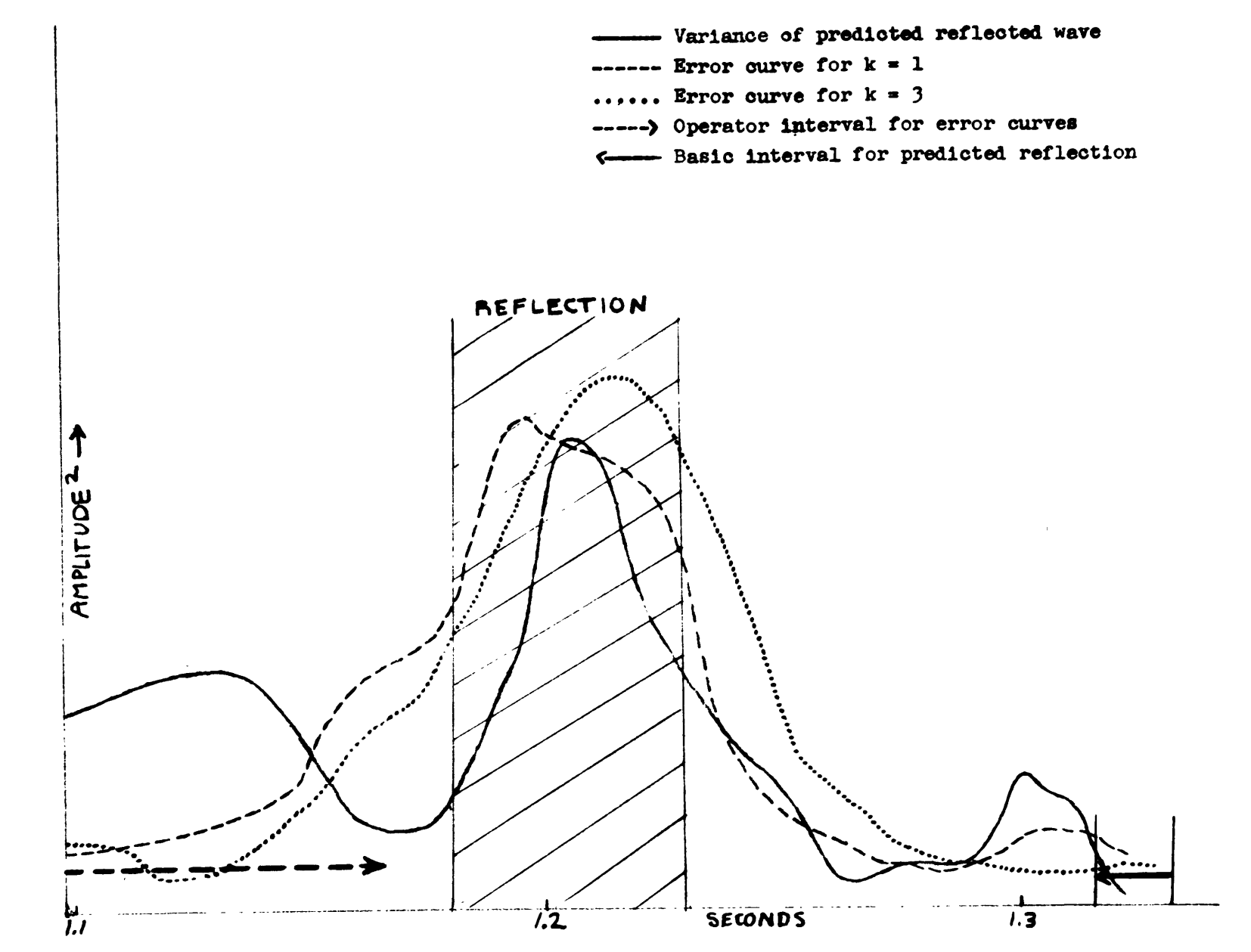

 $\tilde{F}1g_*$  $\frac{3}{6}$ 

# Conolusions

The two tests discussed **show** that the expected effects are noted. However, the data used are reasonably ideal, in the sense that ordinary methods of interpretation are adequate. Whether or not the statistical teobniques are better can only be determined **by** many further trials. Situations difficult to treat **by** the ordinary methods will also fail to uphold the simple assumptions of the theory presented here. On the other hand, only the simplest forms of the theory were used in the examples. Refinements, such as the use of three or more traces for reflootion picking may give more valid results.

#### Phase Test

The "error curve' **,** as used **by** the Geophysical Analysis Group for picking reflections, is a running average of the squared differences between a predicted and an actual seismic trace. Fig. **3.?** shows an actual trace (the solid curves), and three predictions of this trace, from linear operators with different values of prediction distance. From this diagram we see that the error curve is a running measure of the vertical differences between the predicted and **a** etual traces.

At the reflection (shaded) these differences are seen to become large, and hence the error curve rises to a peak in this interval. The reason the differences become large is not because there is a big discrepancy between the average amptitudes of the predicted and actual traces. From the diagram it appears that the reason is that there is a horizontal displacement of the oscillations of one trace with respect to the other. In other words, there **is** a phase shift between the predicted and actual traces during the reflection, which disappears shortly after the reflection.

It seems then that a test of phase relationships might well show the reflections as well as the error curve does. A fairly rigorous way of testing this phase shift would be the following:

#### **III-10**

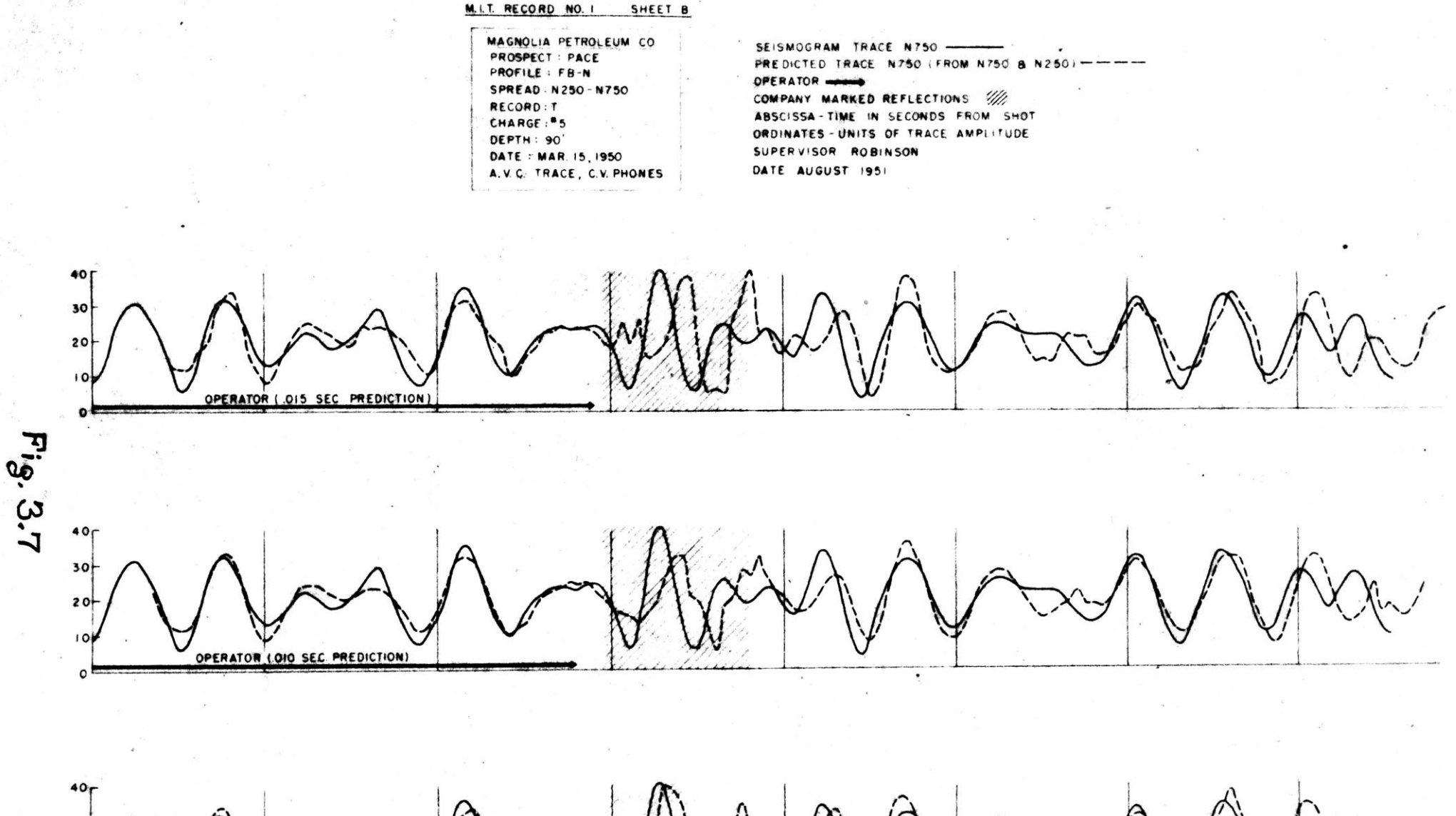

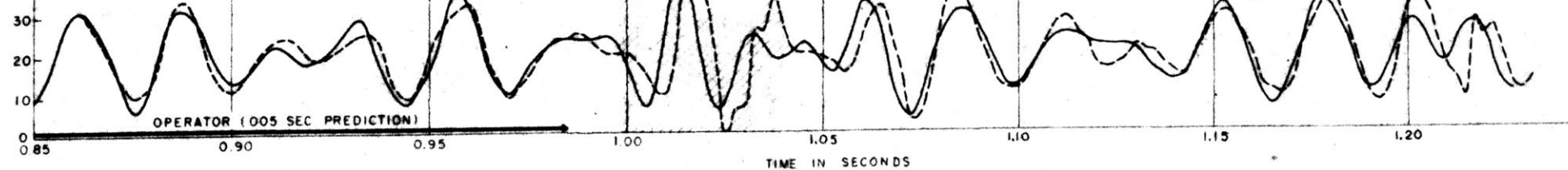

1. Select **highly** overlapping intervals of the record. 2. Compute the cross-spectrum between the predioted and actual traces in each interval, thus obtaining the phase relationships.

3. Plot the phase angle of the dominant frequency as a function of the interval chosen.

Practically, this is an involved procedure. We can use a simple but crude method to get approximately the same results. Since phase shift is expressed **by** horizontal displacement we can measure this displacement directly from graphs such as in Fig. **3.7** . This requires that we be able to follow corresponding waves in the two traces, which is subject to personal interpretation.

The displacement was measured for the upper set of curves in Fig. **3.7** . From equally spaced points (in time) on the solid ourve the horizontal displacements to the dashed curve were measured. Displacements to the right were considered positive, those to the left negative. Where such measurements could not logically **be** made (for example on the peak ocourring at about **.96** sec.) values were taken midway between the last value that **2cQd** logically be made and the next such value. Once this series of displacements was determined, its individual terms were summed in groups of twenty overlapping **by** ten, in order to smooth the data. These sums are plotted in Fig. **3.8** .

III-11

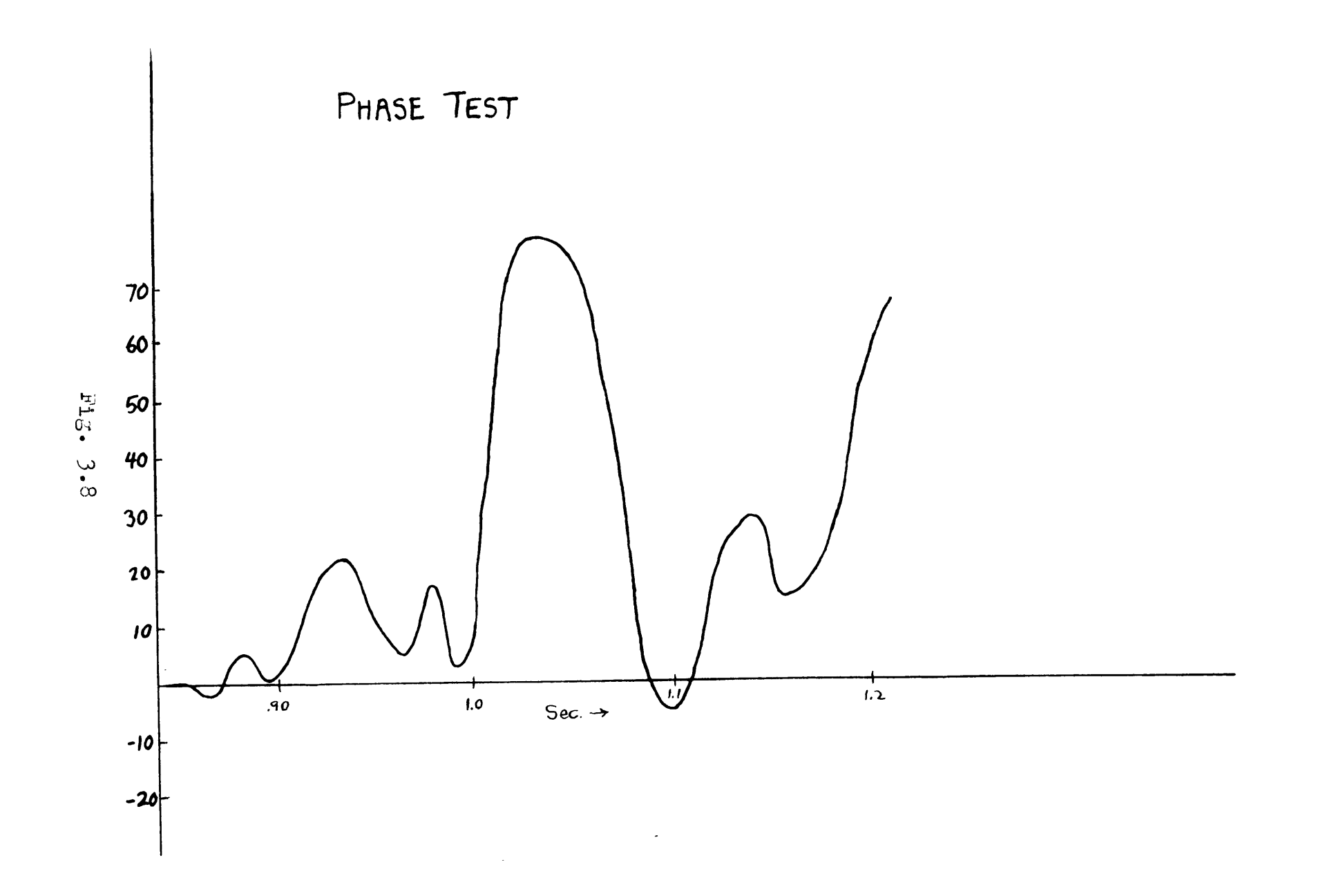

This curve *indicates a* rapid change of phase oours at the reflection, the phase rising to a peak in the middle of the reflection, and falling off more gradually thereafter. It seems surprising that the curve **is** almost entirely positive. **If** this effect is characteristio, perhaps we should consider as significant only those portions of the curve above a certain mean (about **25** or **30** units in Fig. **3.7).** From the original record it appears that there may be another reflection at about **1.23** seconds, which could conceivably cause the rise at the end of the curve.

This is a purely empirical curve. Perhaps it only holds for the particular ease treated. One would suspect that the arrival of reflected energy would be accompanied **by** a rapid change in phase relationships. However, it does not seem reasonable that these changes should be **in** one direction since the times of arrival of reflected energy are random. Possibly we should deal with the original series only, and compute the rate of change of phase angle (between two overlapping intervals) as a function of interval.

111-12

#### Snsemble Average

The step-out time of a reflection is a property of several seismic traces rather than just a single trace. The error ourve for linear operators, as defined elsewhere in this paper, is a property of a single trace **-** a time average of a single error time series. To get information on the step-out time we must consider operators chosen for different traces. In this connection it **is** convenient to use an "ensemble" average. This is an average across the "ensemble" of error time series generated **by** the various operators chosen.

Let us suppose that we have taken a series of operators on a record which consists of traces from equally spaced seismometers. Suppose there are T traces, and on the  $s^{\text{th}}$  trace  $(s = 1, 2, ...$  **T**) we have chosen **N**<sub>*i*</sub> operators. For the  $k^{th}$  operator on this trace  $(k = 1, \ldots, N_{\ell})$  there is an associated error time series which we define as  $e_i^{(k,l)}$ . Then, for example, we may construct a single error time series  $\epsilon_1^{\ell}$  to be associated with the  $\ell^{\text{th}}$  trace by the expression

$$
\epsilon_1^2 = \sum_{k=1}^N \left[ e_1 \frac{(k\ell)^2}{2} \right]^2
$$

We may then average these error time series over the various traces. Between traces we observe the effect of step-out. Hence we construct the error time series  $\delta_4^{(\alpha)}$ with an arbitrary lag or lead  $\alpha$ 

$$
\mathcal{S}_{1}^{(\alpha)} = \sum_{l=1}^{T} \epsilon_{1-\alpha l}^{(\ell)} \qquad \alpha = 0, \pm 1, \pm 2, \ldots 3.8
$$

with the expectation that a peak on this error time series, corresponding to a certain reflection, should be highest and narrowest for that value of a most closely corresponding to the true step-out of the given reflection.

No attempt has been made yet to compute **3.8** . It would be **a** fairly simple task to program this equation for the WWI Digital Computer as a follow-up of the Prediction XV program described in Appendix B.

#### Travelling-Correlations

**As** an approach to the problem of using a special geophone layout for reflection picking, consider the following arrangement. Two geophones **G1** and **G2** are placed in the ground, one vertically under the other at a distance d. Assuming the ground homogeneous and non-dispersive around the geophones, the responses of  $G_1$  and  $G_2$  may be considered to **be** due to superpositions of many plane waves travelling with a velocity V from many different directions. In the absence of big refleotions, the major contribution to the responses will come from waves having directions not far from the horizontal.

Now consider the cross-oorrelation of the two responses at  $G_1$  and  $G_2$ . In particular consider the value of the function for a time lag equal to **d** /V. It appears that this value will be strongly influenced **by** the amount of vertical wave contribution present in the responses, since  $d/V$  is the time of direct travel from  $G_2$  to  $G_1$ . The cross-correlation at the lag **4/V** should rise rapidly at a reflection and drop off afterward.

In practice we would have to compute this correlation over **highly** overlapping time intervals of the response functions in order to obtain the correlation as a function of time. The correlation program described in Appendix **D** is adaptable to this type of analysis. So far however, no seismograms with the above geophone arrangement have been available.

II1-15

#### **CONCLUSIONS AND SUGGESTIONS** \$OR **FUTURE** WORK

It is difficult to make evaluations of validity on methods which have undergone little testing. Nevertheless we may draw certain conclusions from the work presented here.

Polynomial gravity approximation, as presented here, seems of sufficient simplicity and validity to justify a considerable amount of further study. **If** further trials show more promise it would **be** well worth-while to find the inverses of the matrices of Table III. In any event, polynomial approximations of this type have applications in many other fields, and the simplifications brought forward here may be of real value in these other applications.

The properties of cosine operators are of mathematical interest, but it is hoped that studies of this sort will lead to more practical results. In particular, further pursuit of the filter characteristics of linear operators will lead to a better understanding of the extent of realizability of equivalent electronic filters, and or to simplification in the determination of such operators.

The author is more hesitant about recommending the various procedures iscussed in Part III. Seismograms exhibit extreme variability in their characteristics and, whereas the examples given here are encouraging, the procedures may fail on other types of records. However, the problems they attempt to settle are of great practical concern and all promising techniques should **be** either proved

**or** disproved. Phase is a crucial variable in these problems, and probably considerable effort should be spent studying this parameter.

**As** for the Appendixes, the author feels that the: programs described therein have genuine value. Anyone concerned with research depending largely on computation appreciates the fact that obtaining errorless results is a major problem. Programs such as these effectively eliminate this type of problem, and are available for the use of persons interested in the sort of computations they perform.

#### **REFERENCES**

- 1. Agoos, W.B., "Least Squares Residual Anomaly Determination,' &eophysics XVI, 4, October, **1951**
- 2. Crout, P:D., **"A** Short Method for Evaluating Determinants and Solving Systems **of** Linear Equations with Real or **Complex** Coeffioients," Trans. Am. Inst. of Elect. Eng., Vol. 6o, 1941
- 3. Tukey, J:W., "The Sampling Theory of Power Spectrum Estimates," Woods Hole Symp. Autocorr. Applic. to Phys. Prob,, **pp.** 46 **- 67** D.N.R. **NAVEXOS -** P **- 735,** 1949
- 4. Wadsworth, **G.P** and Robinson, E.A., Directors, M.I.T. G.A.O. Report ilo. **1,** 'Results of an Auto-Correlation and Cross-Correlation Analysis of Seismio Records, Presented at M.I.T. Industrial Liason Conference of August **6, 1952,'** October **1,** *1952*
- 5. Wadsworth, **G.P.,** and Robinson, E.A., Directors M.I.T. G.A.G. Report No. 2, <sup>\*</sup>A Prospectus on the Application of Linear Operators to Seismology," November, 1952
- 6. Wadsworth, Robinson, Hurley, \*Detection of Reflections on Seismic Records, Geophysics XVIII, **3, July, 1953**
- 7. Kendall, Maurice G., The Advanced Theory of Statistics **i. I .** Charles Griffin and Compmay Limited, London, 1947
- 8. Southwick, Peter, <u>Velocity of Shear Waves Through</u> Southwick, Peter, <u>Velocity of Shear Raves Antonio</u><br>Unconsolidated Materials, M.I.T. Ph.D. Thesis, 1952

**APPENDIX A**

 $\mathcal{L}(\mathcal{L}^{\mathcal{L}})$  and  $\mathcal{L}(\mathcal{L}^{\mathcal{L}})$  and  $\mathcal{L}(\mathcal{L}^{\mathcal{L}})$ 

#### APPENDIX A

POLYNOMIAL I (2492 m 1) - <u>Description</u> and Use Of

This program was written for the WW1 Digital Computer to eliminate the task of computing the residuals from a least squares fitting of an  $n^{\text{th}}$  order polynomial to data taken over an arbitrary-sized rectangle. **A** copy of the program appears at the end of this Appendix.

Polynomial I does the following.

I. It solves the equation  $g(xy) = C_{00} + C_{10}x + C_{20}x^{2} + \ldots + C_{n0}x^{n}$  $+ C_{01}y + C_{11}xy + \ldots + C_{(n-1)}, 1^{x^{n-1}y}$  $+ c_{0,(n-1)} y^{n-1} + c_{1,(n-1)} xy^{n-1}$  $+ C_{\Omega n} y^n$ 

where the  $C_{jk}$ 's are given, n, the order of the polynomial is given, and the values of x and **y** are to be taken over a rectangular grid measuring **2N by** 2M, and with axes centered as in Fig. 1.2.

II. It then forms the differences  $g(xy)$  for all values of  $g(xy)$  on the grid. These are the residuals.

III. It prints out these residuals in the same network fashion that the grid was chosen.

## Use of Polynomial I

There are certain conventions which must be observed in the use of this program. The constants defining the nature of the polynomial and grid must appear as follows:

Eegister 440 +n order of polynomial (less than **7)**

(Octal) 441 **+N** greatest value of **x**

442 **+1** greatest value of **y** The coefficients  $C_{ik}$  of the polynomial must be scale factored in a special way because they decrease in magnitude rapidly as **J+k** increases. The scale factor is  $10^{(\ell+k)-2}$ , which in most instances will guarantee that all are less than unity in absolute value, but not greatly so. They must appear in the machine as follows. **Register 443 C**<sub>00</sub> **x**  $10^{-2}$  **461 C**<sub>12</sub> **x** 10  $(0 \text{cta1})$   $444$   $6_{10}$   $\sqrt{10^{-2}}$   $462$   $62$   $\sqrt{10^2}$ 

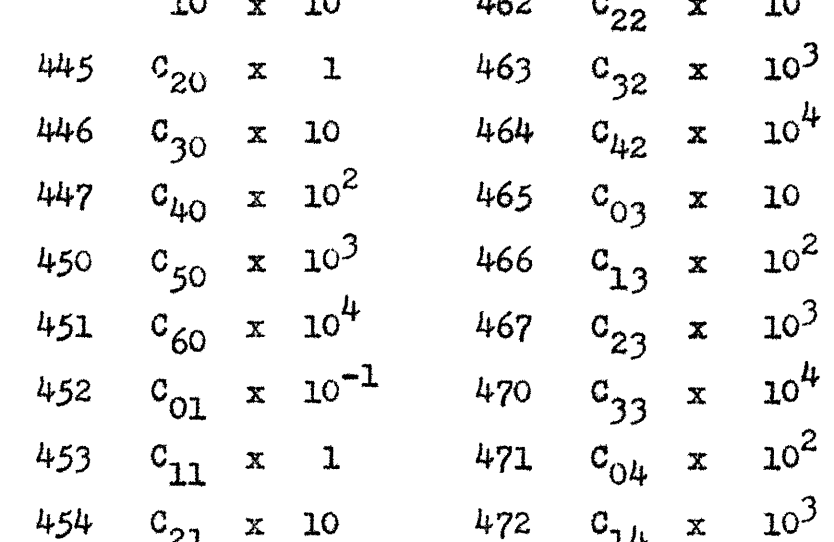

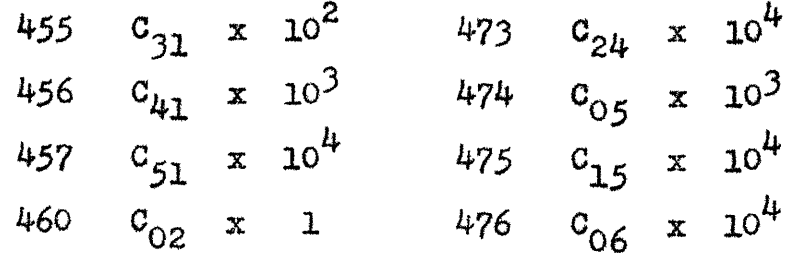

*The data g(xy)* which is presumed to be taken over the gridwork, is *scale* factored **by** 10'2 and appears in the machine as follows:

 $\sim$   $\sim$ 

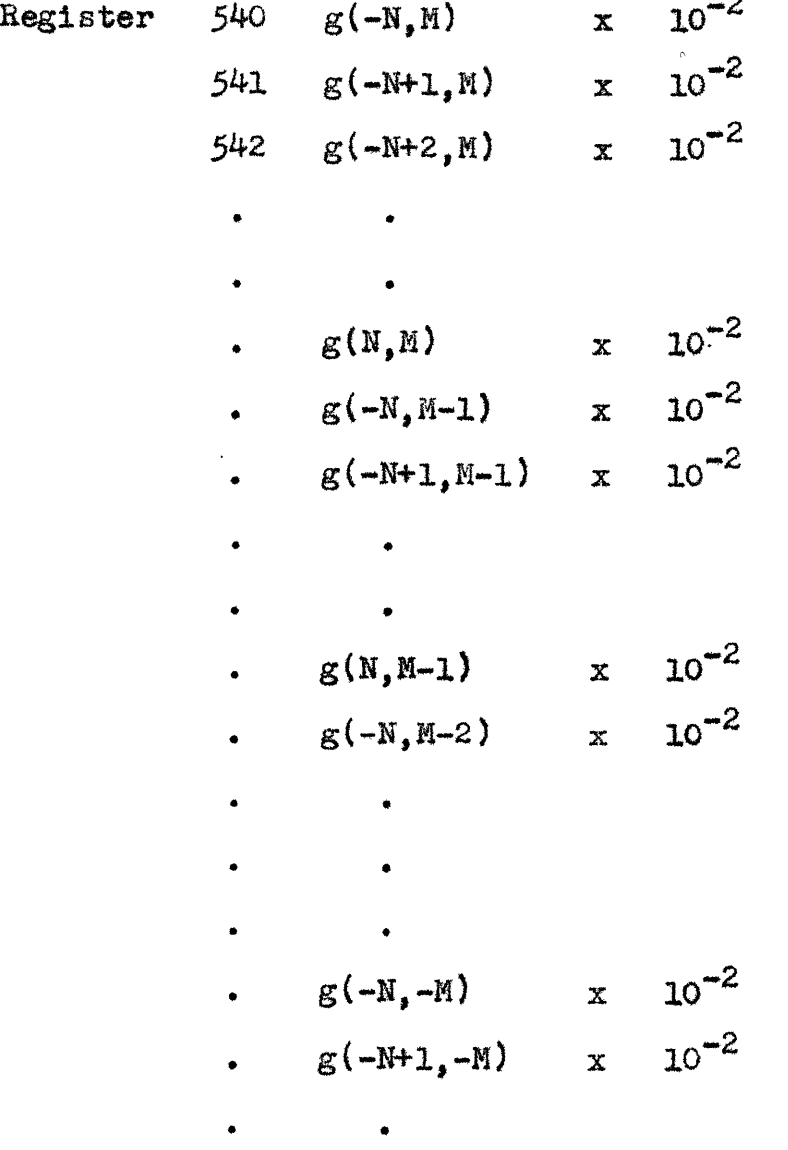

 $\bullet \qquad \qquad \bullet$ 

S **g(N,--M) x** 10-2 . *g(-N+1,-M)* **x 10** . g(N,-M) **x** 102

Now suppose the information n, N, M, and the  $C_{ik}$ 's are prepared on a tape with the tape number X, and the date  $g(xy)$  is prepared on a tape with the tape number Y. Then the instructions for the operation of this program would be

Erase storage Read in 2492 m **1** Read in X Read in Y Start at **127** (Octal)

The residuals are printed out **by** the direct printer in about three minutes or so depending on the size of the grid. **They** appear as four-digit numbers where the decimal point is understood to occur after the second digit.

As an example of the output we include a sample of three sets of residuals. These were derived for the three sets of coefficients used elsewhere in this paper. The sample illustrates the convenience of this form of answer for contouring purposes. In fact, with only slight modification (inserting two extra carriage returns between

lines) these numbers would appear on a grid with square unit cell, and could be contoured directly, on the result sheet.

# **A** Technical Feature in Polynomial I

We describe here a technical feature in this program which might be of use to other programmers. The problem is that we are multiplying numbers rapidly decreasing in magnitude with  $l+k$  (the  $C_{ik}$ 's) by numbers rapidly increasing in magnitude with  $I+k$   $(x^I y^k)$  while the product is of a relatively constant order of magnitude, which must be in a form which we can add to other such products.

What we want is the product  $C_{\ell k}x^{\ell}y^{k}$  to be scale factored finally by lo<sup>-2</sup>. To preserve accuracy during the computation of the product we do the following:

1. Form  $x^2$   $2^{-15}$  and  $y^k$   $2^{-15}$  and then scale factor to  $x^2$   $2^{-15+\alpha}$  and  $y^k$   $2^{-15+\beta}$ **by** use of the scale factor order. 2. Form  $C_{\text{dk}}10^{(\ell+k)-2}x^{\ell}2^{-15+\alpha}y^{k}2^{-15+\beta}$  $= C_{\ell k} x^{\ell} y^k z^{-30+\alpha+\beta} 10^{(\ell+k)-2}$  (1)

To get this product to the form  $C_{1k}x^ky^K10^{-2}$ we must multiply **by**

It appears that we merely need to store the negative powers of **10,** multiply the expression **(1) by**  $10^{-(1+k)}$  and then shift left  $30-(\alpha+\beta)$ . However the negative powers of **10** cannot be stored with any accuracy for high  $A+k$  so we write  $10^{-(A+k)}2^{30-(\alpha+\beta)}$  in the form

$$
= (4+k)\log_2 10+30-(\alpha+\beta)
$$
  
\n
$$
= 2^{-3.32193(4+k)+30-(\alpha+\beta)}
$$
  
\n
$$
= 2^{3.32193(4+k)} [2^{-3(4+k)+30-(\alpha+\beta)}]
$$
  
\n
$$
= (2^{32193})^{4+k} [2^{-3(4+k)+30-(\alpha+\beta)}]
$$
  
\n
$$
= (.800)^{4+k} [2^{-3(4+k)+30-(\alpha+\beta)}]
$$

We can store the powers of **(.800)** *with* ample accuracy. Thus we multiply **by** the appropriate power of **(.800)** and follow this *by a* shift left or right according to the exponent of 2. (The zeroth power of **(.800)** is put in as **+.9999.)**

 $\bar{\mathbf{r}}$ 

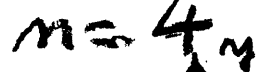

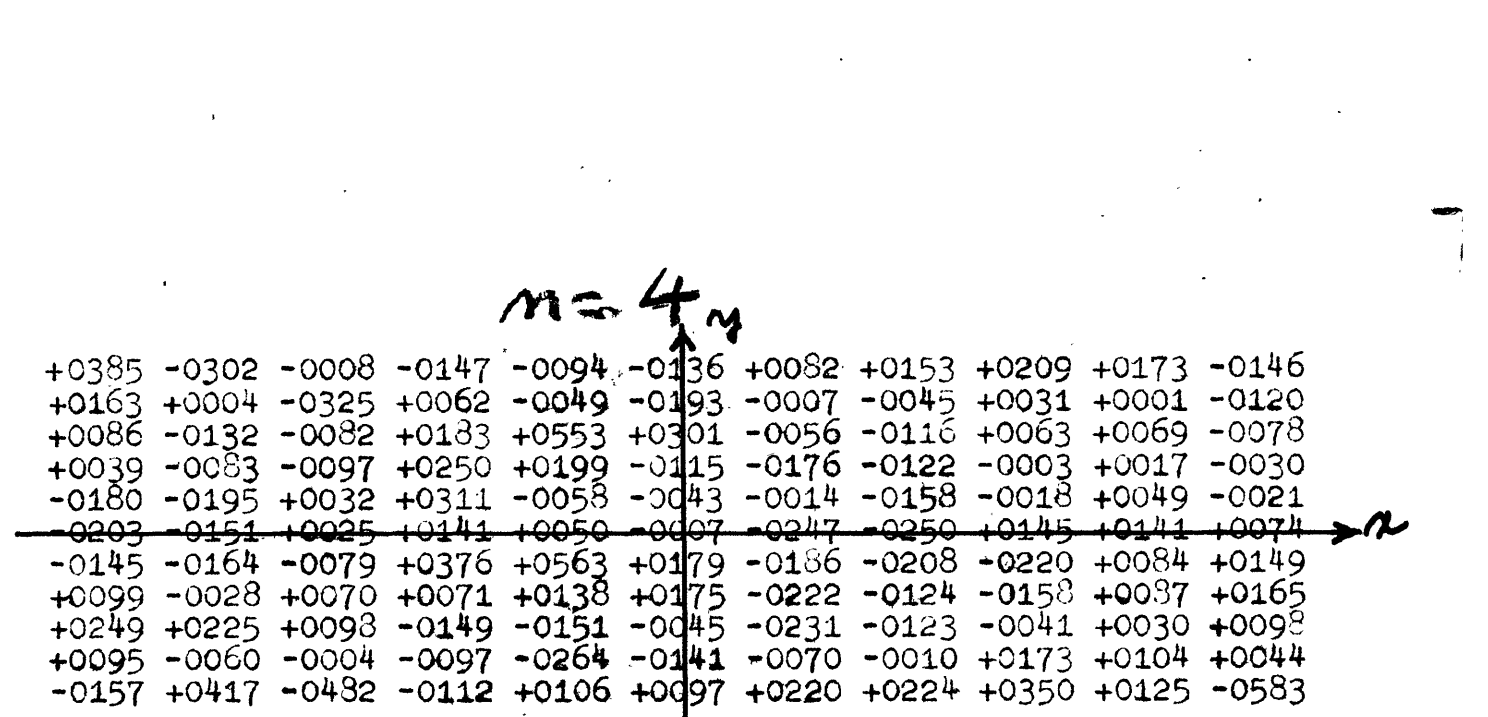

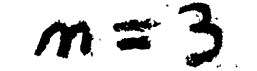

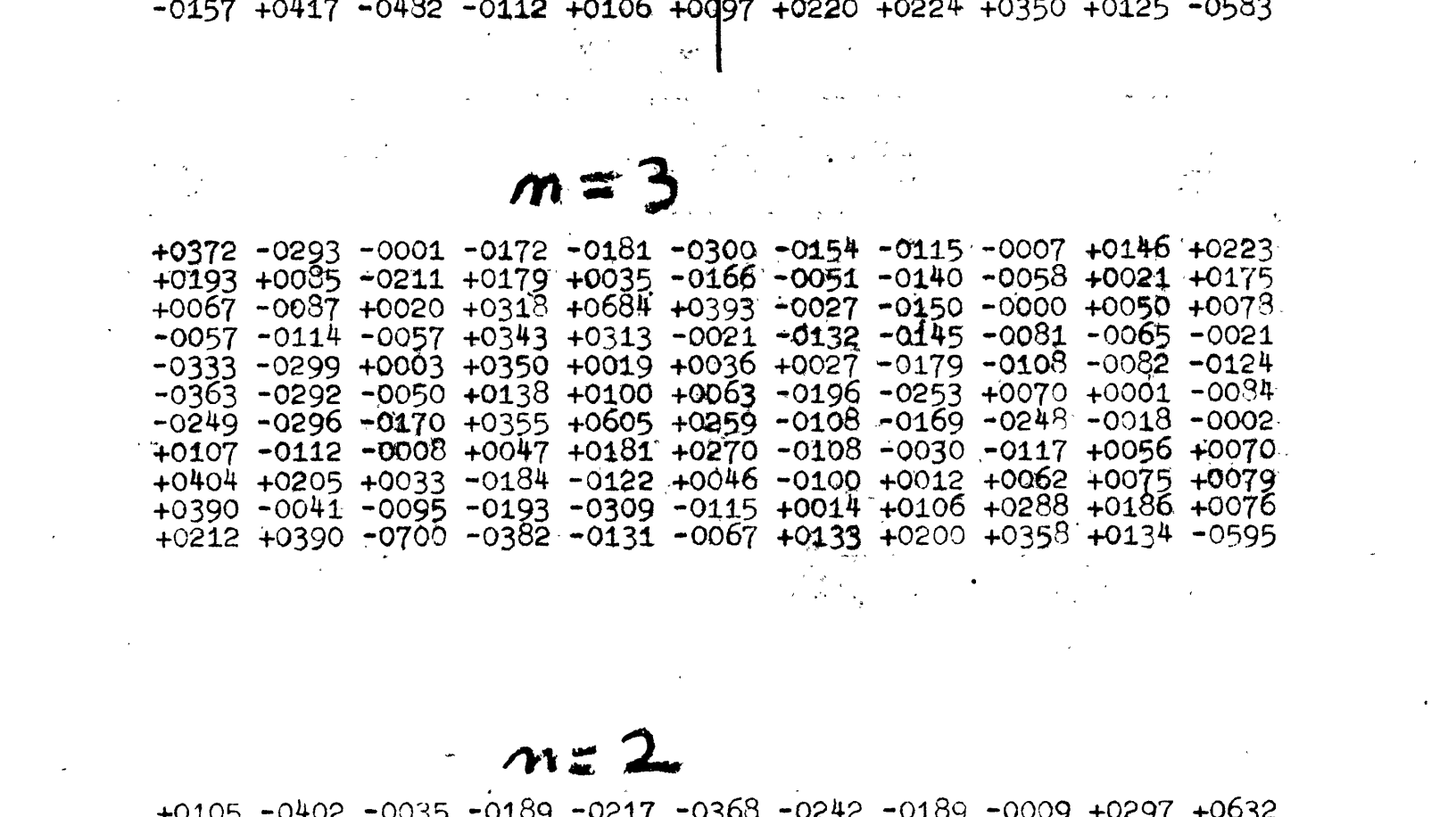

# $m = 2$

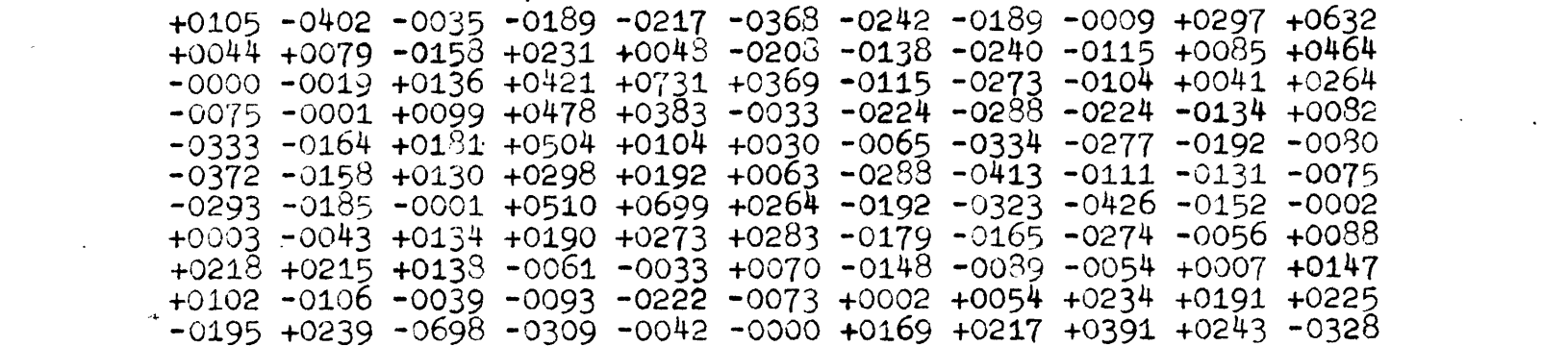

 $\label{eq:2.1} \frac{1}{\sqrt{2}}\left(\frac{1}{\sqrt{2}}\right)^{2} \left(\frac{1}{\sqrt{2}}\right)^{2} \left(\frac{1}{\sqrt{2}}\right)^{2} \left(\frac{1}{\sqrt{2}}\right)^{2} \left(\frac{1}{\sqrt{2}}\right)^{2} \left(\frac{1}{\sqrt{2}}\right)^{2} \left(\frac{1}{\sqrt{2}}\right)^{2} \left(\frac{1}{\sqrt{2}}\right)^{2} \left(\frac{1}{\sqrt{2}}\right)^{2} \left(\frac{1}{\sqrt{2}}\right)^{2} \left(\frac{1}{\sqrt{2}}\right)^{2} \left(\$ 

 $\label{eq:2.1} \frac{1}{\sqrt{2}}\int_{0}^{\infty}\frac{1}{\sqrt{2\pi}}\left(\frac{1}{\sqrt{2}}\right)^{2}dx\leq\frac{1}{2}\int_{0}^{\infty}\frac{1}{\sqrt{2}}\left(\frac{1}{\sqrt{2}}\right)^{2}dx$ 

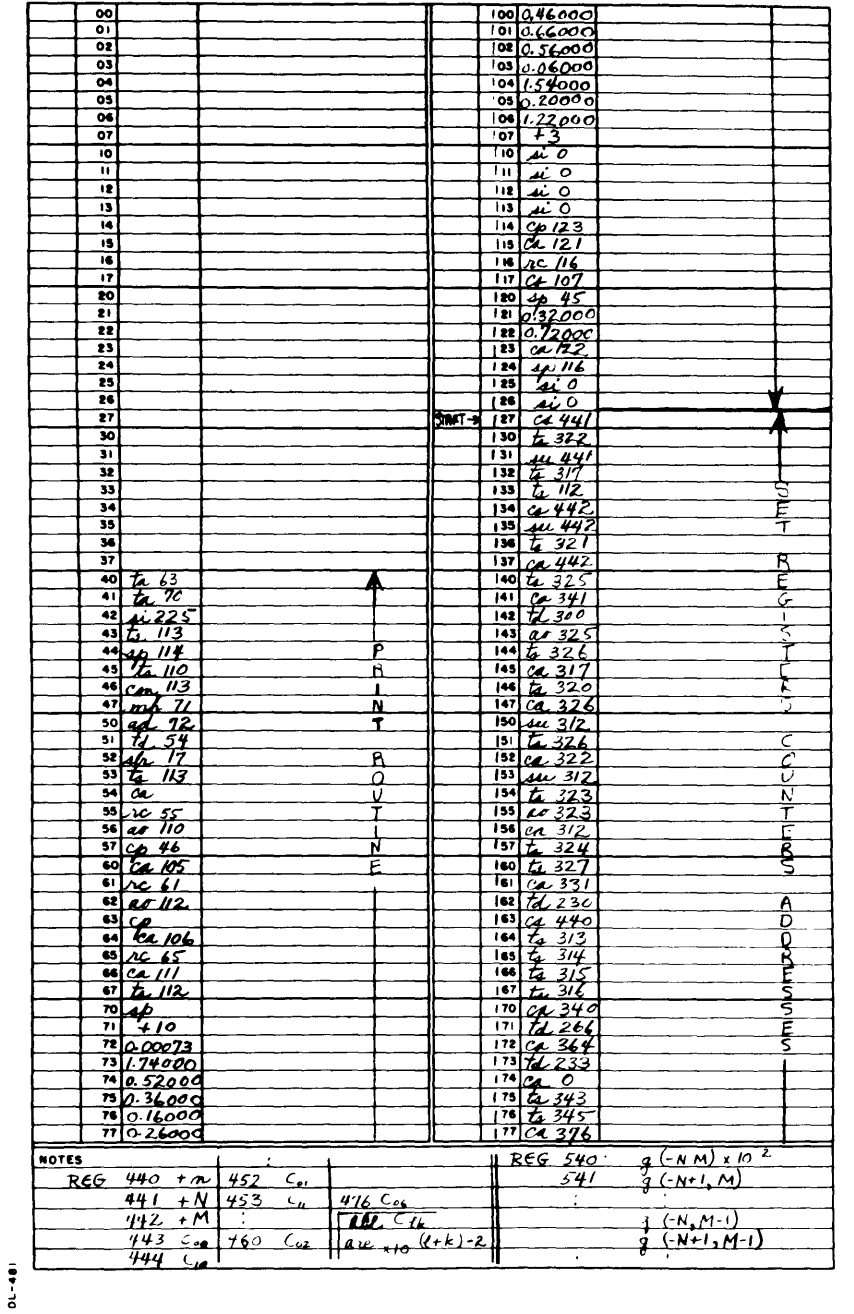

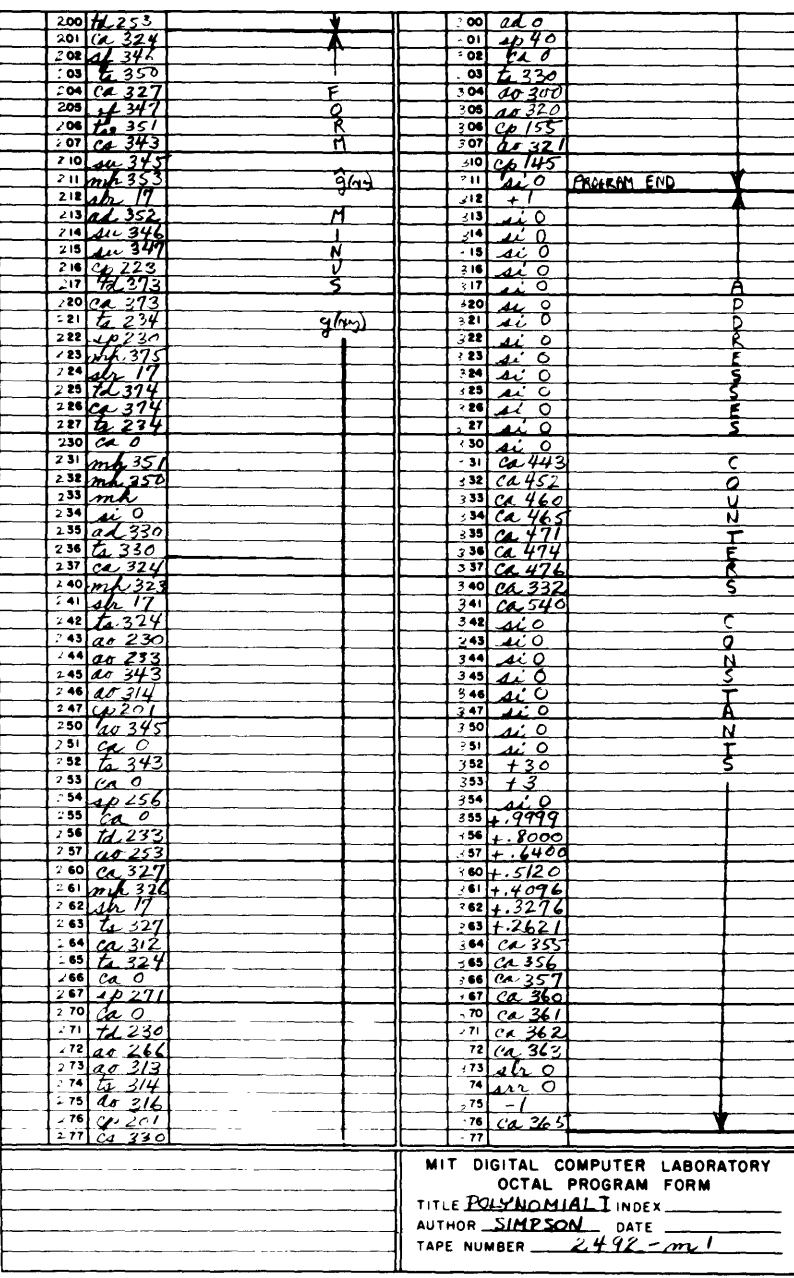
**APPENDIX** B

 $\mathcal{L}^{\text{max}}_{\text{max}}$  , where  $\mathcal{L}^{\text{max}}_{\text{max}}$ 

 $\mathcal{L}^{\mathcal{L}}(\mathcal{L}^{\mathcal{L}})$  . The contribution of  $\mathcal{L}^{\mathcal{L}}(\mathcal{L}^{\mathcal{L}})$ 

 $\sim 10^{11}$ 

### APPENDIX B

PREDICTION XV (2539 m 2) - <u>Description and Use Of</u> This program was written to provide computational facility for predicting a series  $x_1(y_1,z_1,$  or  $u_1$ ) with a linear operator of the general form  $x_{1+k}$   $(y_{1+k}, z_{1+k}$  or  $u_{1+k}$ ) = a +  $a_0 x_1 + a_1 x_{1-1}$  ...  $a_M x_{1-M}$ 

$$
+ b_0 y_1 \cdots \cdots + b_M y_{1-M}
$$
  
+  $c_0 z_1 \cdots \cdots + c_M z_{1-M}$   
+  $d_0 u_1 \cdots \cdots \cdots + d_M u_{1-M}$ 

where the prediction distance **k** and the number of lags M are arbitrary but have the restrictions that N **7** and **N+k 19.** The four series which this program handles contain **\$00** members each so that i ranges from o through 499. This first prediction computed is for i+k **=** 20 and the last one for  $1+k = 499$ . After doing this computation the program forms the running. average of squared errors between the predicted and actual series

> $\sum_{\lambda} (x_1 - x_1)^2$  **j** = 25, 35, 45, 55,  $\ldots$ 495 *i=3-5*

which is called the "Error Curve".

There is considerable choice of output. The alternatives are any combination of or none of the following:

> **1.** Print-out of the errors and sums of squares 2. Print-out of just the sums of squares of errors.

# 3. Photographs of oscilloscope displays of the sums of errors squares

An additional choice is the use of magnetic tape delayed output for **1** and 2 above, which is about fifteen times faster than direct print-out.

This program handles up to eight operators at a time in the above fashion. When the magnetio tape output is used, the error curves can be removed from the machine at the rate of one every ten seconds whereas the individual errors and error curves require fifty seconds for each operator. Each curve would represent about a week of hand computation. Once the computations are completed the individual errors  $(x_i-x_i)$  for all operators are left in magnetic drum storage so other programs can use them for different types of averaging processes rather than just the Error Curve as described above.

On the next three pages are illustrated the various output forms. The first page is a reproduction of the individual errors and error curves for two operators. The results for each operator appear as a block of numbers **10 by** 48 and a right-hand column of 48 numbers. The block represents the 480 individual errors whereas the right-hand column is the Error Curve, each member representing the sums of the squares of the **10** individual errors in the corresponding row to the left. The number appearing over the upper left corner of each block is a number assigned to the particular operator for identification purposes, and is printed **by** the

program. The number printed over the center of each blook was inserted later.

The next page shows the output form for four operators when just the Error Curve is desired. The **+0000** identification number indicates that the operator was chosen as the variance operator which has the forn  $x_1 = \bar{x}$  (means of series). The Error Curve for this type operator becomes the sample variance curve and provides a basis for testing the statistical significance of other operators predicting the  $x_4$  series.

The third page is a photograph taken automatically **by** the program of an oscilloscope display of one-half of an Error Curve. **A** vertical and horizontal axis are also displayed.

12.4 Second half

 $\sim$ 

 $+1401$ 

 $\mathcal{L}^{\text{max}}_{\text{max}}$  .

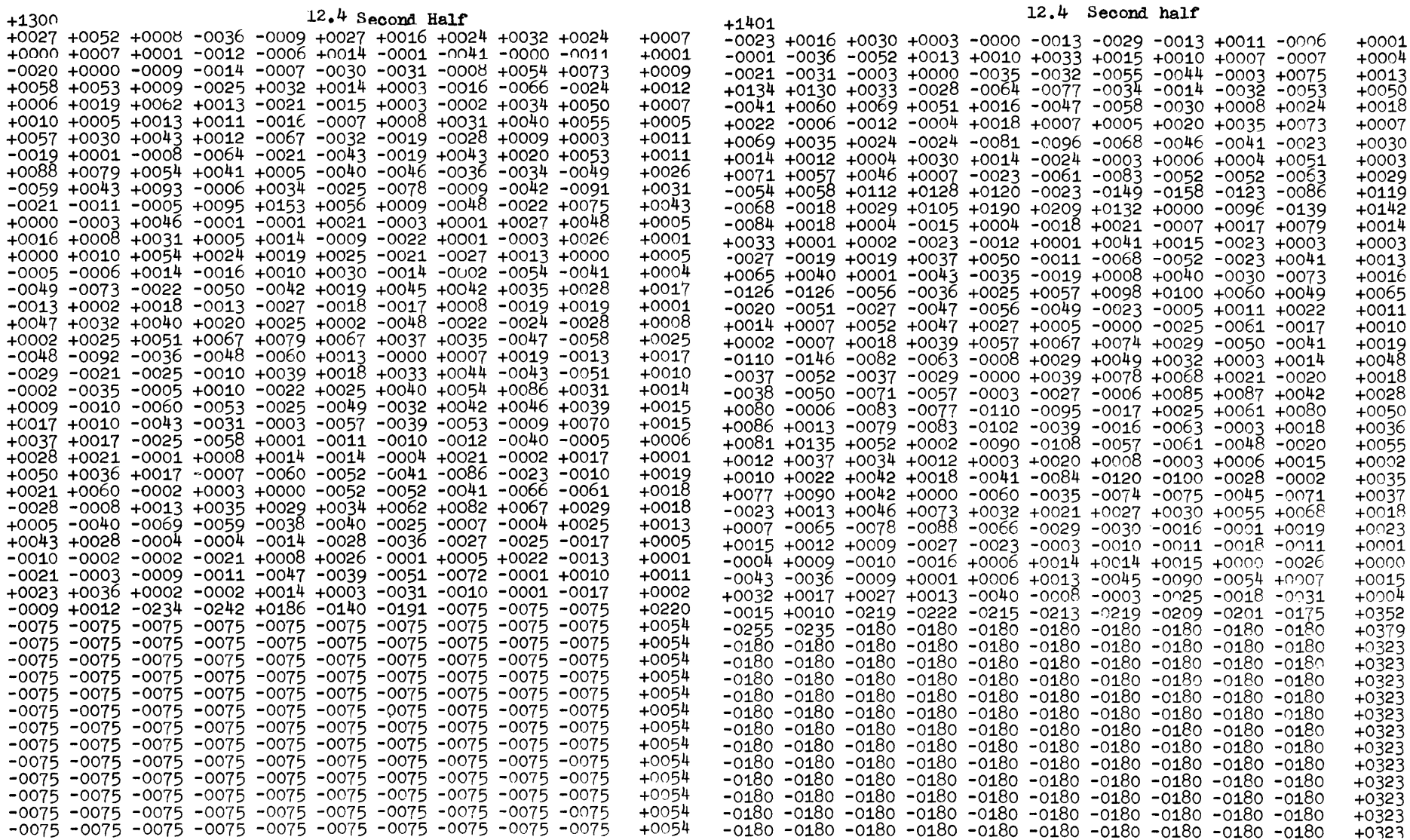

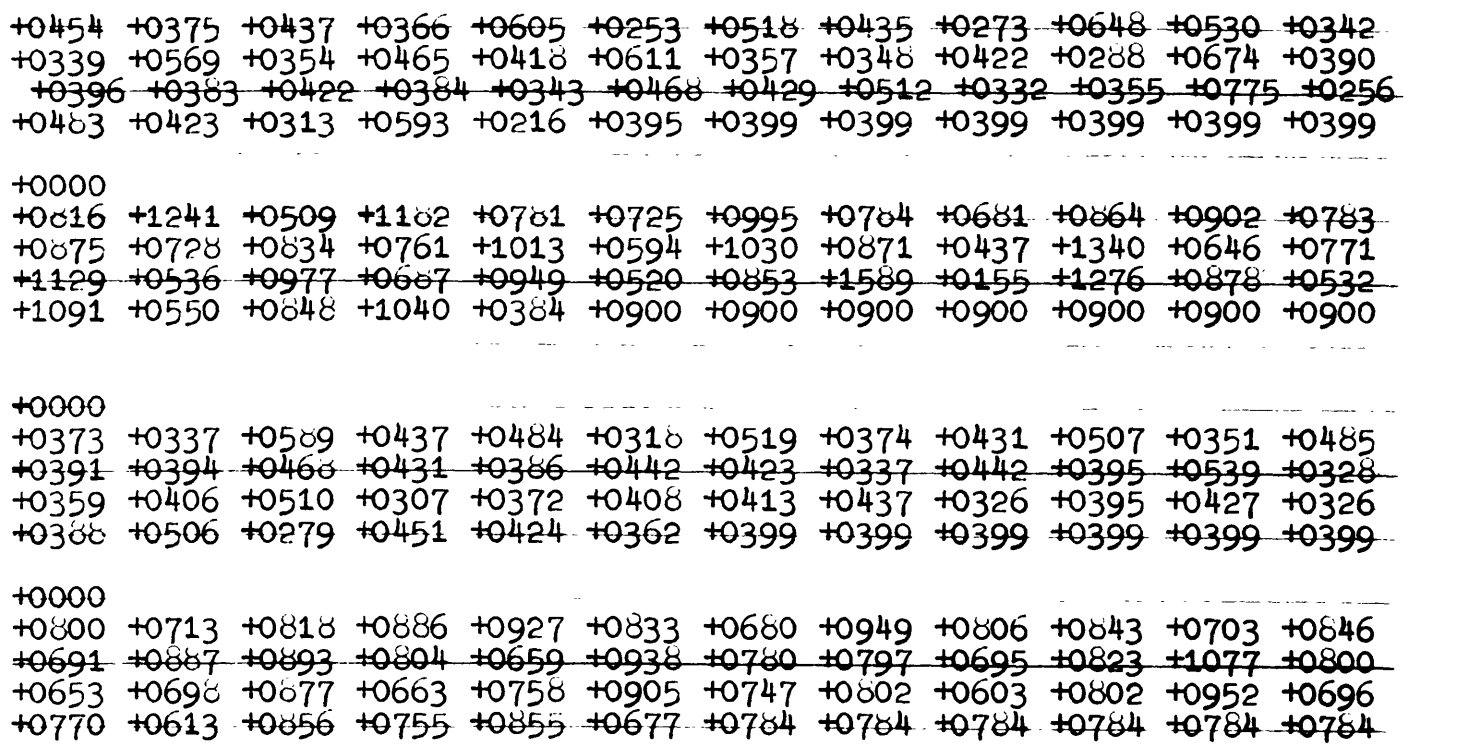

+0000

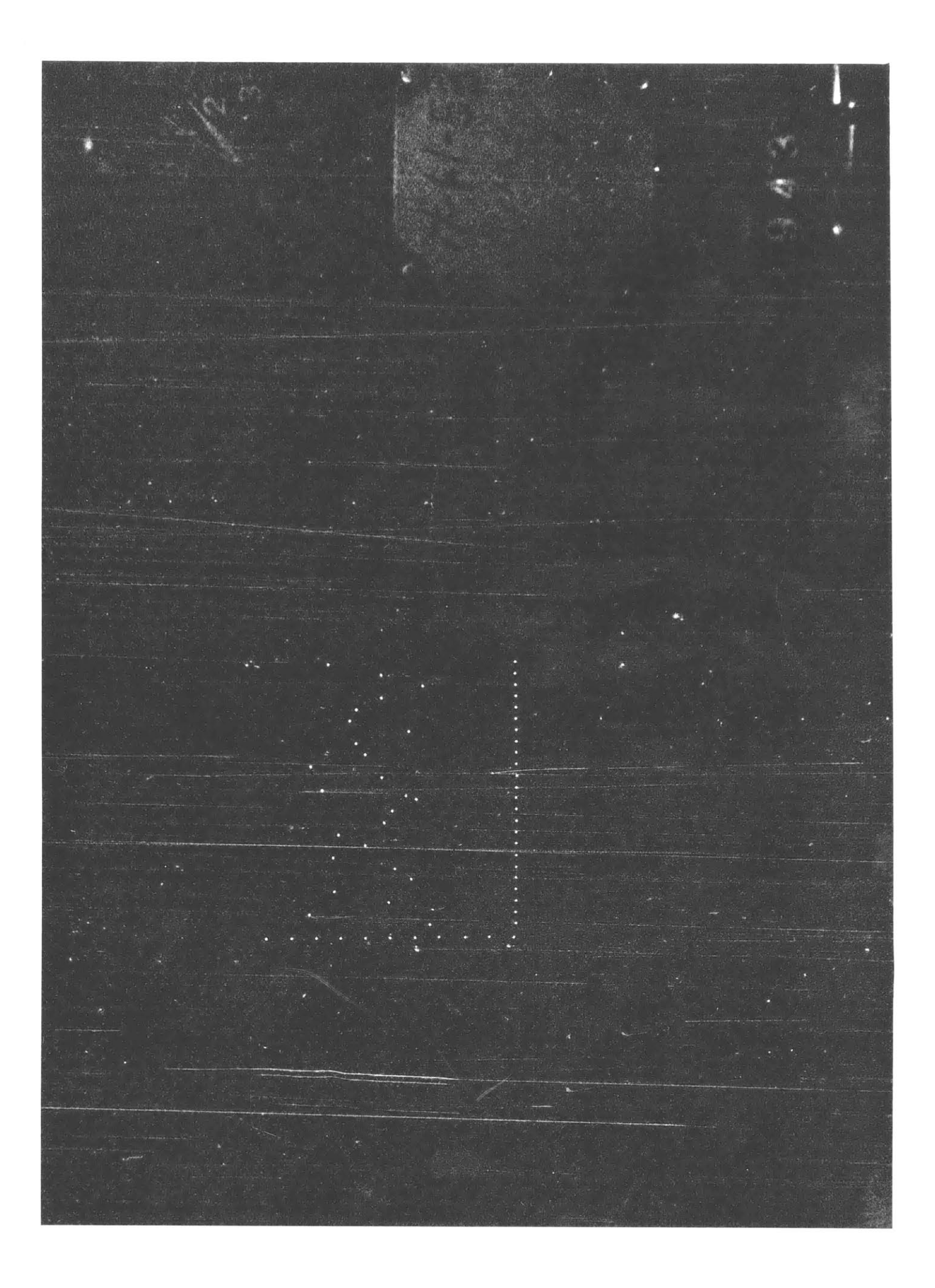

# Use of Prediction XV

 $\mathcal{C}^{\mathcal{C}}_{\mathcal{A}^{\mathcal{C}}}$  .

It is necessary to prepare a tape containing the operators and a tape containing the traces  $x_1$ ,  $y_1$ , **zi, u1 .** These are prepared as described in the following two pages. Assume these are given tape numbers X and Y respectively. Then the operating instruction would be:

> Erase storage, put **Sil** switch off Read in *2539* m 2 Read in **2539** P **-** (Control Tape) Read in X Place Y in Photoelectric Reader Start at 145

The control tapes control the output and serve the following functions:

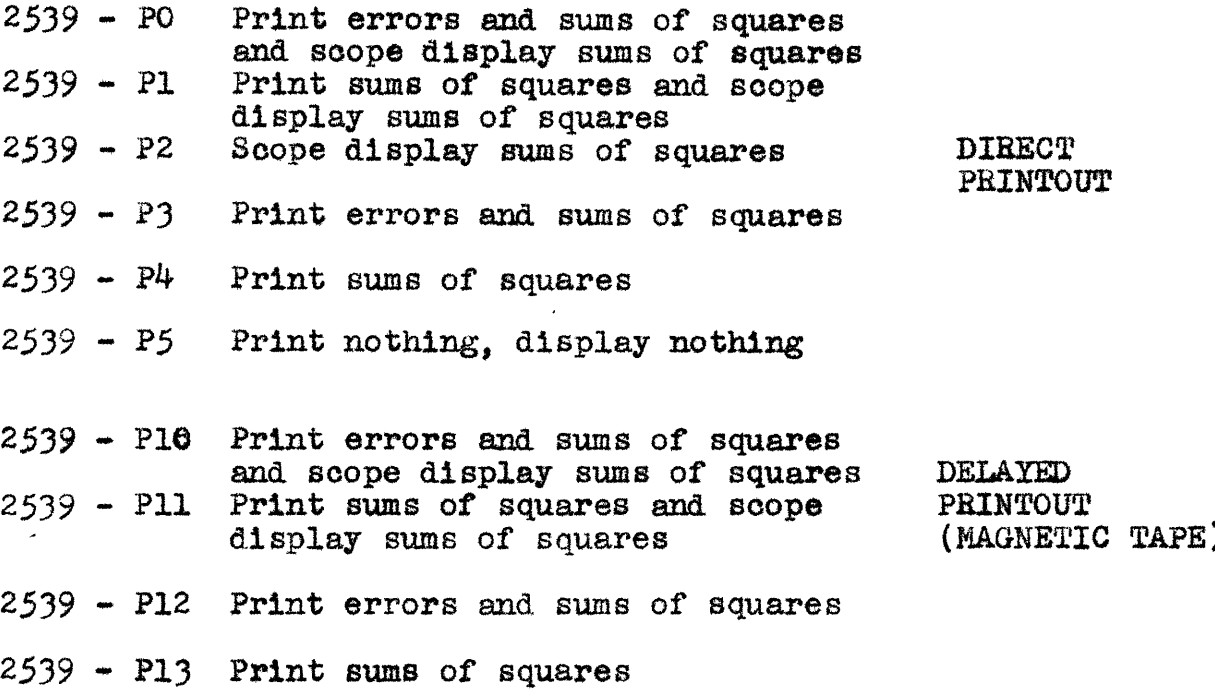

**If** one of the operators on X were badly prepared, it might happen that machine overflow would occur causing the machine to stop while computing for that operator. **If** this does happen, starting the machine over at **166** will have the effect of ignoring the bad operator and proceeding to the remaining ones.

## Preparation of Data Parameter

Each set of data  $x_1$ ,  $y_1$ ,  $z_1$ , and  $u_1$  is prepared as a separate parameter and then the four parameters are combined into one long one. The form of each is identical.

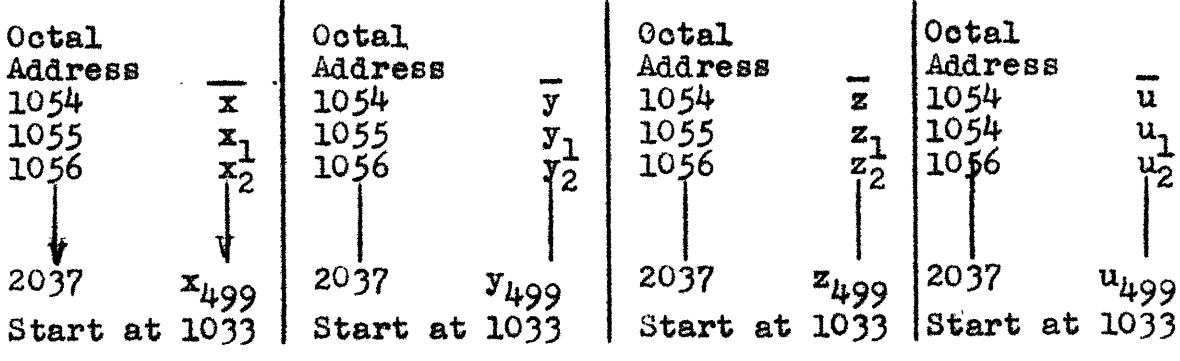

Notes:

It is not necessary that the series contain 499 members. However, there must be four traces. **If** less than four are to be used, short dummy traces must be inserted. For consistency with the operator tape, the order of combination of the separate parameters must be  $x_i$ ,  $y_i$ , **Zi, u .**

The data must appear as integers in the range **-99** through **+99.**

## Preparation of Operator Parameters

Up to 8 operators may be prepared on a single tape in the following fashion.

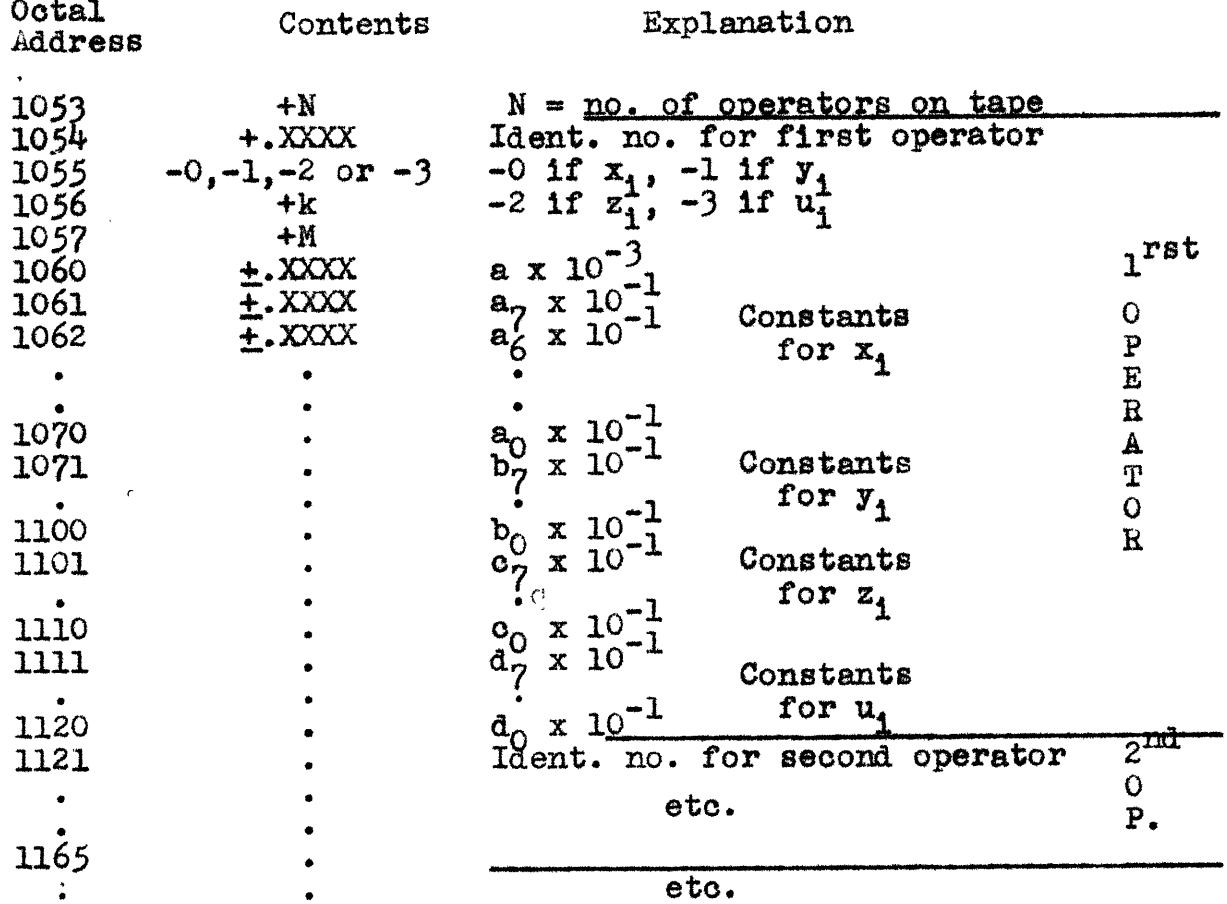

Notes:

It is not necessary to put anything into irrelevant registers. For example, if the first operator had an N of 3 registers 1061-1064, 1071-1074, 1101-1104, and 1121-1124 would be considered irrelevant. Again, if this operator did not use the u<sub>i</sub> series in its prediction mechanism, registers 1111-1120 would be irrelevant.

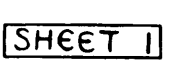

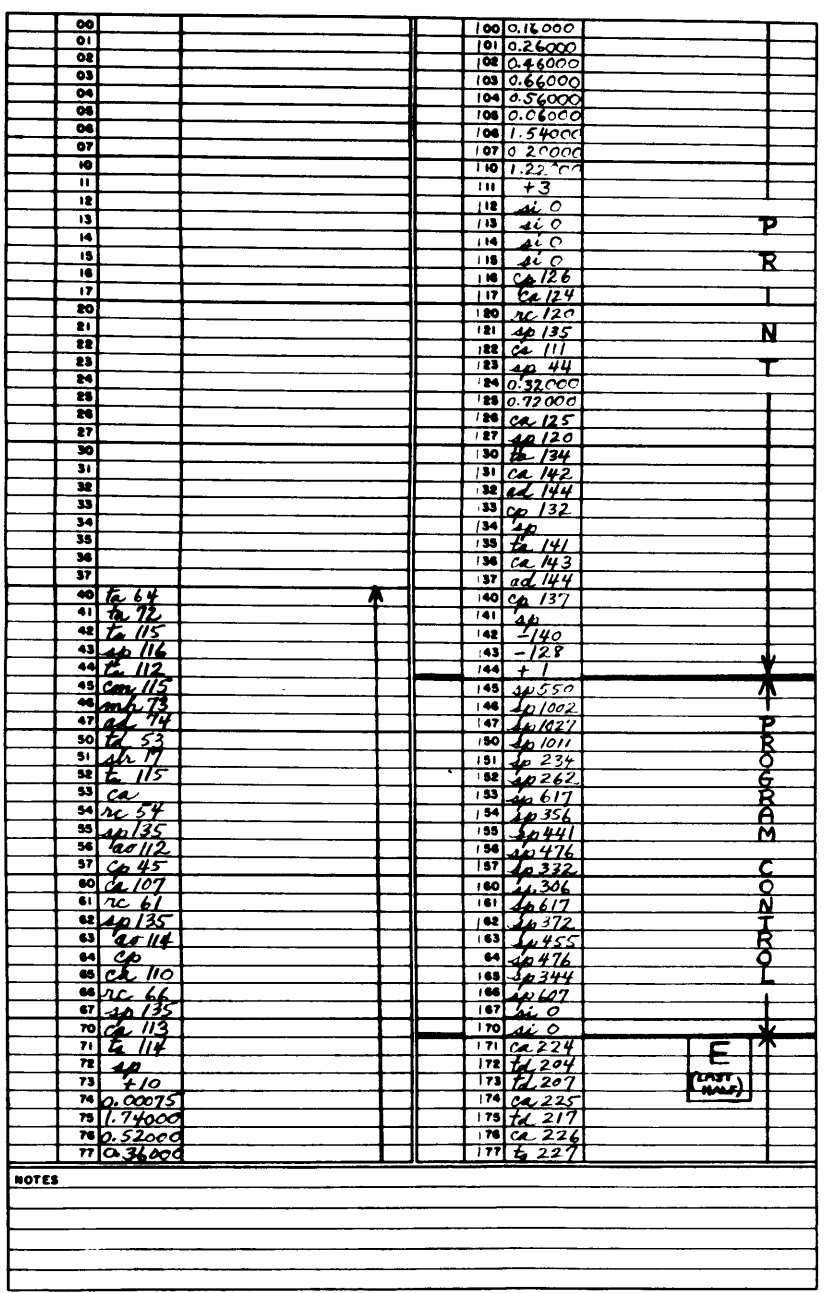

 $\mathcal{L}^{\text{max}}_{\text{max}}$  and the contract of the contract of the contract of the contract of the contract of the contract of the contract of the contract of the contract of the contract of the contract of the contract of the

 $\sim 10^{-1}$ 

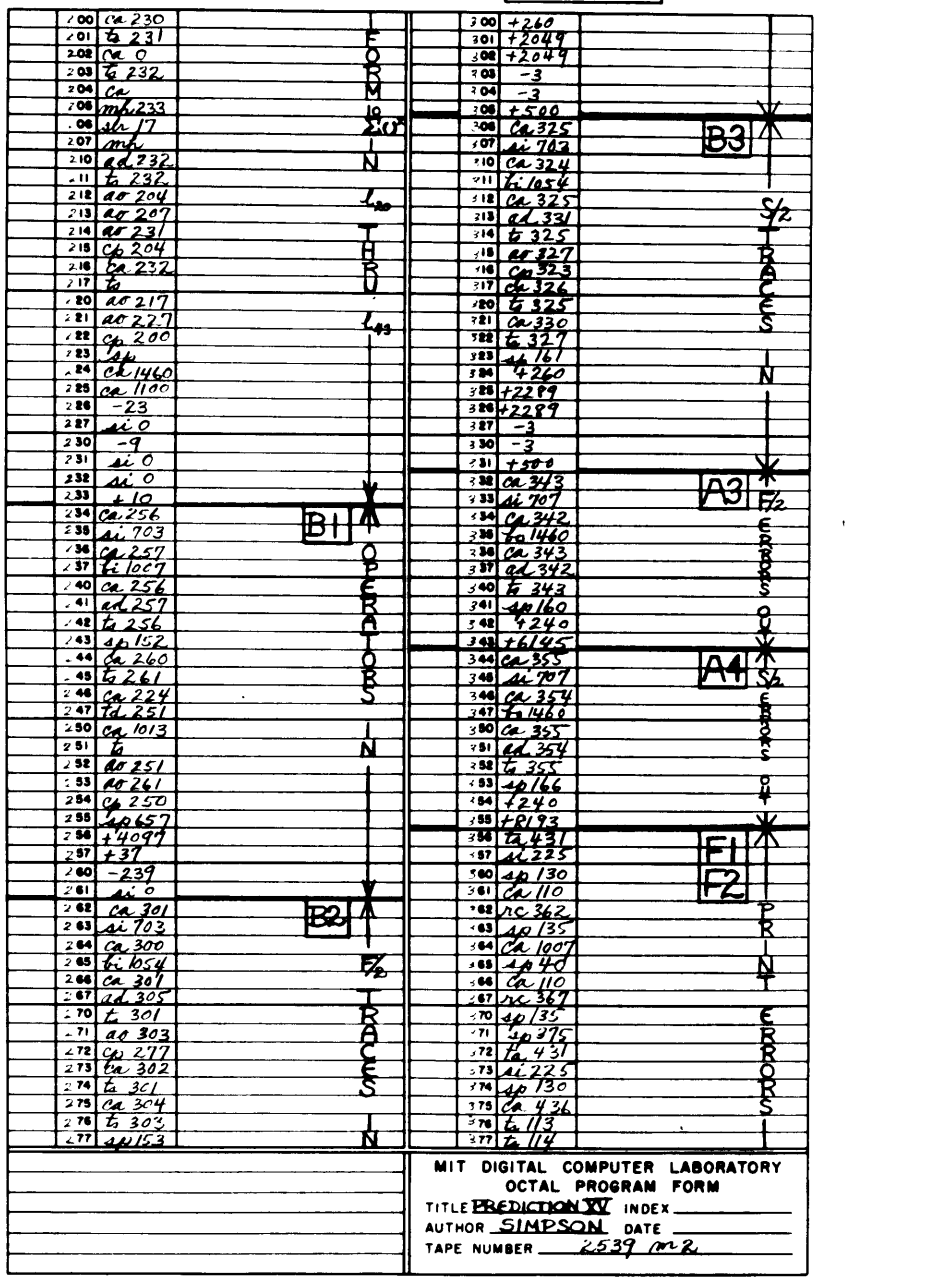

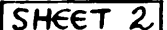

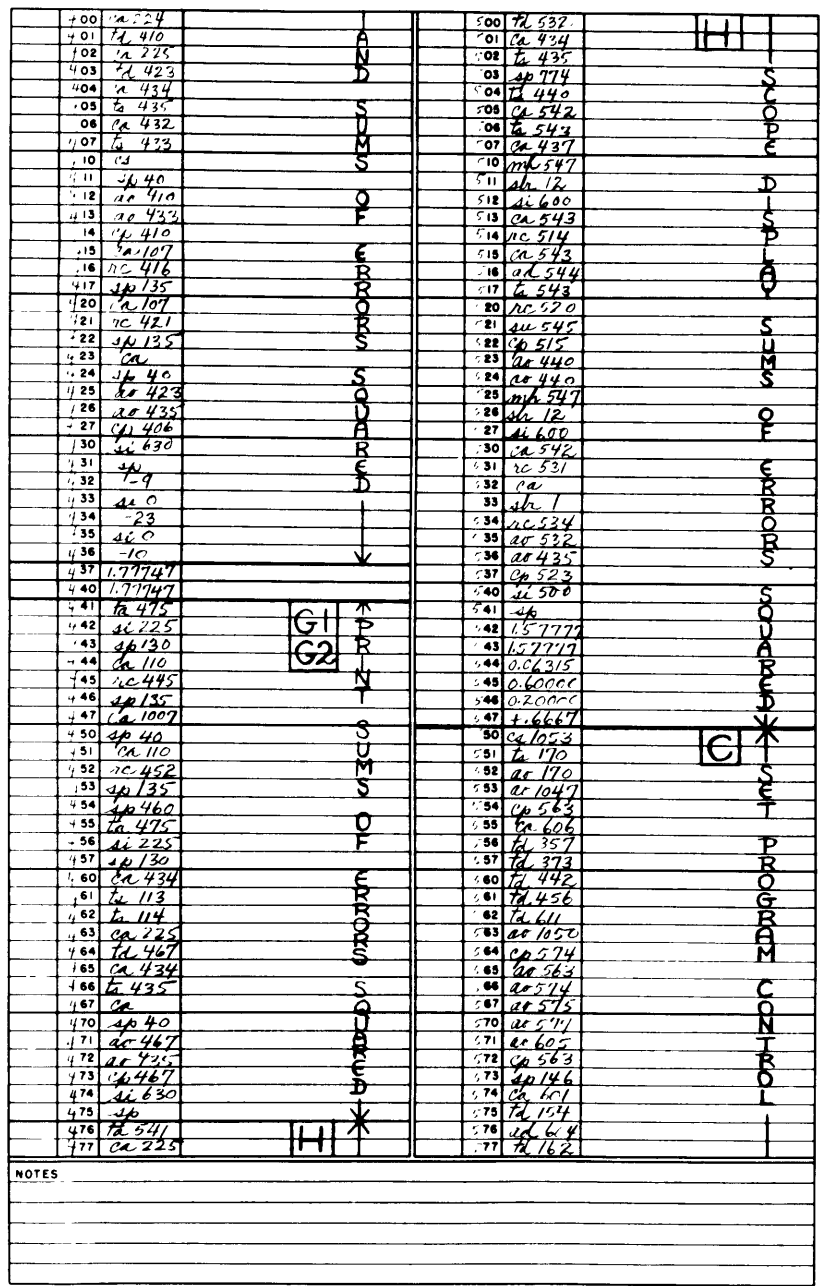

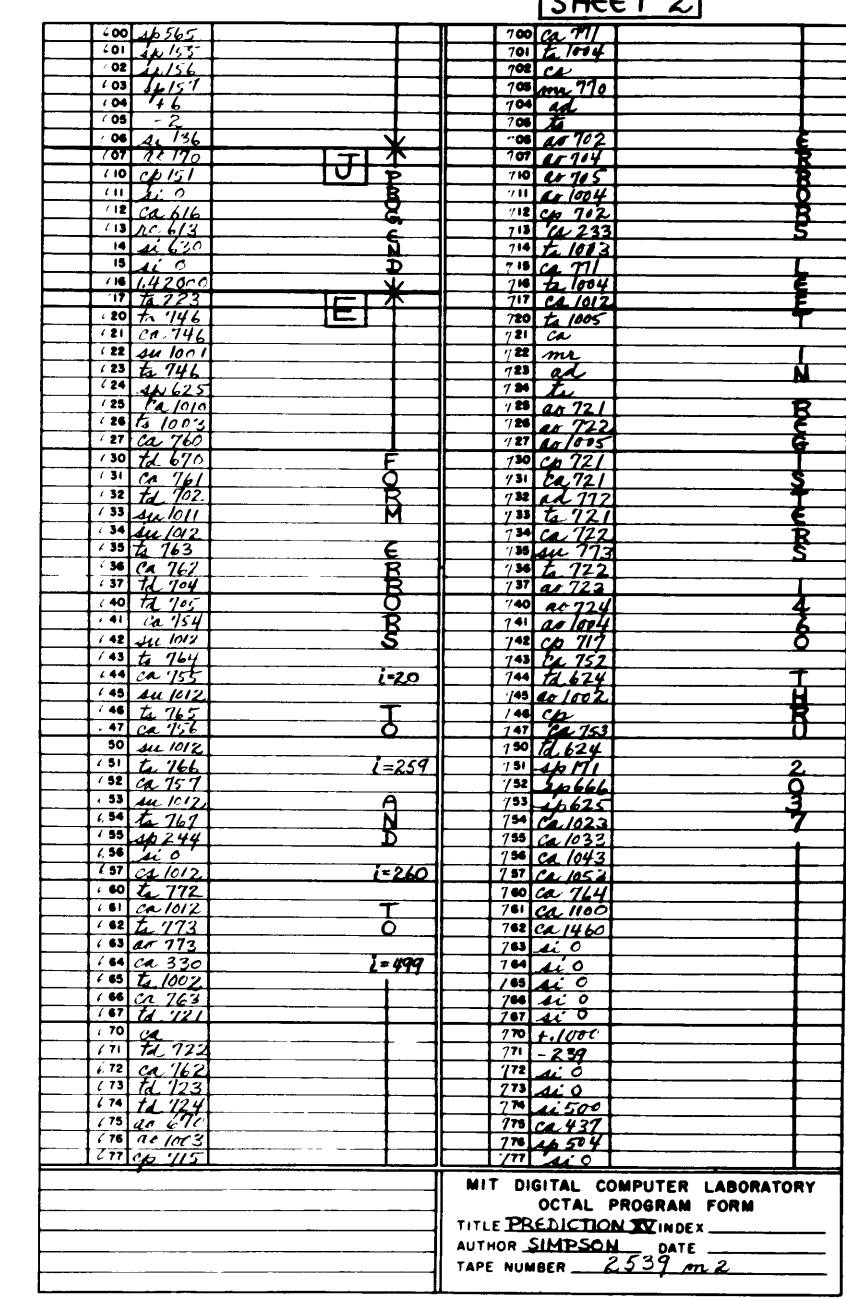

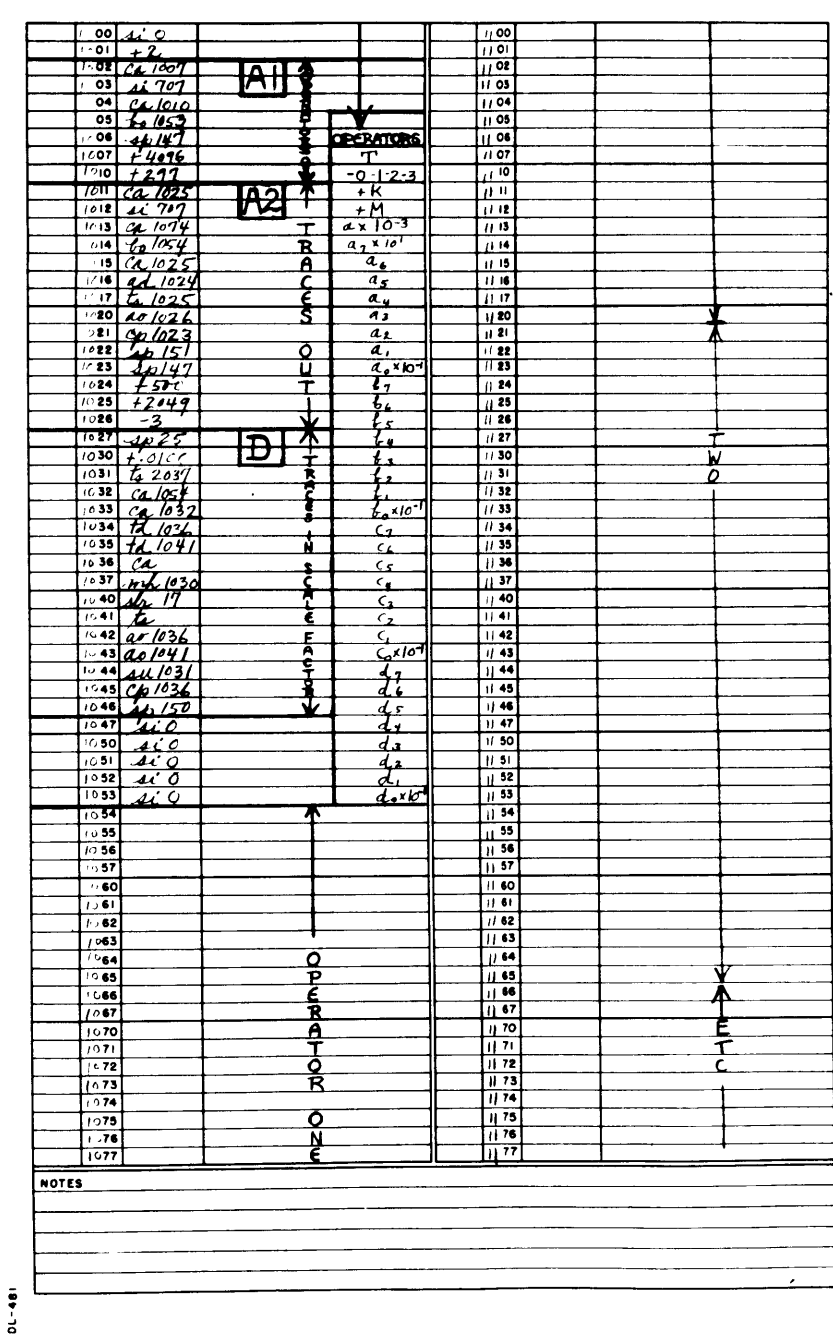

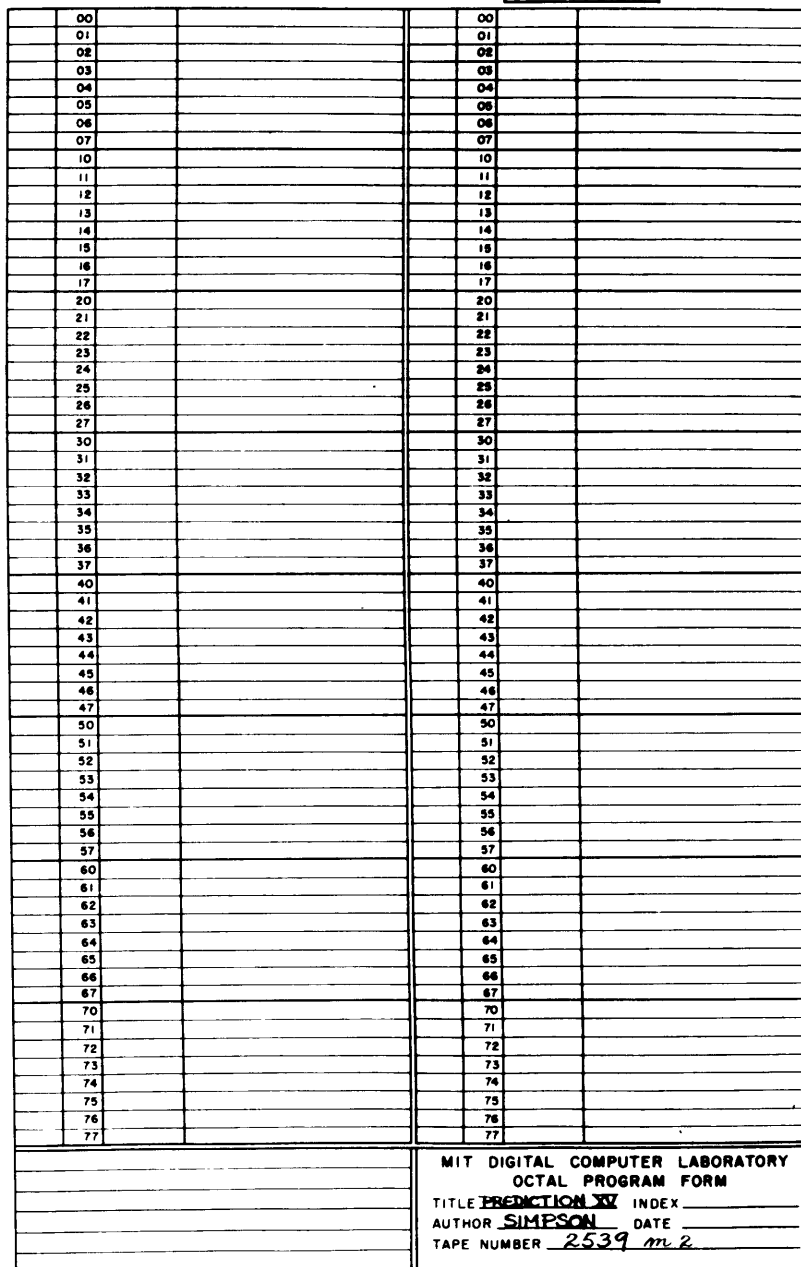

APPENDIX **C**

 $\sigma_{\rm{eff}}$  and  $\sigma_{\rm{eff}}$ 

### APPENIX **C**

ITERATION I (2615 m 2) - Description and Use Of

This program was written with the purpose of obtaining least squares fits for linear operators as described in Part IV. It computes essentially as described, but has provisions for changing its inorement after cycling for a certain prescribed number **of** times.

The program was designed to be run in conjunction with the Prediction XV program described in Appendix B, and to illustrate the conveniences which programs can include. The data to which the linear operator is to be fitted is prepared in the same fashion as in Prediction XV. The information about the operators to **be** found (Iteration **I** solves up to eight operators one after the other) is prepared as a single tape. The operator coefficients once fQrmed are printed out, and also are left in the machine in a form to be used directly with the prediction program.

The output of Iteration **I** was designed to eliminate identification problems. In addition to printing out the coefficients identified, it prints out the operator number, the operator parameters including which set of data is predicted, and the variance and minimum sums of square errors. These last two numbers

allow a rapid computation of the percent reduction  $R = 1 - I_{min} A_{var}$ , which is a measure of the goodness of the least squares fit. **A** sample of the output appears below.

> Variance sum **=** 004953 Minimum pum **=** 001840 Operator No. **-1010**  $N = 066$  $n = 050$  $k = 002$ **M = 003** T4 predicted  $a \triangle 000 = +0292$  $a3/10 = -0000$  $a2 / 10 = +0565$  $a1/10 = -0000$  $a0 / 10 = +0005$ **d3/0 =** -0341  $d2 \angle 10 = -0117$  $d1/10 = -0410$  $d0 / 40 = +0708$

The Program may be used to print out all the values of I as they are computed. **A** plot of these values for a particular operator appears in Part IV.

One other feature in this program is a "roll back" procedure. This permits us to avoid having to start from scratch if the machine fails in the middle of the long computations. Every fifteen seconds during the

computation, all of electrostatic storage is transferred to the magnetic drums which are very reliable. Then **if** electrostatic storage is destroyed, we can call back the program from the magnetic drums and start over where we left off not more than fifteen seconds ago.

## Use of Iteration I

If the operators are prepared as described on the next page with a tape number X then the instructions for the operation of this program would be:

> Erase storage, Sil switch down Read in **2615** m 2 Read in **2615** P (control tape) Read in Y (data tape) Place X in photoelectric reader Start over at 145

The control tapes control the output and serve the following functions:

> **2615** P **0** Print out operator and identification (direct printer) **2615** P **1** Print out operator, identification, and all values of I (delayed printer).

## Preparation of Operator Parameters

The information for each operator is prepared as a short separate tape and the tapes are then combined in any order. The form of each operator is identical.

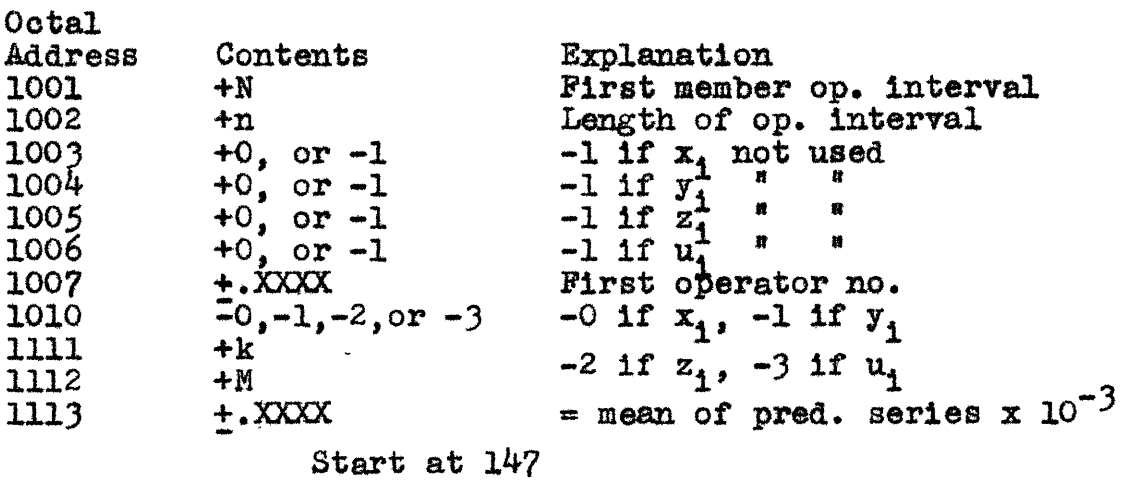

The first of the separate tapes must have one additional register, register **1000,** which contains **+** no. of operators on the combined tape.

Register *2123* contains **+.0010** which is the first increment to be used for the a term. Register **2223** contains **+.0100** which is the first increment to be used with the remaining constants. Register 3421 **is** the counter for the cycles at these increments. The second set of increments **is 1/10** the first set, and appears in registers 2124 and 2224. The counter for this set is register *3433.* These registers may be changed to adapt to the particular problem.

The "roll back" procedure in case of electrostatic storage failure is

 $\mathcal{L}^{\mathcal{L}}$ 

 $\sim$ 

 $\sim 10$ 

 $\mathcal{A}^{\pm}$ 

 $\langle \rangle$ 

Erase storage Read in **2615** P **13** Start over at 145

 $\sim 10$ 

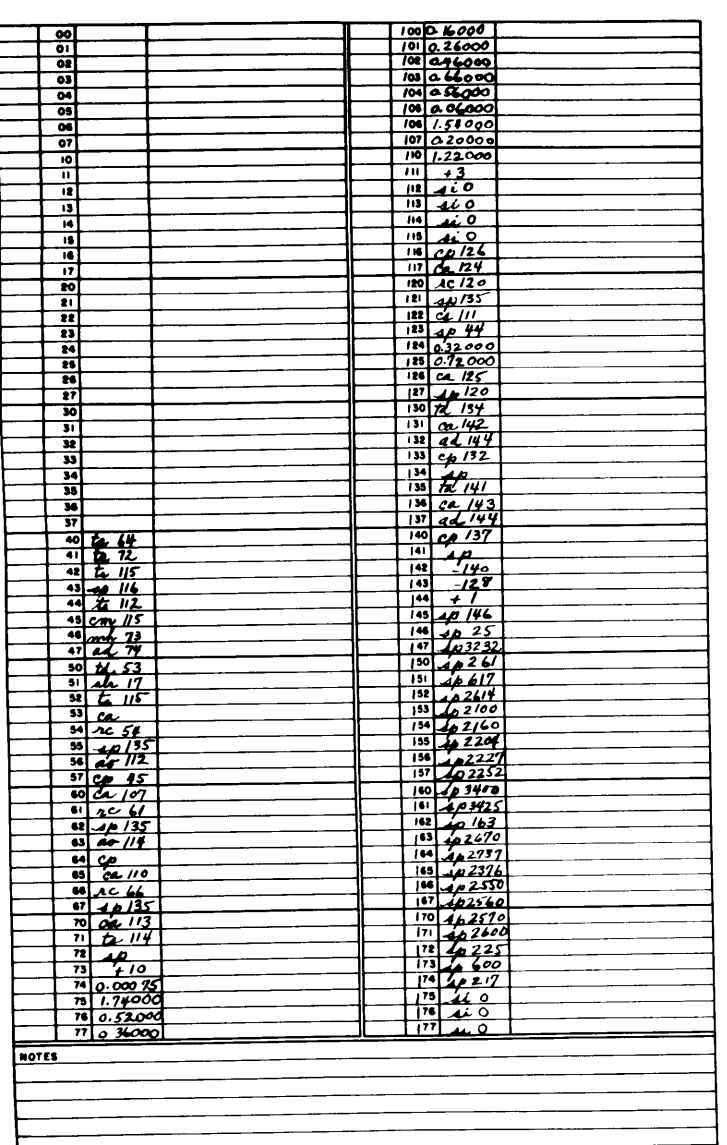

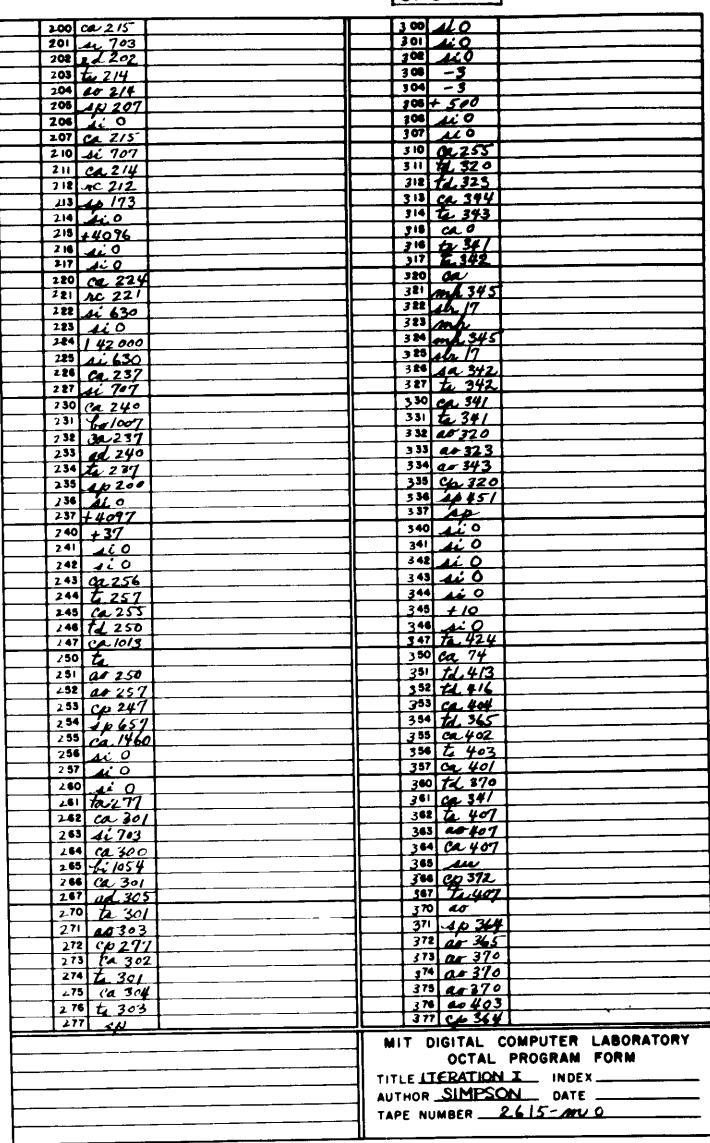

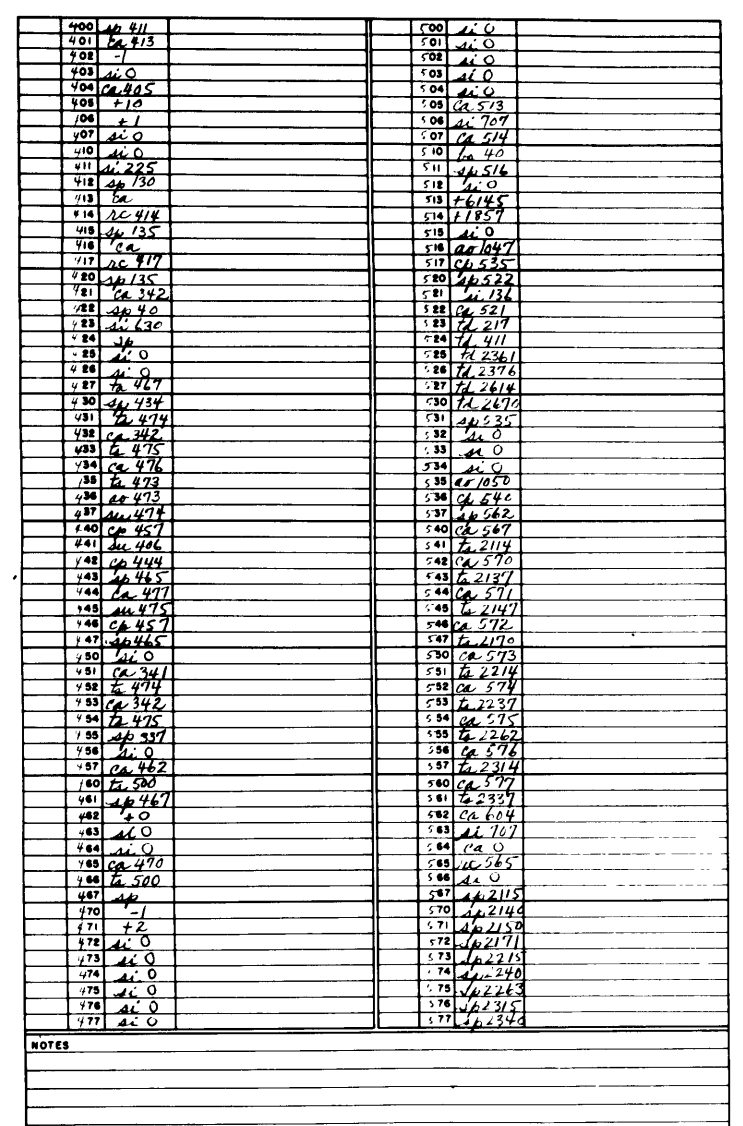

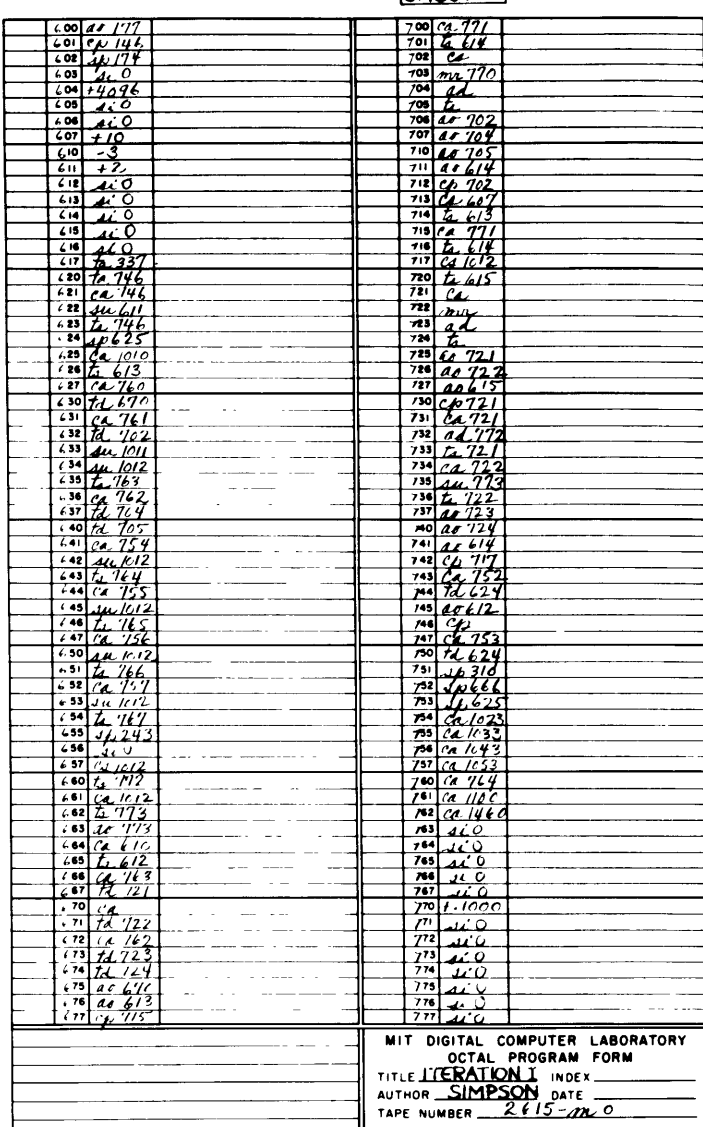

 $\Delta$ 

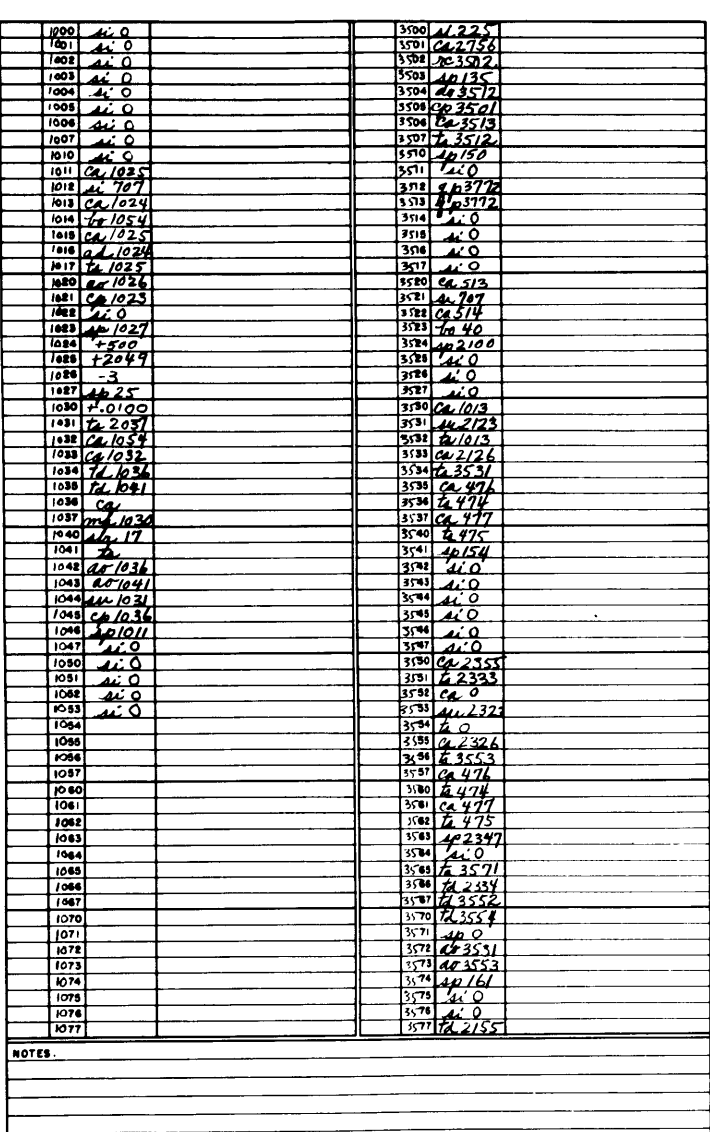

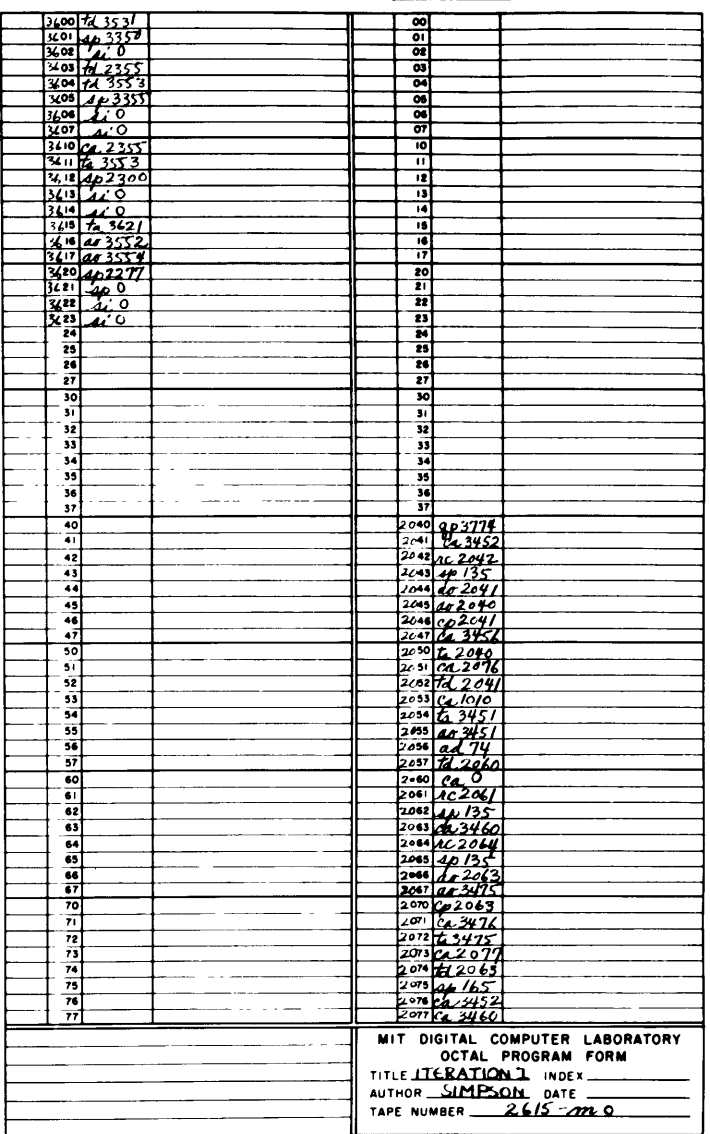

 $\chi$ 

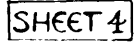

 $\mathcal{L}(\mathcal{L})$  and  $\mathcal{L}(\mathcal{L})$  and  $\mathcal{L}(\mathcal{L})$  and  $\mathcal{L}(\mathcal{L})$ 

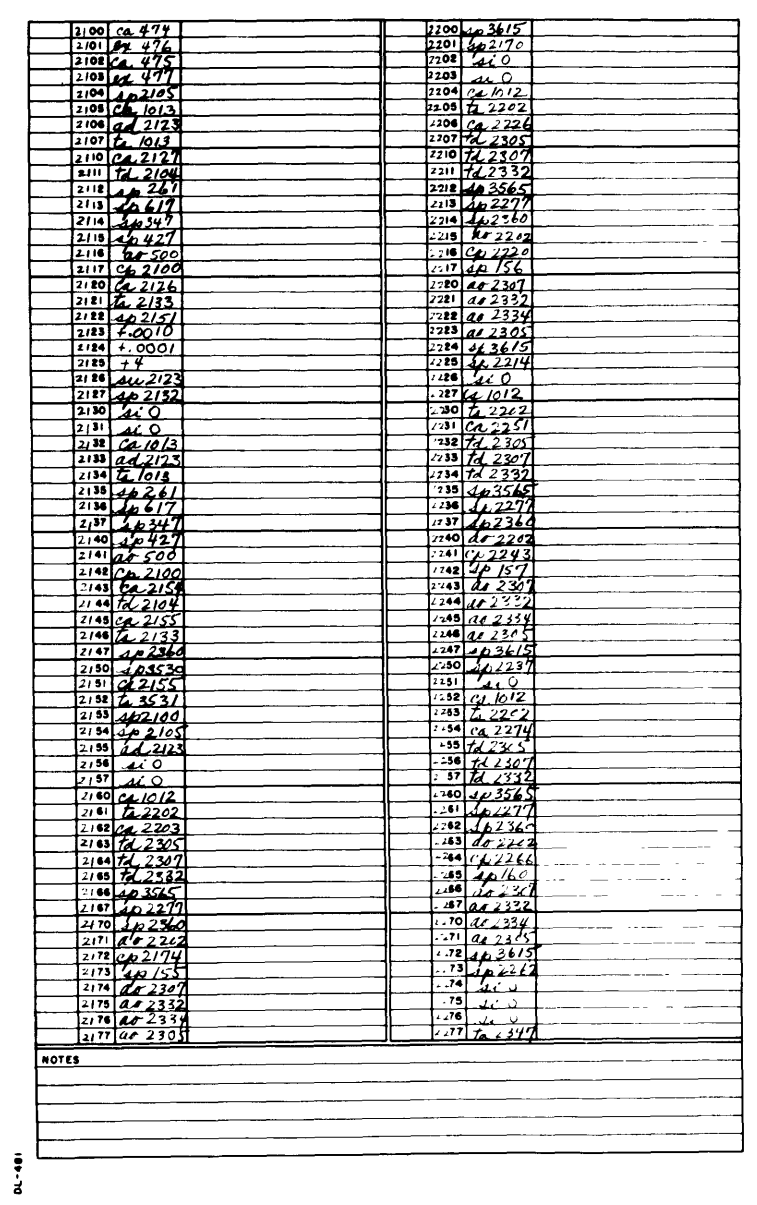

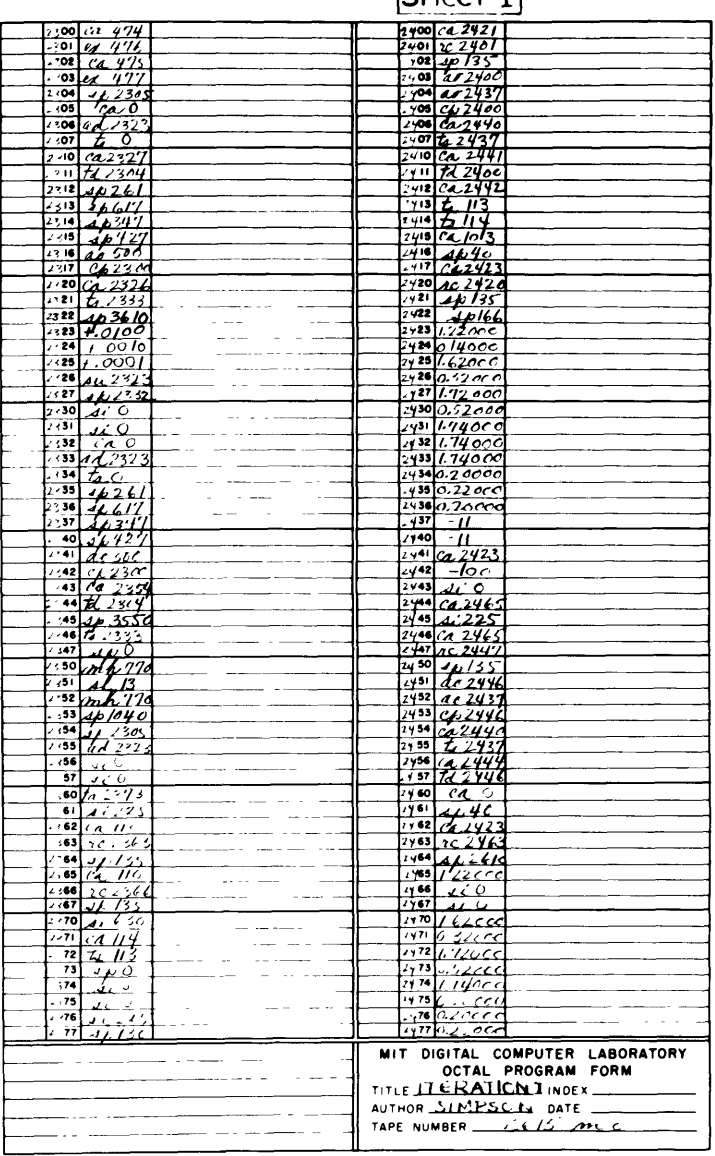

 $\label{eq:2.1} \frac{1}{\sqrt{2}}\left(\frac{1}{\sqrt{2}}\right)^{2} \left(\frac{1}{\sqrt{2}}\right)^{2} \left(\frac{1}{\sqrt{2}}\right)^{2} \left(\frac{1}{\sqrt{2}}\right)^{2} \left(\frac{1}{\sqrt{2}}\right)^{2} \left(\frac{1}{\sqrt{2}}\right)^{2} \left(\frac{1}{\sqrt{2}}\right)^{2} \left(\frac{1}{\sqrt{2}}\right)^{2} \left(\frac{1}{\sqrt{2}}\right)^{2} \left(\frac{1}{\sqrt{2}}\right)^{2} \left(\frac{1}{\sqrt{2}}\right)^{2} \left(\$ 

 $5H6675$ 

 $\mathcal{L}^{\text{max}}_{\text{max}}$  , where  $\mathcal{L}^{\text{max}}_{\text{max}}$ 

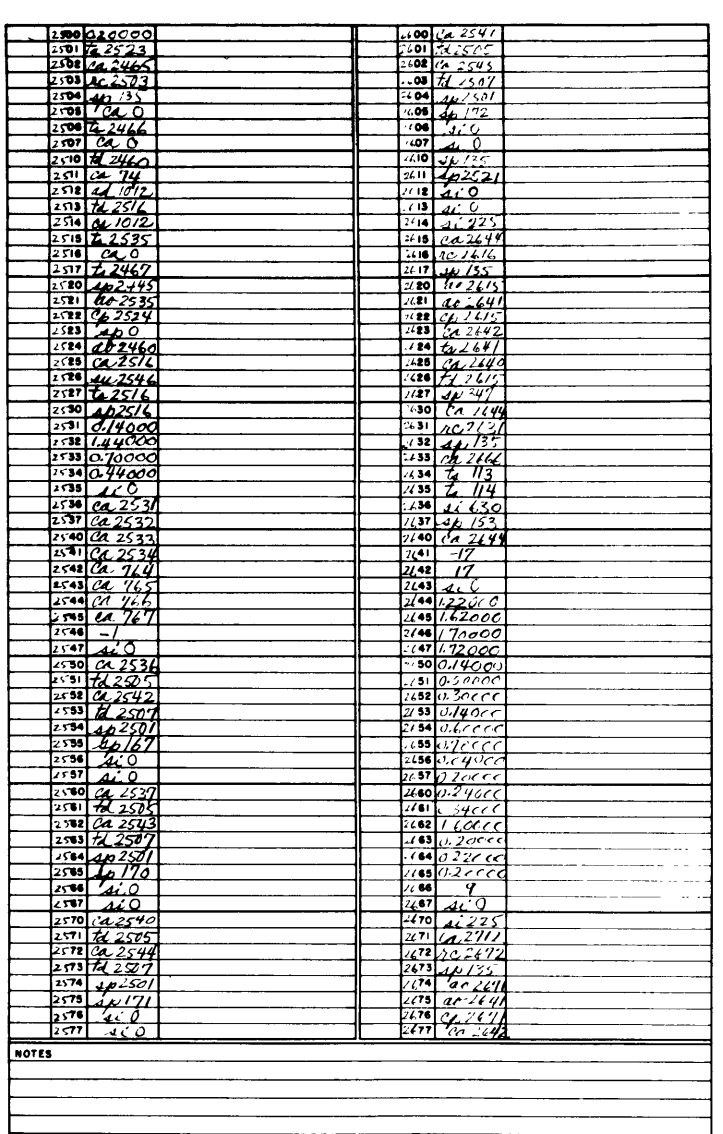

 $\mathcal{L}^{\mathcal{L}}(\mathcal{L}^{\mathcal{L}})$  and  $\mathcal{L}^{\mathcal{L}}(\mathcal{L}^{\mathcal{L}})$  and  $\mathcal{L}^{\mathcal{L}}(\mathcal{L}^{\mathcal{L}})$  and  $\mathcal{L}^{\mathcal{L}}(\mathcal{L}^{\mathcal{L}})$ 

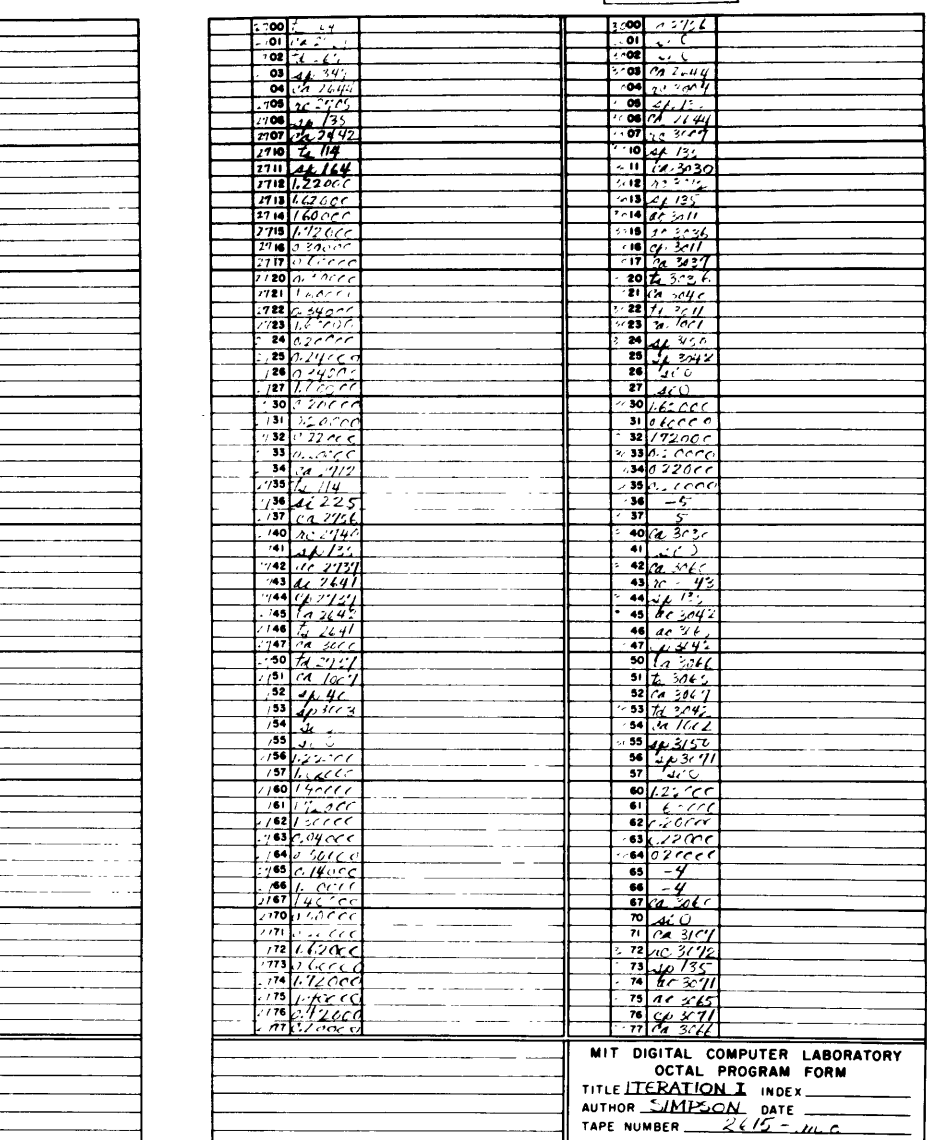

DL-401

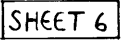

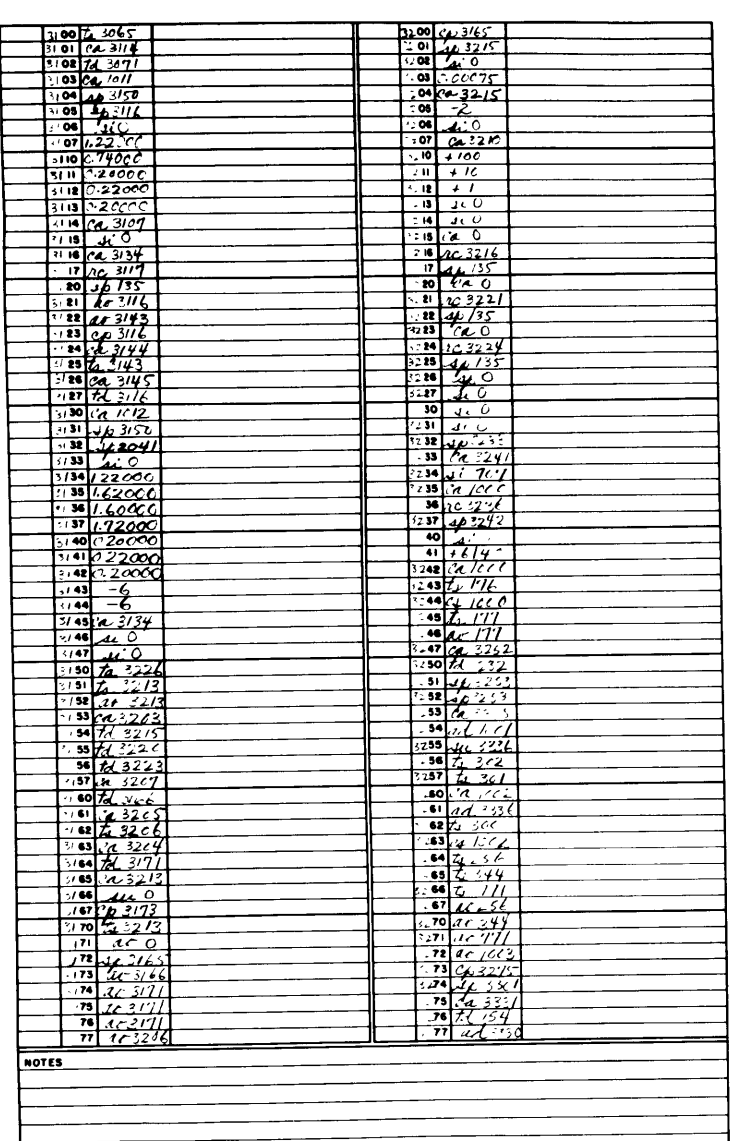

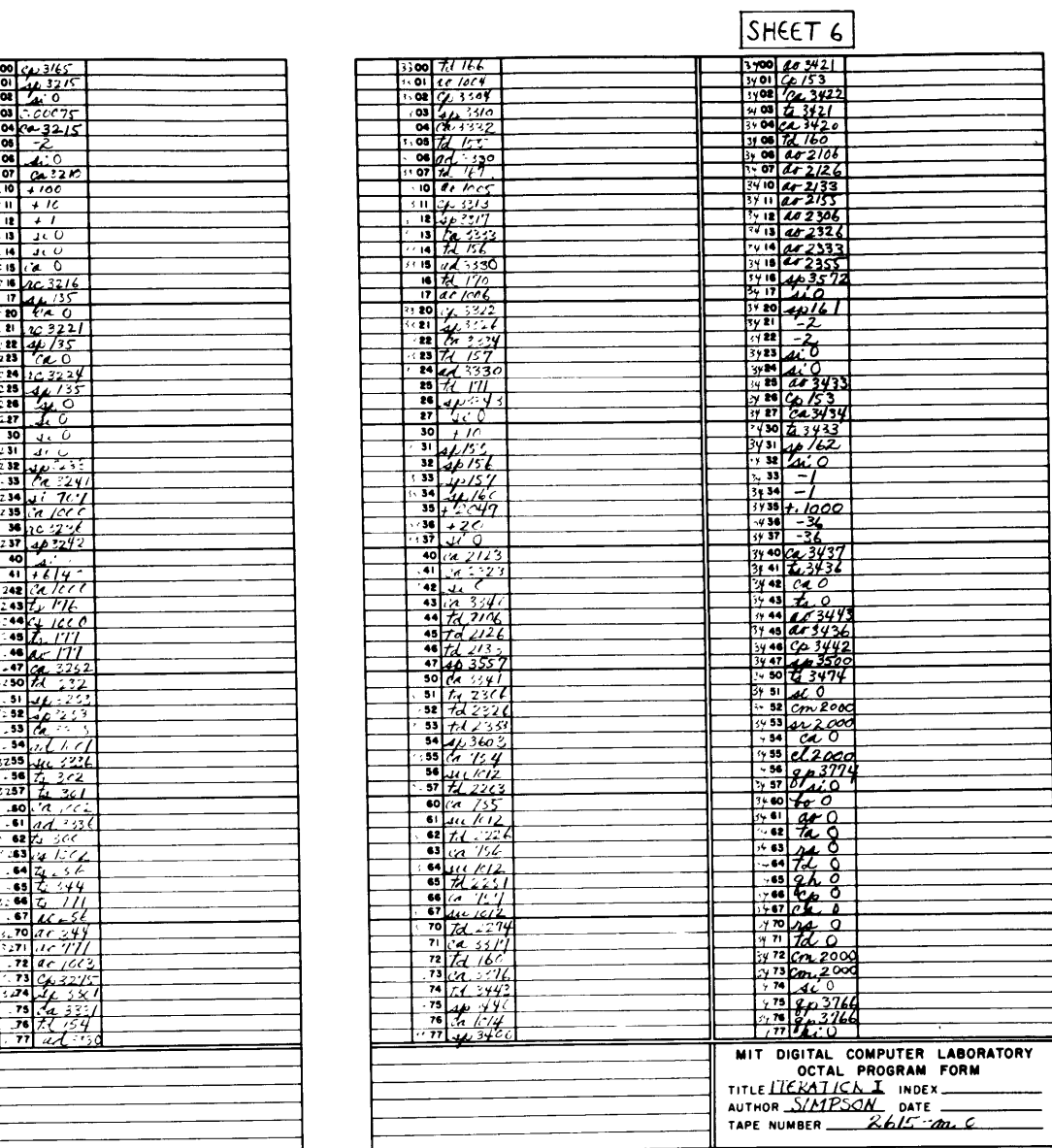

APPENDIX **D**

 $\label{eq:2.1} \mathcal{L}(\mathcal{L}^{\mathcal{L}}_{\mathcal{L}}(\mathcal{L}^{\mathcal{L}}_{\mathcal{L}})) = \mathcal{L}(\mathcal{L}^{\mathcal{L}}_{\mathcal{L}}(\mathcal{L}^{\mathcal{L}}_{\mathcal{L}})) = \mathcal{L}(\mathcal{L}^{\mathcal{L}}_{\mathcal{L}}(\mathcal{L}^{\mathcal{L}}_{\mathcal{L}}))$ 

## APPENDIX **P**

AUTO CROSS-CORRELATION I 2559 mo, ml) - <u>Description and Use Of</u>

This program was written for the WWI Digital Computer to compute the unnormalized sample correlations

> N+n-1  $\mathbf{x}_{1-1} \mathbf{y}_1$   $\mathbf{j} = 0, 1, 2 \ldots \mathbf{m}$ i+N

the conventions for preparation of the data  $x_1$  and  $y_1$  are identical with those des**aribed for** Prediction  $XY$  in Appendix B, with the exception that the data tapes need not be combined after preparation. **A** short tape is prepared containing the information **N,** n, and m as follows Register 1047 **+** *N* (First data point in blook) (Octal) **1050 +** n (No. data points in block) *1051* **+ m** (No. lags)

**2559** mo handles individual data tapes and **is** used as follows

Erase storage, put Sil down Read in **2559** mo Read in Z (tape for **N,** n, m) Read in  $X$  **(** $x_1$  **data tape)** Read in  $Y$  (y<sub>j</sub> data tape) Start at **770**

**If** X and Y are not identical we get **half** of the cross-correlation curve (for j **0).** To get the other half, we repeat the instructions interchanging the order of read-in

 $\overline{\phantom{a}}$ 

for  $X$  and  $Y$ . If  $X$  and  $Y$  are the same tape, we get the entire auto-correlation curve, since since auto-correlations are symmetric about the zeroth lag.

The correlations are printed out **by** the direct printer as seven-place numbers, ten per line, the  $0^{\text{th}}$  lag being the first no. on the first line, the  $1^{ISE}$  lag being the second no. on the first line, etc.

**2559** ml performs the same functions as **2559** mo, but is adapted for handling the combined tapes used with Prediction XV. It assumes there are **3** real data sets plus a dummy set and forms the nine correlations representing the permutations of the 3 real sets. The correlations are over **380** values of the data, and are taken to **100** lags. The output is the delayed printer, and requires one minute for each **100** lag: block. At this rate the program can perform **8** or **10** million multiplications in 4 hours of machine time. A sample of the output is shown on the next page.

RECORD 12.4 T1. T3, T5

CORRELATIONS =  $n^{\dagger} Q^{\dagger}$ <sub>T<sub>n-T</sub><sub>n</sub>-(p)</sub>

 $m = 100$  $N' = 120$ 

 $p = 0, -1, \ldots -m$  $n' = 370$ 

### TITI

 $\begin{array}{l} 0179270 & 0175549 & 0167943 & 0159926 & 0152791 & 0154375 & 0157500 & 0160762 & 0163416 \\ 0165321 & 0166495 & 0166739 & 0165643 & 0163392 & 0160803 & 0159622 & 0160656 & 0163452 & 0166588 \\ 0168334 & 0167537 & 0164736 & 0161344 & 01589$ 0166570

**T1T3** 0206194

**T1T5** 

 $0209619\ 0202418\ 0194992\ 0190346\ 0189852\ 0192921\ 0197627\ 0202017\ 0204816\ 0205892\ 0205566\ 0203982\ 0201230\ 0197769\ 0194739\ 0193592\ 0195427\ 0199749\ 0204563\ 0207811\ 0208031\ 0205093\ 0200592\ 0196696\ 0195$ 0202612

**T3T1**  $\begin{smallmatrix} \texttt{0.112315} & 0214230 & 0211085 & 0204997 & 0195694 & 0195736 & 0198067 & 0201243 & 0204156 \\ 0206571 & 0208142 & 0208394 & 0206896 & 0203669 & 0199515 & 0196011 & 0195022 & 0197272 & 0201639 \\ 020$ 0200207

 $\begin{array}{cccc} 0269909 & 0265706 & 0256802 & 0247574 & 0241891 & 0244348 & 0244756 & 0249524 & 0253665 & 0256073 \\ 0257163 & 0257240 & 0256225 & 0253851 & 0250495 & 0247405 & 0246542 & 0248938 & 0253606 & 0258193 \\ 0260357 & 0258809 & 02547777 & 0250$ 0252154

### **T3T5**

**T5T6** 

 $0209619\ 0212038\ 0209335\ 0203211\ 0196693\ 0192461\ 0191581\ 0193231\ 0196093\ 0199052\ 0201607\ 0203523\ 0204436\ 0204000\ 0201893\ 0198661\ 0195687\ 0194688\ 0196313\ 020146\ 020380\ 0204746\ 0200380\ 020416\ 019804\$ 

### **T5T3**

 $\begin{array}{cccc} 2261579 & 0258503 & 0251130 & 0243226 & 023817759 & 0241323 & 0246520 & 0251191 & 0253999 \\ 0255065 & 0254873 & 0253629 & 0251155 & 0247622 & 0243998 & 02443989 & 0242889 & 0246389 & 0250736 \\ 0253821 & 0254032 & 0251731 & 0248511 & 02$ 

**T5T5** 

## Use of **2559** al

The instructions for use are Erase storage, Sil switch down Read in **2559** ml Read in W (combined data) Start at **677**

**If** the combined tape has 4 real data sets, and we want the **16** permutations of correlation, then an additional tape is used and the instructions are

Erase storage, Sil switch down Read in **2559** ml Read in **2559** p4 Read in W Start at **677**

**2559** ml is equipped with the same \*roll back" procedure that Iteration **I** is (Appendix **C).** In case of machine failure

Erase storage

Read **in 2559 p13**

Start at **677**

## Traveling Correlations

With the aid of tape **2559** p1O we can use **2559** mo to obtain correlations from **highly** overlapping blocks of the data. The correlations are over blocks **50** in length and the number of lags is taken to be 20. The first reading in each block has an index  $(N)$  equal to  $k \times 10$  where  $k = 3, 4, ...$ 44. The procedure for using **2559** mo in this way is

*Erase* storage, put Sil down Read in **2559** mo Read in X Read in Y Read in 2559 pl<sup>O</sup> leave in P.E.T.R. Start at **770** (21 lags are printed for **N =** 30) Read in Start at  $770$  (21 lags are printed for  $N = 40$ ) Read in Start at  $770$  (21 lags are printed for  $N = 50$ ) etc. Start at  $770$  (21 lags are printed for  $N = 440$ )

 $\mathcal{F}_{\mathcal{G}}$  $\overline{a}$ 

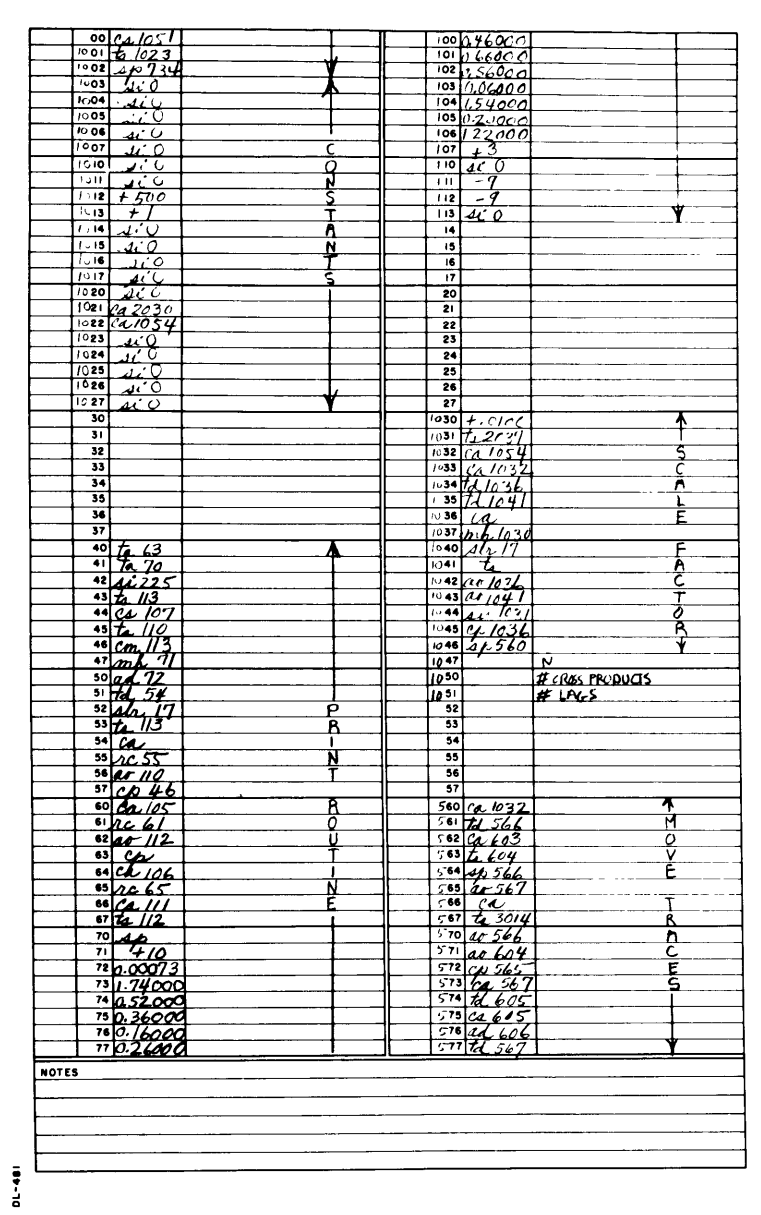

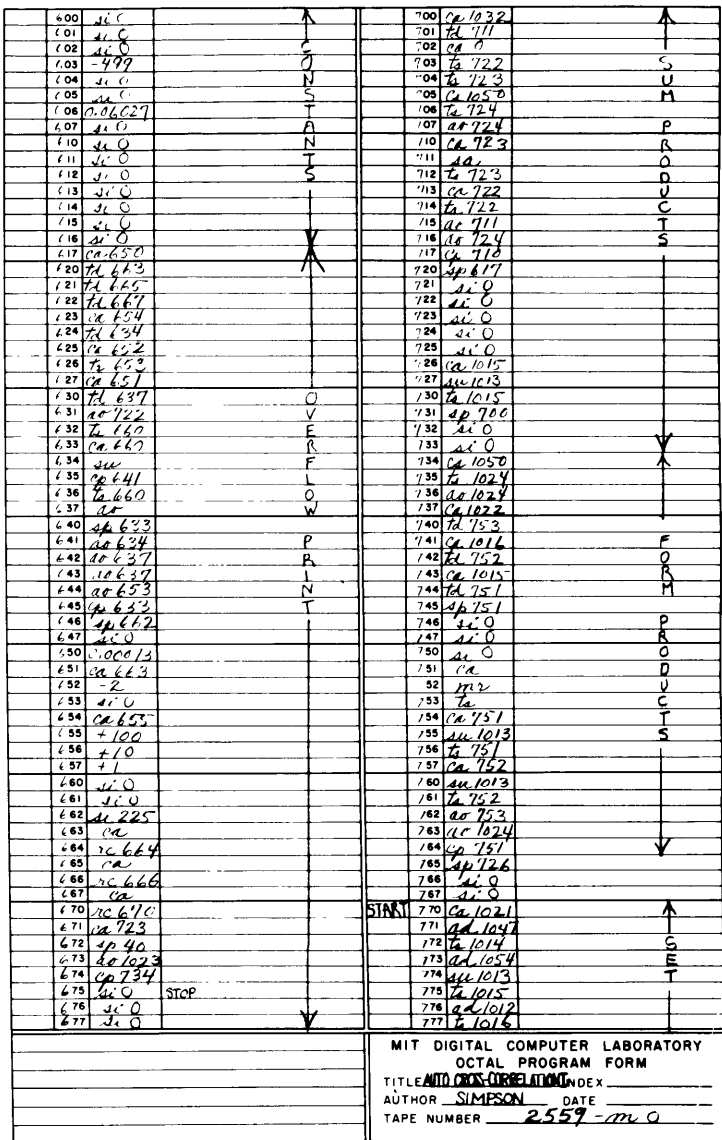

 $\bar{\mathbf{x}}$ 

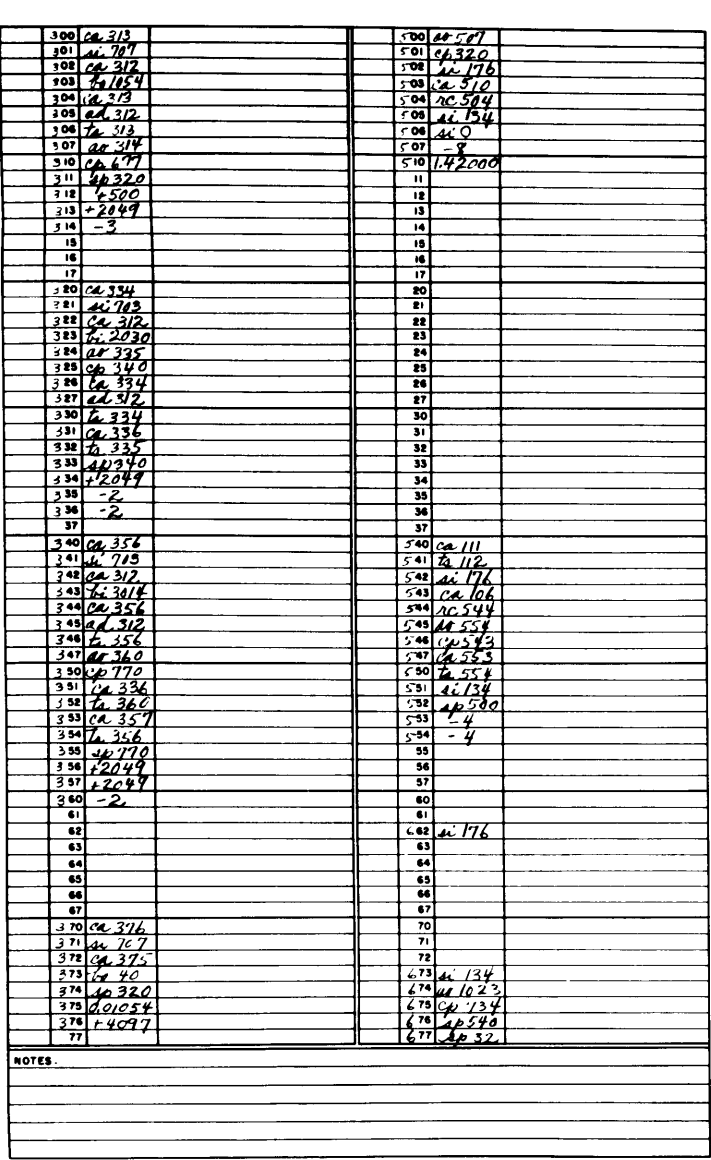

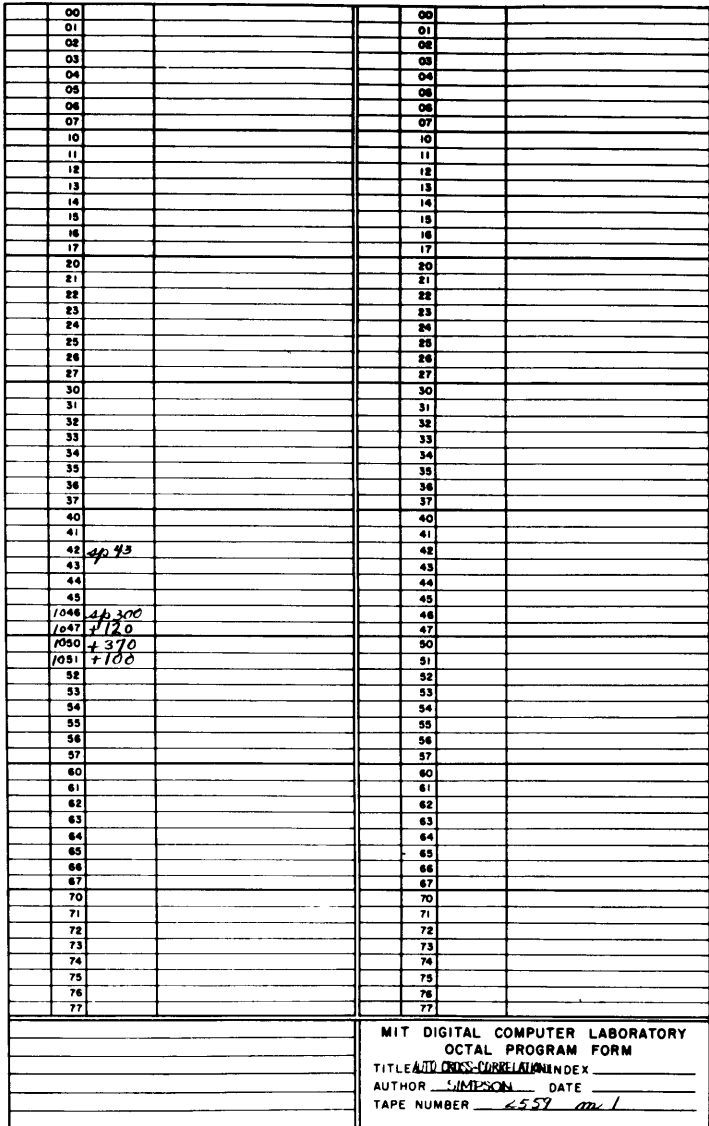

 $0L - 40$ 

APPENDIX E

 $\mathcal{L}^{\mathcal{L}}(\mathcal{L}^{\mathcal{L}}(\mathcal{L}^{\mathcal{L$ 

## APPENDIX **E**

BIOGRAPHICAL **NOTE** Stephen Milton Simpson, *Jr.*

Attended Yale University September 1946 **-** June **1950,** receiving B.S. in Physics. Entered the Massachusetts Institute of Technology in the Department of Geology in September 1950. Member of Phi Beta Kappa and Sigma Xi.

Presently under appointment as Instructor in the Department of Geology and Geophysics at the Massachusetts Institute of Technology.